# МІНІСТЕРСТВО ОСВІТИ І НАУКИ УКРАЇНИ СХІДНОУКРАЇНСЬКИЙ НАЦІОНАЛЬНИЙ УНІВЕРСИТЕТ ІМ. В. ДАЛЯ ФАКУЛЬТЕТ ІНФОРМАЦІЙНИХ ТЕХНОЛОГІЙ ТА ЕЛЕКТРОНІКИ КАФЕДРА КОМП'ЮТЕРНИХ НАУК І ІНЖЕНЕРІЇ

До захисту допускається Завідувач кафедри \_\_\_\_\_\_\_\_\_\_\_\_\_\_ Скарга-Бандурова І.С.  $\begin{array}{ccccc}\n\kappa & \rightarrow & \quad & 20 & \text{p}.\n\end{array}$ 

# **МАГІСТЕРСЬКА РОБОТА**

# НА ТЕМУ:

Інформаційна система персонального управління записами пацієнтів з хронічними захворюваннями

Освітньо-кваліфікаційний рівень "Магістр" Спеціальність 8.05010101 – "Інформаційні управляючі системи та технології (за галузями)"

Науковий керівник роботи: Партін В.А. Партін В.А. Партін В.А. Партін В.А. Партін В.А.

Консультант з охорони праці:

Студент:

Група:

(підпис) (ініціали, прізвище)

Критська Я.О. (підпис) (ініціали, прізвище)

Мінайленко А.О.

(підпис) (ініціали, прізвище)

ІУС-16дм

Сєвєродонецьк 2018

# МІНІСТЕРСТВО ОСВІТИ І НАУКИ УКРАЇНИ СХІДНОУКРАЇНСЬКИЙ НАЦІОНАЛЬНИЙ УНІВЕРСИТЕТ ІМЕНІ ВОЛОДИМИРА ДАЛЯ

Факультет Інформаційних технологій та електроніки Кафедра Комп'ютерних наук і інженерії Освітньо-кваліфікаційний рівень магістр Напрям підготовки 122 – "Комп'ютерні науки та інформаційні технології" Спеціальність (шифр і назва) 8.05010101 – "Інформаційні управляючі системи та технології (за галузями)" (шифр і назва)

**ЗАТВЕРДЖУЮ:**

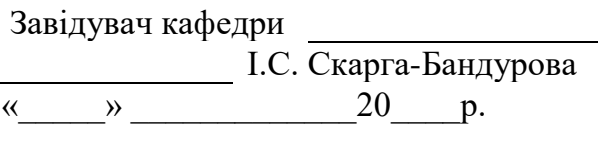

# **З А В Д А Н Н Я НА МАГІСТЕРСЬКУ РОБОТУ СТУДЕНТУ**

Мінайленко Артему Олександровичу

(прізвище, ім'я, по батькові)

1. Тема роботи Інформаційна система персонального управління записами пацієнтів з хронічними захворюваннями

керівник проекту (роботи) к.т.н. Ларгін В.А. (прізвище, ім'я, по батькові, науковий ступінь, вчене звання)

затверджені наказом вищого навчального закладу від " " 2017 р. №

2. Строк подання студентом роботи

3. Вихідні дані до роботи інформаційна система персонального управління записами пацієнтів з хронічними захворюваннями для кафедри комп'ютерної науки і інженерії ВНУ ім.В.Даля: опис, документація

4. Зміст розрахунково-пояснювальної записки (перелік питань, які потрібно розробити) 1. Аналіз задачі створення мобільних медичних додатків

2. Вибір методів реалізації інформаційної системи на базі android-додатка

3. Практична реалізація системи

5. Перелік графічного матеріалу (з точним зазначенням обов'язкових креслень) електронні плакати

# 6. Консультанти розділів проекту (роботи)

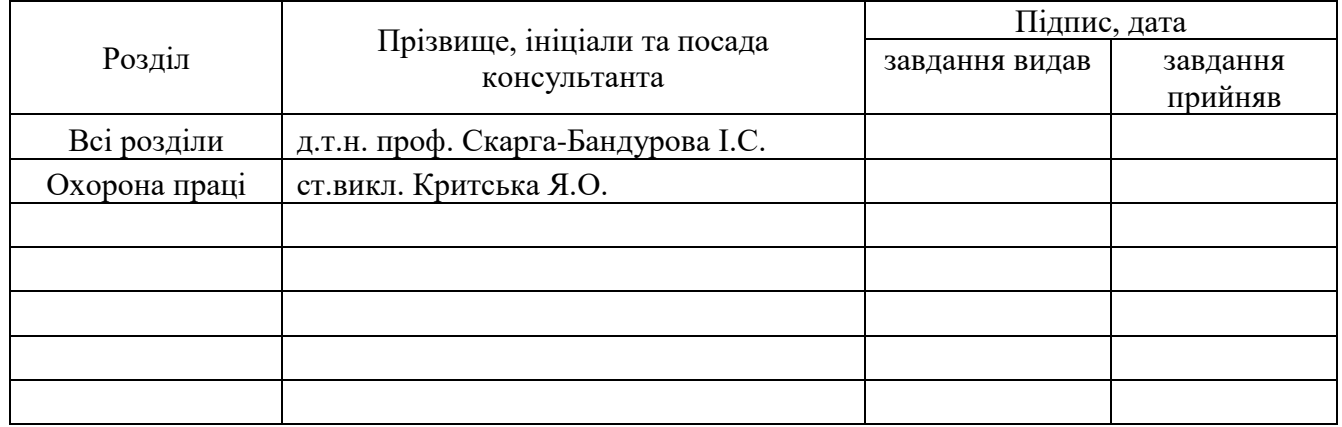

# 7. Дата видачі завдання

Керівник

(підпис)

Завдання прийняв до виконання

(підпис)

# **КАЛЕНДАРНИЙ ПЛАН**

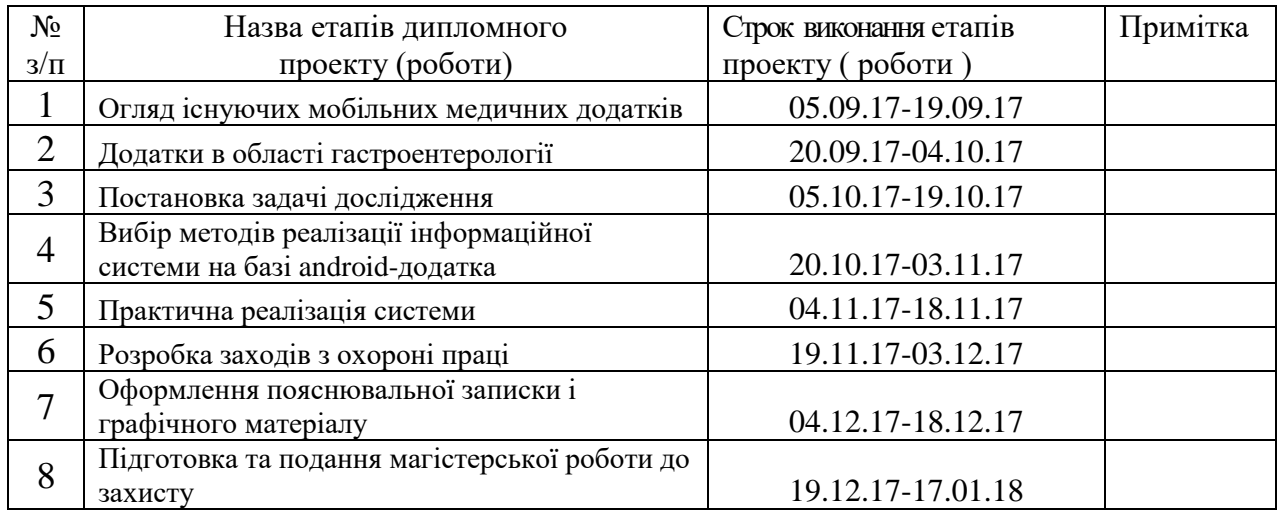

**Студент** Мінайленко А.О. ( підпис ) (прізвище та ініціали)

**Науковий керівник** (підпис)

 $K.T.H.$  Ларгін В.А.<br>(прізвище та ініціали)

### **АНОТАЦІЯ**

Мінайленко А.О. Інформаційна система персонального управління записами пацієнтів з хронічними захворюваннями.

Проведений аналіз задачі створення мобільних медичних додатків: розглянуті існуючі мобільні медичні додатки, розглянуті додатки в галузі гастроентерології, описана постановка задачі дослідження. Обрані методи реалізації інформаційної системи на базі android-додатка: розглянуті підходи до реалізації, сформульовані стратегії проектування інформаційної системи на базі android-додатка, створена концептуальна модель пропонованої системи. Практично реалізована інформаційна система на базі android-додатка.

**Ключові слова:** android-додаток, інформаційна система, персональний помічник, аналіз даних.

#### **АННОТАЦИЯ**

Минайленко А.А. Информационная система персонального управления записями пациентов с хроническими заболеваниями.

Проведён анализ задачи создания мобильных медицинских приложений: рассмотрены существующие мобильные медицинские приложения, рассмотрены приложения в области гастроэнтерологии, описана постановка задачи исследования. Выбраны методы реализации информационной системы на базе android-приложения: рассмотрены подходы к реализации, сформулированы стратегии проектирования информационной системы на базе androidприложения, создана концептуальная модель предлагаемой системы. Практически реализована информационная система на базе android-приложения.

**Ключевые слова:** android-приложение, информационная система, персональный помощник, анализ данных.

#### **ABSTRACT**

Minaylenko A.A. Information management system for personal health records of patients with chronic diseases.

The analysis of the task of creating mobile medical applications is conducted: the existing mobile medical applications are considered, applications in the field of gastroenterology are considered, and the task of the research is described. Methods of implementing the information system based on androidapplication are chosen: approaches to implementation are considered, strategies for designing an information system based on android-applications are formulated, a conceptual model of the proposed system is created. Practically implemented information system based on android-applications.

**Keywords:** android-application, information system, personal assistant, data analysis.

# **ЗМІСТ**

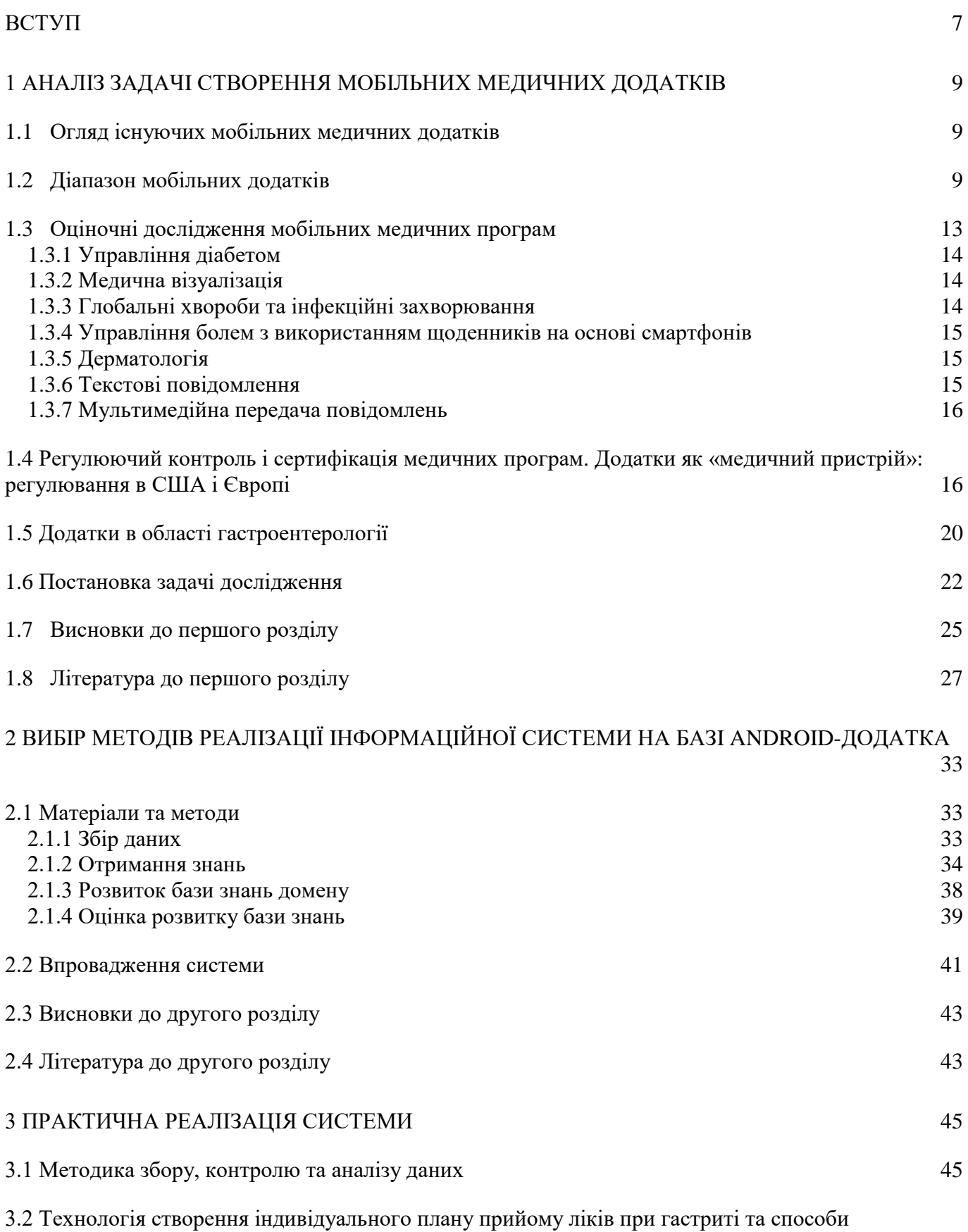

[відображення у мобільному додатку. Результати практичної реалізації](#page-45-0) 46

5

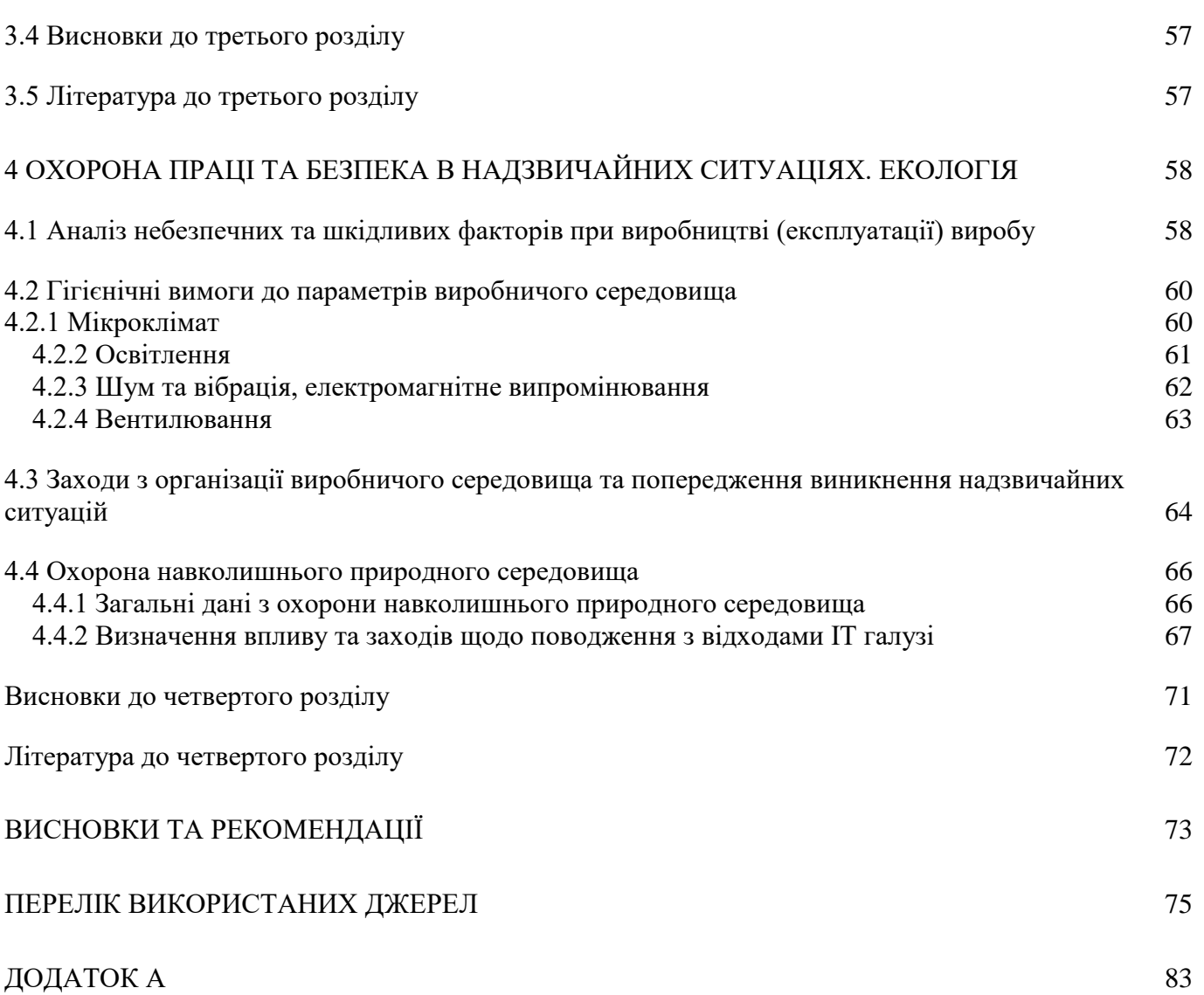

6

#### **ВСТУП**

<span id="page-6-0"></span>**Обґрунтування вибору теми дослідження.** В даний час зростає використання мобільних і веб-додатків. Однак вплив відомих додатків на клінічні наслідки поки недостатньо добре охарактеризовано. Доступність систем рекомендацій по лікуванню, які надають високоякісні поради людям з хронічними захворюваннями, дуже обмежена. Крім того, потенційність нутрицевтичних властивостей типових регіональних продуктів для поліпшення утиліти додатків була застосована з цією метою.

Тому обґрунтованою є тема магістерської роботи, у якій вирішується **науково-прикладне завдання** розроблення інформаційної системи персонального управління записами пацієнтів з хронічними захворюваннями.

*Об'єкт дослідження* – iнформаційнi системи персонального управління пацієнтів з хронічними захворюваннями.

*Предмет дослідження –* методи побудови інформаційної системи на базі android-додатка.

#### **Мета і завдання дослідження.**

Магістерська дисертація присвячена вирішенню задачі створення інформаційної системи для пацiєнтів з хронічними захворюваннями, що надасть можливість виконувати персональний контроль стану та проводити аналіз даних.

Для досягнення мети дослідження необхідно вирішити такі завдання:

аналіз методів і засобів створення iнформацiйних систем;

розроблення моделей інформаційної системи на базi android-додатку;

 розроблення метода впровадження інформаційної системи у суспiльство для подальшого використання;

розроблення моделі та елементів інформаційної системи.

**Методи дослідження.** Проведені в роботі дослідження основані на методах створення та впровадження iнформацiйних систем, які використовувались у медицинi з урахуванням впливу дефектів і вразливостей компонентiв різних рівнів систем; аналізу даних, що використовувались при розробці комплексу моделей готовності інформаційно-керуючих систем персонального управління; статистики хвороби, імітаційного моделювання в умовах проведення обслуговування, а також усунення дефектів і вразливостей.

**Наукова новизна отриманих результатів.** Удосконалення підходу щодо створення інформаційної системи для збору даних та подальшого аналізу.

**Особистий внесок здобувача.** Представляється система рекомендацій для адаптивного поліпшення якості життя як здорових людей, так і пацієнтів з хронічними захворюваннями,

пов'язаними з раціоном харчування. Система надає високоспеціалізовані поради лiкування в різних умовах здоров'я.

**Апробація матеріалів магістерської роботи.** Основні положення, ідеї, висновки магістерської роботи доповідалися та обговорювалися на науково-технічних конференціях «II регіональний Форум IT-Ідея 2016» (м. Сєвєродонецьк, 2016), «ІІ міжнародна конференція TACSIT-2017» (м. Сєвєродонецьк, 2017), «III регіональний Форум IT-Ідея 2017» (м. Сєвєродонецьк, 2017).

**Зв'язок з науковими програмами, планами, темами.** Дисертаційна робота виконана у Східноукраїнському національному університеті ім. В. Даля у відповідності з державними програмами і планами НДР:

- Проектом 573818-EPP-1-2016-1- UK-EPPKA2-CBHE-JP «Internet of Things: Emerging Curriculum for Industry and Human Applications (ALIOT)» (2016-2019 рр.).

**Практичне значення отриманих результатів** полягає в тому, що основні наукові положення магістерської роботи реалізовані у виді розрахункових моделей та програмних засобів, які утворюють прикладну інформаційну систему персонального управління записами пацієнтів з хронічними захворюваннями.

Розроблено інформаційну систему на базі android-додатка на основі концептуальної моделі. Завдяки використанню цієї технології можна вирішити задачу зберігання та обробки інформації для пацієнтів з хронічними захворюваннями.

**Публікації.** За темою магістерської роботи з викладенням її основних результатів опубліковано тези 3 доповідей міжнародних конференцій.

**Структура та обсяг магістерської роботи.** Дисертація складається із вступу, чотирьох розділів, висновків, списку використаних джерел і додатків. Загальний обсяг магістерської роботи складає 89 сторінок, з яких основний текст на 60 сторінок, список використаних джерел із 86 найменувань на 17 сторінках, додатки на 7 сторінках. Робота містить 8 таблиць, та 16 рисунків.

# **1 АНАЛІЗ ЗАДАЧI СТВОРЕННЯ МОБІЛЬНИХ МЕДИЧНИХ ДОДАТКІВ**

#### <span id="page-8-1"></span><span id="page-8-0"></span>**1.1 Огляд існуючих мобільних медичних додатків**

В даному пункті розглядається стан справ в мобільних клінічних та медичних додатках. Згідно з оцінкою 2012 року, число додатків, пов'язаних зі здоров'ям, становить не менше 40000 [1]. В ході оціночного огляду описаний діапазон додатків, пропонованих на 2013 рік, а потім представлений короткий огляд медичних і пов'язаних зі здоров'ям додатків, охоплюючи ряд клінічних дисциплін і тем. Були виявлені ризики, негативні проблеми і проблеми з недоліками в існуючих програмах. Неможливо оцінити і опублікувати всі пропоновані сьогодні додатки, як і в ті ранні дні інтернету, коли люди швидко зрозуміли те ж саме стосовно інформаційних вебсторінок.

Згідно з доповіддю «Mobile Health 2012», опублікованою в Internet & American Life Project від Pew Research Center, 85% дорослих США володіють мобільним телефоном; з них 53% власних смартфонів. Половина власників смартфонів використовують свої пристрої для отримання інформації про здоров'я. У п'ятій частині власників смартфонів є додатки для здоров'я на своїх пристроях [2].

Мобільна революція пропонує безпрецедентну можливість надавати медичну допомогу, коли і де люди потребують її. Сьогодні на ринку існує велика кількість і різновиди медичних програм. З базових додатків, що складаються з нагадувань текстових повідомлень про застосування сонцезахисного крему, до складних додатків, які координують управління діабетом, додатки грають безліч функцій в області здоров'я і охорони здоров'я.

Мобільна технологія має кілька потенційних переваг для надання практичних медичних консультацій, але також має свої власні обмеження і потенційні проблеми, пов'язані з нею. Ці аспекти мобільних технологій будуть в центрі уваги решти цього пункту.

#### <span id="page-8-2"></span>**1.2 Діапазон мобільних додатків**

Багато додатків розроблені для цільової аудиторії медичних працівників, включаючи лікарів, медсестер і помічників. Ці додатки, як правило, більш складні, з медичною термінологією і функціями. У дослідженні, опублікованому в 2012 році, група опитаних медичних працівників вказала, що найбільш популярними категоріями функцій мобільних додатків є інструменти для посилань на ліки, інструменти підтримки прийняття рішень в медицині, зв'язок, електронний доступ до медичної карти і матеріали медичної освіти [3].

Таблиця 1.1 - Класифікація медичних програм

| Медична програма           | Цільова аудиторія  | Особливості                        |  |
|----------------------------|--------------------|------------------------------------|--|
| Додатки для медичних       | Медичні працівники | 1) Складність використання         |  |
| працівників                |                    | 2) Підтримка прийняття рішень      |  |
|                            |                    | 3) Зв'язок                         |  |
|                            |                    | 4) Електронний доступ              |  |
|                            |                    |                                    |  |
| Спеціальні додатки або     | Хворі              | 1) Адаптовані                      |  |
|                            |                    | ДО<br>конкретних<br>спеціальностях |  |
| додатки для конкретних     |                    |                                    |  |
| захворювань                |                    | Надають новини та оновлення<br>2)  |  |
|                            |                    |                                    |  |
|                            |                    |                                    |  |
|                            |                    |                                    |  |
| Медична освіта та навчання | Лікарі-стажисти    | 1) Покращення навчання             |  |
|                            |                    | Довідка по лікам                   |  |
|                            |                    | 3) Переносна<br>електронна         |  |
|                            |                    | бібліотека                         |  |
|                            |                    |                                    |  |
| Додатки для пацієнтів і    | Медичні працівники | хронічних<br>Лікування<br>1)       |  |
| широкої громадськості      | та хворі           | захворювань                        |  |
| (включаючи додатки для     |                    | Самодиагностика<br>2)              |  |
| здоров'я та фітнесу)       |                    | 3) Віддалений терапевт             |  |
|                            |                    | 4) Зворотній зв'язок з пацієнтом   |  |
|                            |                    | 5) Щоденник                        |  |
|                            |                    | 6) Можливості<br>обміну<br>даними  |  |
|                            |                    | через онлайн-соціальні мережі      |  |
|                            |                    | 7) Моніторинг                      |  |
| Текстові повідомлення      | Хворі              | 1) Нагадування                     |  |
|                            |                    | 2) Моніторинг                      |  |
|                            |                    | 3) Низький рівень ресурсів         |  |
|                            |                    |                                    |  |
|                            |                    |                                    |  |

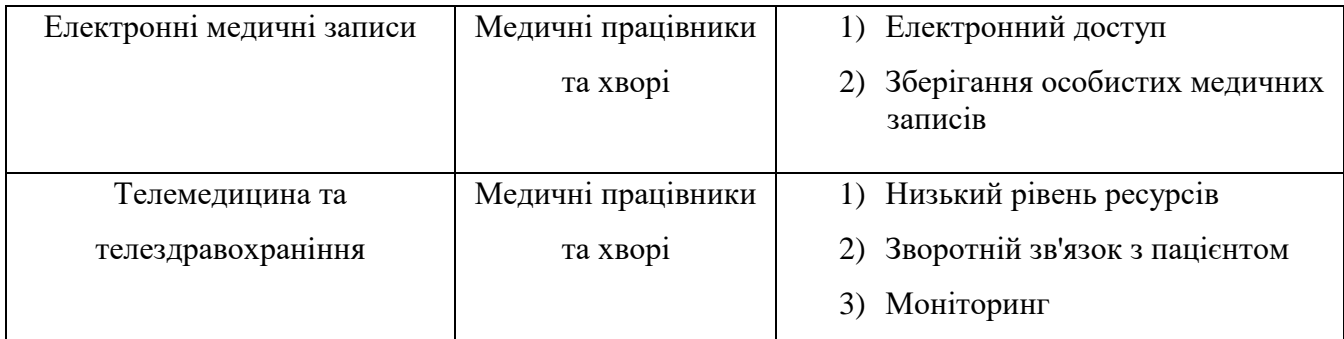

Хоча деякі додатки охоплюють широкий спектр загальних медичних знань, інші можуть бути адаптовані до конкретних спеціальностей, таких як тематичні додатки з колоректальних захворюваннях в гастроентерології або додатках гониометра в ортопедії. Область інфекційного захворювання може особливо виграти від швидкого оновлення додатків, які надають новини та оновлення у режимі реального часу.

Молоде покоління технічно здатних медичних фахівців в навчанні, таких як студенти і жителі, використовує можливості інноваційних програм для поліпшення навчання. Мобільність смартфона або планшета дозволяє студентам нести безліч клінічних ресурсів в зручному та доступному для пошуку пакеті. Гнучкість мобільної платформи забезпечує інтерактивність в навчанні і більш персоналізовану освіту. З огляду на високий рівень впровадження мобільних технологій серед молодих клініцистів, мобільні додатки демонструють великий потенціал для збільшення традиційної підготовки. Опитування, опубліковане у 2012 році в програмах ACGME (Американська акредитаційна рада за програмою «Вища медична освіта») показало, що більше 85% респондентів використовували смартфон, а більше половини респондентів щодня використовували мобільні додатки, найчастіше керівництва з ліків, медичні калькулятори, кодування/білінг додатки і диски для вагітних [4]. Для нових лікарів-стажистів мобільний додаток, який функціонує як переносна електронна бібліотека, надає велику інформацію, коли старші або лікуючі лікарі недоступні і, отже, покращує догляд за пацієнтами [5]. Німецькі лікарі адаптували керівництво німецької колегії лікарів загальної практики та сімейних лікарів до досяжного додатку для лікарів і студентів-медиків [6].

На іншому кінці спектру є додатки, орієнтовані на пацієнта, здатні виконувати однаково широкий набір функцій. Поточні програми допомагають пацієнтам в лікуванні хронічних захворювань, управлінні ними, припинення куріння і навіть самодіагностицi.

Епідемія цукрового діабету відбивається в кількості додатків, спрямованих на пацієнтів з діабетом. Тільки на платформі Android більше 80 додатків для діабету пропонують безліч функцій, включаючи самоконтролюванні записи глюкози в крові, медикаменти або журнали для інсуліну, а також калькулятори дози інсуліну [7]. Інша програма для лікування діабету інтегрує зв'язок між пацієнтами і постачальником медичних послуг. Пацієнт буде реєструвати цукор в крові, щоденне

харчування, дотримання ліків, фізичну активність і емоції в мобільний онлайн-щоденник. Віддалений терапевт з доступом до цих щоденників потім сформулював би персоналізований зворотний зв'язок з пацієнтом [8].

Найбільша кількість додатків відноситься до категорії вправ і схуднення. Вбудована камера, стандартна сьогодні в смартфонах, дозволяє користувачам записувати щоденники з денними напоями. Ці фотографії можуть бути передані на сервер, який ідентифікує і кількісно визначає фрагмент їжі [9]. У дослідженні щодо зниження ваги використовувався мобільний додаток для моніторингу споживання їжі, маси тіла і об'єктивно виміряної фізичної активності (отриманої за допомогою акселерометра з підтримкою Bluetooth) її учасників [10].

У пацієнтів з хронічним захворюванням, що характеризується небезпечними для життя спалахами, додатки можуть дозволяти їм відслідковувати і навіть повідомляти про симптоми. Психіатричні пацієнти отримують доступ до амбулаторного моніторингу через додаток, який випадковим чином спонукає пацієнта самостійно повідомляти про психотичнi симптоми кілька разів протягом дня [11]. Ще один додаток для пацієнтів із захворюваннями серповидноклітинностi дозволяє їм отримати доступ до онлайн-щоденника для реєстрації болю та інших симптомів [12]. Моніторинг симптомів у пацієнтів з ХОХЛ (хронічна обструктивна хвороба легень) за допомогою мобільного додатку попереджає пацієнтів і постачальників про підозру на загострення хвороби, тим самим полегшуючи оперативне втручання [13].

Пацієнти можуть навіть використовувати додатки для самодіагностики без медичного візиту. Пацієнти зі смартфоном, з підтримкою камери можуть використовувати додатки для фотографування пошкоджень шкіри і відправляти їх на віддалений сервер для комп'ютерного аналізу або огляду сертифікованим дерматологом [14,15]. Такі програми не позбавлені своїх підводних каменів, і це буде детально обговорено пізніше у цій главi.

Текстові повідомлення або служба коротких повідомлень (SMS) відносяться до ранніх днiв мобільних телефонів, і більшість додатків однаково добре працюють на найпростіших мобільних телефонах, більш просунутих функціональних телефонах, а також повнофункціональних смартфонах. Через повсюдний характер мобільнного телефона, додатки для обміну текстовими повідомленнями мають унікальну можливість відразу попереджати пацієнтів незалежно від місця розташування (або доступності для голосового виклику).

Оцінка обміну текстовими повідомленнями дає багатообіцяючі результати для надання допомоги в клінічному моніторингу та консультуванні, проведенні медичних зустрічей, припинення куріння, втрати ваги, лікуванні хронічних захворювань (наприклад, моніторинг лікування діабету) або нагадування людям використовувати захист від сонця для запобігання сонячних опіків в найближчій перспективі і рак шкіри в довгостроковій перспективі [16-19]. Нагадування текстових повідомлень пацієнтам також можуть поліпшити дотримання антибіотиків

[20].

З одного боку, текстові повідомлення забезпечують майже універсальний доступ користувачів, особливо в умовах низького рівня ресурсів, зі зменшенням витрат, простим втручанням для розробки і використання, що настроює контент і розклад, доставки в режимі pushmode, що спонукає користувачів читати і, можливо, реагувати. З іншого боку, текстові повідомлення пропонують обмежену взаємодію, часто з пасивною участю, і не використовують новітню обчислювальну потужність для смартфонів.

Мобільні додатки також можуть надавати доступ до електронних медичних документів і інформації про пацієнтів, які дозволяють пацієнтам зберігати особисті медичні записи на своїх мобільних пристроях [21]. Обмежені ресурсами налаштування і віддалені місця розташування (наприклад, віддалені сільські райони і поселення в пустелях) можуть отримати доступ до спеціалізованої допомоги та телеконсультації за допомогою мобільних технологій, особливо в дисциплінах, де немає місцевих фахівців, таких як офтальмологія або дерматологія. У деяких випадках мобільні додатки можуть дозволити телемедицині повністю замінювати трудомісткі службові поїздки. Цей спосіб може принести користь спеціальностям, які вимагають частих наступних спостережень або моніторингу, таких як реабілітація або післяопераційний догляд за пацієнтами. Додаток для фізичної терапії забезпечить вправи балансу на основі віртуальної реальності через мобільний пристрій. Дистанційні фізіотерапевти, мають доступ до результатів, можуть відповідним чином коригувати рівень вправ [22]. Хірурги використовували віддалений моніторинг в реальному часі вільних клаптів за допомогою фотографії для смартфонів, щоб замінити особисте дослідження [23].

### <span id="page-12-0"></span>**1.3 Оціночні дослідження мобільних медичних програм**

Широкий спектр смартфонів, мобільних планшетів і мобільних медичних і пов'язаних зі здоров'ям додатків, пропонованих сьогодні надає споживачам безпрецедентну можливість для досягнення своїх цілей в області охорони здоров'я і долає безліч перешкод. Однак з такою бурхливою галуззю, що розвивається, також виникають побоювання, ризики та потенційні небезпеки. Можливо, дивно, що до теперішнього часу (з 2013 року) було проведено порівняно мало досліджень, щоб дослідити достовірність та ефективність цих пристроїв і додатків в контексті охорони здоров'я. Тут коротко представлені кілька досліджень з оцінки та перевірки, які вивчають різноманітність програм, пов'язаних зі здоров'ям і охороною здоров'я. Більшість цих досліджень було проведено в невеликих групах пацієнтів, щоб порівняти ефективність програми для смартфонів і планшетів в порівнянні зі звичайними ресурсами.

## <span id="page-13-0"></span>**1.3.1 Управління діабетом**

Однією з найбільш добре вивчених областей є управління діабетом. Огляд, проведений Демидовичем і ін. [7], досліджували 42 додатка на Android для самоконтролю діабету. Середній бал оцінки зручності використання, який оцінив шість стандартних функцій для кожної програми, склав 11,3 з можливих 30, і жодне застосування не пропонувало пряме введення даних з глюкометрів. Дослідження показало, що на подив нечисленні додатки надали комплексний метод самоконтролю діабету.

#### <span id="page-13-1"></span>**1.3.2 Медична візуалізація**

Ще одна цікава область дослідження - планшетні (iPad [Apple, Inc.]) додатки для клінічної візуалізації, що використовуються для перегляду медичних і діагностичних зображень. Такі мобільні додатки створюють особливі переваги в надзвичайних ситуаціях. Було проведено кілька досліджень для порівняння ефективності iPad для діагностики легеневої емболії і внутрішньочерепної кровотечі в порівнянні зі звичайними системами моніторингу зображення і зв'язку з зображеннями (PACS) або рідкокристалічного дисплея (LCD). Дослідження показали, що iPad еквівалентний звичайним методам, але висловлюють необхідність проведення подальших досліджень для вивчення незначних розбіжностей [24-26].

#### <span id="page-13-2"></span>**1.3.3 Глобальні хвороби та інфекційні захворювання**

Необхідність в доступних, надійних і швидких діагностичних і терапевтичних заходів особливо очевидна на світовій арені інфекційних захворювань. Показано, що iPad можна порівняти зі звичайним РК-дисплеєм PACS в діагностиці туберкульозу [27]. Дослідження, проведене в сільських районах Бангладеш, показало, що базова технологія мобільних телефонів ефективна для поліпшення виявлення випадків захворювання і управління малярією [28].

Запропоновано та досліджено обмін мобільними телефонами, як метод поліпшення прихильності до ліків і комунікації в управлінні ВІЛ-інфекцією, але систематичний огляд, опублікований в 2013 році Ван Велтовен і ін., проаналізував 21 дослідження і визначив, що є обмежені докази того, що мобільні телефони ефективні при лікуванні ВІЛ [29]. Для адекватної оцінки цій теми необхідні подальші дослідження.

## <span id="page-14-0"></span>**1.3.4 Управління болем з використанням щоденників на основі смартфонів**

Біль - неймовірно різноманітний і поширений стан, який часто важко описувати пацієнтам, що робить його ще більш важким для діагностики та лікування. Технологія смартфонів має потенціал для революційної обробки повідомлень в режимі реального часу.

У дослідженні з тестування юзабіліті, опублікованому в 2012 році, електронний щоденник на основі смартфонів успішно використовувався дітьми і підлітками з серповидно-клітинною анемією, щоб повідомити про симптоми болю [11]. Рандомізоване клінічне дослідження показало, що жінки з хронічною широко поширеною болем відчувають менше катастрофічних подій (міркування, очікування гіршого і почуття безпорадності) при використанні щоденників на основі смартфонів з негайним зворотнiм зв'язком терапевта [30]. Аналогічні дослідження показали успішну ефективність оцінки болю в смартфонах у користувачів інвалідних колясок і підлітків з раком [31,32].

# <span id="page-14-1"></span>**1.3.5 Дерматологія**

Область дерматології також використовує революцію в технологічному смартфоні. В одному рандомізованому обстеженні спільноти були надані нагадування про текстовi повідомлення для щоденного використання сонцезахисного крему, в якості втручання (для захисту від сонця, запобігання сонячним опікам в найближчій перспективі і раку шкіри в довгостроковій перспективі), а також контрольованого відпускання сонцезахисного крему. Текстові повідомлення збільшували використання сонцезахисного крему, з більшою щоденної прихильністю [19].

## <span id="page-14-2"></span>**1.3.6 Текстові повідомлення**

Текстові повідомлення також були досліджені, як інструмент для поліпшення мотивації і прихильності до лікування хворих на псоріаз. Після 12 тижнів щоденних нагадувань/навчальних посібників з текстовим повідомленням пацієнти продемонстрували значно кращi поліпшення тяжкості захворювання і якості життя, з чудовою прихильністю терапії і оптимізованим зв'язком пацієнта з лікарем в порівнянні з контрольною группою, без втручання в текстове повідомлення [33].

# <span id="page-15-0"></span>**1.3.7 Мультимедійна передача повідомлень**

Мультимедійна (текстова і фото) передача повідомлень (служба мультимедійних повідомлень [MMS]) виявилася багатообіцяючим інструментом в теледерматологіі, де вона була використана для відправки цифрових фотографій умов шкіри фахівцям-дерматологів для діагностики. В одному дослідженні порівнювалися фотографії MMS, відправлені дерматологів в університетській лікарні, а також окремі особисті візити у 40 пацієнтів. Діагноз, заснований на передачі мультимедійних повідомлень, був правильним для 78% і надав рекомендації для 98% пацієнтів. У цьому дослідженні використовувалися два дерматолога для діагностики мультимедійних повідомлень і двох окремих дерматологів для особистих візитів. Цікаво, що між двома дерматологами на руку MMS було проведено більш низьке узгодження (68%) у порівнянні з 88% між лицем до лиця з дерматологами [34].

Ще одне потенційне використання смартфонів в дерматології - це програми, призначені для пацієнтів. Зокрема, програми розроблені для надання допомоги пацієнтам з підозрілими ураженнями шкіри, щоб визначити, чи є їхня поразка доброякісним або злоякісним. Дослідження, опубліковане у 2013 році в JAMA Dermatology, проаналізувало чотири з цих додатків і виявило, що здатність додатків оцінювати ризик меланоми досить мінливий. Фактично, три з чотирьох вивчених додатків неправильно класифікували 30% або більше меланоми як «unconcerning». Основний висновок цього дослідження полягав в тому, що слід виявляти особливу обережність, коли споживачі використовують програми для оцінки своїх медичних ризиків, оскільки багато програм піддаються дуже незначного контролю або зовсім не контролюються [15]. Такі додатки можуть, як і раніше, бути корисними, якщо є відповідні користувачі, що попереджають про відмову від реклами, зрозумілою мовою про діагностичнi обмеження додаткiв, можливості та наслідки «помилкових негативів» і що програма не має прийматися в якості заміни для оцінки та консультацій професійного лікаря.

# <span id="page-15-1"></span>**1.4 Регулюючий контроль і сертифікація медичних програм. Додатки як «медичний пристрiй»: регулювання в США і Європі**

У ряді статей були досліджені потенційні небезпеки і безпека деяких клінічних і медичних програм, орієнтованих на медичних працівників (але доступних для всіх) або призначених для широкої громадськості, і незалежно від того, як їх слід оцінювати.

Наприклад, О'Ніл і Бреді [35] недавно поставили під сумнів надійність нерегульованих медичних програм, спеціально застосованих до колоректальних захворювань. З 68 окремих тематичних тез, які вони опитали в своєму дослідженні (серед яких п'ять були дублікатами), тільки 29% мали оцінку задоволеності користувачів, а 32% назвали участь медичних працівників в їх розробці або змісті. При такому невеликому медичному професійному участю в розробці більшості цих додатків певна необхідність у посиленні регулювання безумовно необхідна, якщо ми будемо покращувати звітність для контенту додатків [35].

Аналогічним чином, в іншому дослідженні Вішванатана і ін. [36], точність і надійність утримання додатків, що використовуються при діагностиці та лікуванні пацієнтів, були поставлені під сумнів. З 94 мікробіологічних тематичних додатків, які вони опитали, тільки 34% заявили про участь в медичній допомозі. Відсутність участі медичних фахівців в розробці більшості цих додатків знову підриває здатність користувачів отримувати інформацію про якість контенту додаткiв. Вішванатан, укладаючи, пропонував ввести розширені заходи регулювання для захисту добробуту пацієнтів [36].

Ферреро і його колеги [37] досліджували потенційну небезпеку застосування клінічних дерматологічних додатків для пацієнтів, закликаючи до регулювання FDA таких додатків. Вони протестували «Сканування шкіри», додаток, створений для допомоги в ідентифікації та лікуванні раку шкіри, проти 93 клінічних зображень з Національного інституту раку та дерматології Фіцпатріка в цій сфері медицини і виявили, що тільки 10,8% (10/93) були оцінені як меланоми високого ризику. «Skin Scan» з тих пір був перейменований в «SkinVision» (SkinVision BV, Netherlands) [38] його розробниками, які також оголосили, що планують клінічне випробування в Європі, щоб порівняти ефективність свого застосування з традиційними діагностичними інструментами [39].

Завдяки керівництву, вперше опублікованому в формі проекту в липні 2011 року, FDA США визначило «невеликий підрозділ мобільних медичних програм, яке може вплинути на продуктивність або функціональність сучасних регульованих медичних пристроїв і, як таке, зажадає контролю FDA» [40, 41]. Такі медичні програми можуть представляти реальний ризик для пацієнтів, якщо програми не працюють належним чином. FDA вже очистило кілька мобільних медичних програм [42], які або використовуються в якості приналежності до медичного пристрою, регульованим FDA, або перетворюють мобільну платформу в регульоване медичний пристрій (наприклад, додаток, яке перетворює смартфон в ЕКГ-машину).

В обов'язковій статті IEEE Spectrum, опублікованій у вересні 2012 року, Strickland представила список з п'яти заявок на FDA, які вийшли з огляду ключових галузевих показників про те, що вони хотіли б бачити в правилах FDA для медичних програм [43]. Запити стосуються, в основному, необхідності чіткого визначення меж між додатками, які повинні регулюватися FDA і додатками, які не повинні проходити процес сертифікації. Опитані галузеві експерти закликали роз'яснити різницю між медичним додатком і велнес-додатком, а також різницю між діагностикою та моніторингом; встановлення порога рівня ризику для застосування FDA; визначення меж

правила FDA для додатків, які служать аксесуарами для пристроїв; і складання плану того, як поводитися з «модульними» додатками, тобто з декількома додатками, призначеними для спільної роботи (якщо один з цих додатків регулюється FDA, чи повинні всі інші бути також?) [43].

Імовірність того, що додаток буде розглядатися як медичний пристрій, залежить від того, що робить додаток, і відповідного рівня ризику пацієнта, пов'язаного з ним. Додатки з високим рівнем ризику, наприклад, ті, хто виконує складні обчислення з використанням даних пацієнта, щоб допомогти в діагностиці або лікуванні, можуть бути безпечно класифіковані, як «медичні пристрої».

Згідно MHRA, якщо додаток є чисто системою архівування та пошуку записів (електронні медичні записи), навряд чи це вважається медичним пристроєм; однак, якщо він включає в себе модуль, який інтерпретує дані або виконує деякі обчислення, то цілком ймовірно, що цей конкретний компонент може вважатися медичним пристроєм. Додатки підтримки прийняття рішень також, як правило, не вважаються медичним пристроєм MHRA, якщо вони просто надають існуючу (тобто довідкову/засновану на доказах) інформацію, щоб медичний працівник міг прийняти клінічне рішення. Однак, якщо додатки виконують обчислення або інтерпретують або iнтерполiрують дані, і клініцист не розглядає необроблені дані, то такі додатки можуть розглядатися як медичні пристрої для цілей MHRA. Проте, додаток, що виконує прості обчислення, такі як ІМТ (індекс маси тіла), не слід розглядати як медичний пристрій, але калькулятор дозування, який рекомендує дозу на основі індивідуальних даних пацієнта, повинен бути [44,45].

Що стосується якості контенту, додатки повинні:

- надавати авторську інформацію, включаючи детальну інформацію про участь і повноваження авторів, а також про будь-яку участь медичного фахівця в підготовці контенту;

- перерахувати всі посилання або джерела контенту (атрибуції);

- повністю розкривати спонсорство будь-якої програми або інші комерційні механізми фінансування і будь-які можливі конфлікти інтересів;

- забезпечити збалансоване, необ'єктивне охоплення фактів і інформаційної валюти (достроковість).

Це ті ж самі важливі критерії, які визначають якісний бенчмаркінг онлайнмедійних/пов'язаних з охороною здоров'я інформаційних ресурсів та веб-сайтів в цілому (до епохи додатків) [46,47]. Для додатків, які обслуговують медичні зображення, фахівці з оцінки також повинні встановити, що всі відповідні етичні проблеми, такі як отримання інформованої згоди пацієнтів на публікацію своїх зображень в додатку для смартфонів, належним чином враховувалися при розробці цих програм [48].

Але виключно якісний, заснований на фактичних даних контент має обмежену цінність, якщо він представлений таким чином, щоб він не відповідав адекватності та зручності використання, доступності, зручності читання (читання з розумінням) і потребам цільової аудиторії в області грамотності в галузі охорони здоров'я. Додаток, який відмінно підходить для більш молодої людини, може бути дуже важко маніпулювати з боку старшого або інваліда з різними і унікальними потребами юзабіліті, пов'язаними зі старінням або фізичним і когнітивним розладом [49,50-55].

Розробники додатків і розробники контенту схильні зосередитися на «більш очевидних» типах зручності та доступності (наприклад, візуальних, слухових і моторних) і часто не беруть до уваги або приділяють мало уваги аспектам пізнавальної доступності їх контенту і призначених для користувача інтерфейсів, які мають середній вік читання [56 ] і загальний рівень, рівень грамотності в галузі охорони здоров'я [57]. Майже половина усіх європейців демонструє обмежену грамотність в галузі охорони здоров'я, згідно з опублікованими в 2011 році Європейським оглядам грамотності охорони здоров'я, [58], і це слід враховувати при розробці та оцінці програм, призначених для споживання широкою громадськістю. Подання правильної, неупередженої інформації, але так, як це важко зрозуміти цільової аудиторії, не тільки робить цю інформацію марною, але і робить непорозуміння імовірною можливістю, яка може мати серйозні негативні наслідки для здоров'я [57].

Біометрична ідентифікація за відбитками пальців тепер доступна на деяких смартфонах і може допомогти в перевірці і забезпеченні особистості людини або пацієнта, котрий використовує пристрій або конкретний додаток, що працює на ньому. Деякі програми дозволяють пацієнтам вручну реєструвати і редагувати дані про стан здоров'я і спосіб життя, перш ніж відправляти ці дані електронним шляхом своїм лікуючим лікарям. Проблеми можуть виникати в зв'язку з вибірковою і суб'єктивної звітністю даних пацієнтами або дотриманням пацієнтами при веденні таких ручних журналів, що призводить до отримання неповних даних клініцистам.

HACP покликаний допомогти постачальникам медичних послуг і споживачам у визначенні медичних та фітнес-додатків, які «забезпечують надійний контент, містять гарантії призначених для користувача даних і функціонують, як описано». Остаточні стандарти сертифікації HACP і пов'язані з ними вимоги до продуктивності були випущені 27 лютого 2013 року. Вони оцінюють працездатність, конфіденційність, безпеку (разом іменовані «Технічні стандарти») і контент («Стандарти контенту») [59,60,61].

Стандарти працездатності додатків (OP) (OP1 - OP9) охоплюють такі питання, як забезпечення установки, запуску додатків на цільовому пристрої і операційній системі. У HACP є дуже детальні вимоги до конфіденційності (стандарти конфіденційності додатків (P) (від P1 до P6)), що вимагають додатки, наприклад, розкривати своїм користувачам (або будь-якому

рекламодавцю) тип і повну інформацію про всі його данi, котрi збирає або звертається до призначених для користувача пристроїв, що належать до користування послугою або до конкретного користувача, включаючи дані і дані користувача, які автоматично збираються про користувача, а також про те, як і ким використовуються всі ці дані [61].

Стандарти безпеки додатків (S1-S7) стосуються таких питань, як перевірка того, що додаток, включаючи без обмежень, будь-яку рекламу, що відображається або підтримувану через неї, не містить шкідливих програм. Стандарти контенту для додатків вимагають (крім усього іншого), щоб зміст програм «було написано і представлено таким чином, який підходить для цільової аудиторії». Стандарти контенту також охоплюють рекламу в додатку, вимагаючи, щоб «додаток, що містить рекламні оголошення, чітко ідентифікує рекламу і відповідає будь-яким і всім застосовним нормативним вимогам, особливо рекламні оголошення, які пов'язані або відносяться до продуктів або послуг, які є клінічними або пов'язані зі здоров'ям » [61].

HACP залишається добровільною програмою. Щоб претендувати на подачу, контент додатка повинен бути написаний англійською мовою, запускатися спочатку на пристроях iOS (Apple), Android, Blackberry або Windows, призначених для продажу або використання в США (Happtique в даний час орієнтований виключно на американський ринок), і відносяться до однієї з наступних областей: забезпечення охорони здоров'я, моніторинг і управління охороною здоров'я або просування медичних послуг чи медичних знань. Додатки, що вимагають будь-якої державної або приватної сертифікації, реєстрації, оформлення або аналогічного пiдтвердження (наприклад, FDA), повинні отримати ці схвалення до подачі заявки на сертифікацію Happtique [60].

#### <span id="page-19-0"></span>**1.5 Додатки в області гастроентерології**

Як показують опубліковані дані, використання мобільних додатків для поліпшення результатів лікування пацієнтів є новою тенденцією, яка повинна бути широко прийнята для підвищення ефективності надання допомоги та контролю за витратами, пов'язаними з частими передозуваннями і захворюваністю через передчаснi ускладнення. Нижче перераховані деякі з кращих (в основному безкоштовних) мобільних додатків в гастроентерології.

#### **Додаток для гастроентерології (0,99 дол. США)**

Додаток гастроентерології від Medical Protocols, LLC є хорошим додатком, який дозволяє зацікавленим або практикуючим гастроентерологію отримувати доступ до останніх медичних новин в GI через RSS-канали журналу.

## **HealthPROMISE**

HealthPROMISE - це додаток, розроблений лікарнею Гори Синай, штат Нью-Йорк, для використання пацієнтами IBD з метою поліпшення взаємодії між лікарем і пацієнтом, скорочення

запобігання переходів і поліпшення результатів лікування. Додаток має такі функції, як двомісячне відстеження симптомів і якості життя, графічна візуалізація тенденцій, кількість випадків госпіталізації, візити в ER і офісні візити через IBD, записи про відвідування для пацієнтів і лікарів, звіти про трафарети, інформація о продажі медикаментів і т. д. Лікарі можуть переглядати дані, представлені пацієнтами, в панелі інструментів лікаря, а також отримувати доступ до засобів підтримки прийняття рішень.

#### **GI Buddy**

GI Buddy від Фонду Крона і Колітіса Америки був розроблений, щоб допомогти пацієнтам IBD відстежувати їх симптоми, лікування і плани харчування. За допомогою цієї програми пацієнт може проявляти симптоми, частоту ванни, приймати ліки, реагувати на лікування, а також записувати продукти, які вони їдять.

### **Розумна клініка**

Заснована гастроентерологами і схвалена AGA. Додаток Smart Clinic націлений на поліпшення процедур лікування пацієнтів, дотримання і задоволеності до і після ендоскопії. Він спрямований на поліпшення підготовки процедури на 35%. Інтерфейс, орієнтований на пацієнта, включає нагадування про призначення, покрокові інструкції з підготовки процедур, інструкції по лікуванню, обстеження задоволеності пацієнтів, анкети умов, оглядові клінічні резюме і результати тестів, відправку інформації на смартфон пацієнта, безпечний обмін повідомленнями, відстеження відповідності, відеоролики для процедур і т. д. Це платформа подачі скарг HIPAA.

## **Bowel Mover Lite - Digestion Journal and Gluten Free Tracker**

Ця програма з високим рейтингом, розроблена Track & Share Apps, LLC, дозволяє користувачам відстежувати їх травлення і звички відносно здоров'я і контролювати їх травне здоров'я «шляхом відстеження та кращого розуміння того, що працює». За допомогою цієї програми користувачі можуть записувати їх кількість щодня (так само як робити нотатки про фактуру і іншi властивостi), споживанні води (за кількістю очок), рівні стресу і про те, чи є у них день без глютену. Вони також можуть створювати звіти, що містять графік щоденного, щотижневого та щомісячного випорожнень, а потім відправляти по електронній пошті інформацію своєму постачальнику медичних послуг.

#### **GI Bodyguard**

Розроблена Канадським фондом гігієни травлення, додаток GG Bodyguard дозволяє пацієнтам «контролювати довіру і оптимізм щодо їх травного здоров'я», дозволяючи їм «контролювати і вести докладний журнал свого здоров'я в режимі реального часу». Додаток Gi Bodyguard поставляється з симптомами шлунково-кишкового тракту, стільцем, болем, їжею/вагою і трекером для лікування; форма історії хвороби шлунково-кишкового тракту; ліки, що стежать і водні нагадування; і прості у використанні функції звітності, які «дозволяють швидко і легко передавати інформацію про здоров'я вашого травлення фахівцям охорони здоров'я через друк (підтримувані принтери) або електронну пошту».

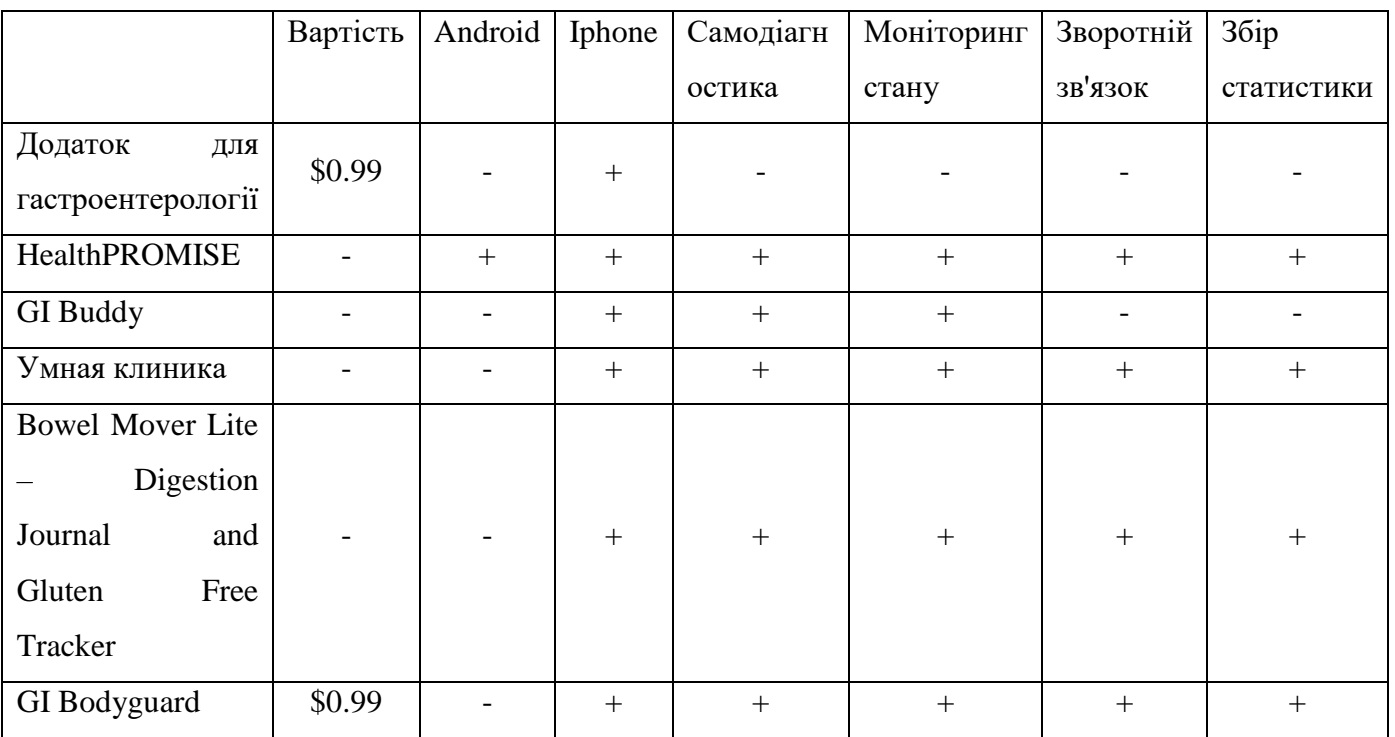

Таблиця 1.2 - Порівняння мобільних медичних програм

# <span id="page-21-0"></span>**1.6 Постановка задачi дослідження**

В ході аналізу [62] були виявлені головні аспекти при розробці будь-якого android-додатка.

Додаток повинен мати певну зручність для користувачів:

- Оптимізацiя додатка для будь-яких пристроїв

Необхiдно вивчити особливості і способи застосування пристроїв Android різних типів, а потім адаптувати свій додаток для зручності роботи в рамках кожного з сценаріїв його використання.

- Використовувати Material Design

Концепція Material Design допомагає розробляти програми, якими зручно і приємно користуватися.

- Працювати над додатками в Android Studio

Цей інструмент дозволяє швидко створювати функціональні програми та ігри для будьяких пристроїв і перетворює цей процес в захоплююче заняття.

- Розробити програму, яка стимулюватиме конверсії

Пропонуйте поради на основі даних Google, щоб збільшити кількість конверсій і взаємодій з додатком.

Кожен додаток повинен враховувати правила Google Play і проходити перевірку якості:

- Необхiдно вивчити правила Google Play

Дотримуватися правил, щоб користувачі Android могли довіряти так, як вони довіряють Google Play і додаткам.

- Перевіряти додаток на відповідність рекомендаціям за якістю

Скористатися готовими критеріями, щоб переконатися, що додаток зручний і в ньому є всі необхідні функції.

- Провести тестування на популярних пристроях

Щоб знизити ризик виникнення серйозних проблем після випуску додатка, треба тестувати його на популярних пристроях.

Додаток потрiбно розробляти з урахуванням потреб різних аудиторій:

Заздалегідь обміркувати переклад та локалізацію

Перш ніж виходити на світовий ринок, продумати, як спростити переклад інтерфейсу і застосування місцевих стандартів форматування.

- Враховувати потреби широкої аудиторії

Дізнатися, з якими проблемами стикаються мобільні користувачі з різних країн, і мінімізувати або усунити їх в додатку.

Необхiдно застосовувати корисні інструменти та інфраструктуру для розробки і масштабування:

- Використовувати Firebase для розробки додатків

Створити якісний додаток, щоб збільшити аудиторію залучених користувачів.

- Аналізувати статистику в Firebase Analytics

За допомогою цього інструменту можна відстежувати активність користувачів, наприклад перегляди окремих екранів, події, конверсії.

Забезпечити ефективність за допомогою Google Cloud Platform

Особливості цієї пропозиції - безперебійна робота і оптимізація сервісів для локальних мереж по всьому світу.

- Підключіть аутентифікацію Firebase

Спрощення і забезпечення вхід в додаток, застосувавши сервіси, яким довіряють користувачі.

Зберігання паролей за допомогою Smart Lock

Зберігати облікові дані користувачів, щоб вони могли увійти в додаток з будь-якого пристрою без введення пароля.

Додаткові рекомендації:

Запитувати потрібні дозволи в процесі роботи

Отримати всі необхідні дозволи і переконатися, що користувачі проінформовані. Подбати про те, щоб запити приходили тільки в зручні для цього моменти.

- Проводити A/B-тестування

Провести тестування на групі користувачів, щоб вибрати найбільш ефективні функції та контент до запуску додатка.

Рекомендації щодо задоволення очікуване користувачів [63]:

- Дотримуватися загальних принципiв розробки інтерфейсів і навігації, прийнятим для Android.

- Додаток має запитувати тільки ті дозволи, які необхідні для його нормальної роботи.

- Правильно зберігати параметри додатка при його переході в фоновий режим.

- При виконанні тривалих операцій використовувати індикатор стану.

- Додаток не повинен раптово закриватися, зависати, давати збої або демонструвати інші ознаки ненормальної роботи.

Використовувати в інтерфейсі тільки якісні зображення. При цьому переконатися у відсутності їх пiкселизацiї.

- Текст завжди повинен бути читабельним.

- Відповідно до правил Google Play, вказуйте вікову категорію, для якої призначена ваша програма.

Рекомендації стосовно нових користувачів [64]:

- Оптимізувати додаток для менш потужних смартфонів з внутрішньою пам'яттю не більше 512 МБ, невеликими екранами.

Створити додаток, здатний працювати на повільних і нестабільних каналах передачі даних або взагалі без підключення до Інтернету.

Зменшити розміри файлів АРК, щоб вони скачувалися швидше, для оптимізації розмірів додатків використовувати кілька файлів APK.

- Оптимізувати або скоротити частоту завантаження нових даних. При першій же можливості підключитися до Wi-Fi використовуючи завчасне кешування даних.

- Намагатися не додавати в додаток сервіси, що працюють у фоновому режимі.

- Надавати користувачам можливість самим вибирати спосіб підключення для передачі даних, наприклад здійснювати синхронізацію тільки по Wi-Fi.

Локалізуйте свій додаток і його сторінку в Google Play.

- Показувати контент, адаптований до місцевих умов, використовуючи відповідний стиль і особливості мови.

З повагою ставитися до соціально-культурних очікувань місцевої аудиторії, які повинні знайти своє відображення як в контенті, так і в інтерфейсі вашого застосування.

- Використовувати локалізовані оголошення, орієнтовані на установку програми, щоб формувати лояльну аудиторію в даній країні.

Спираючись на поставлені вимоги щодо розроблюваної інформаційної системи, а саме розробити додаток з можливістю персонального використання і можливістю збору і аналізу даних, було прийнято рішення використовувати в якості основного сховища даних СУБД Firebase, для клієнтської частини Android, для відображення даних веб-додаток на HTML.

Актуальність проблеми зберігання та обробки інформації для пацієнтів з хронічними захворюваннями обумовлена обмеженістю доступності систем рекомендацій по лікуванню, які надають високоякісні поради людям з хронічними захворюваннями.

Стратегія і методи дослідження: будуть розглянуті питання реалізації, впровадження та подальшого розвитку інформаційної системи для зберігання і обробки інформації про хворих, з можливістю подальшого вилучення для отримання інформації та її використання з метою розвитку наукового і медичного спільнот. У роботі буде проведений аналіз і перевірка працездатності створеної моделі інформаційної системи.

В результаті дослідження планується знайти оптимальний метод розробки інформаційної системи з урахуванням реалізації клієнт-серверної варіації android-додатки.

На даний момент для платформи Android не було створено ніяких додатків для підтримки хворих на гастрит людей, де в першу чергу піднімалося б питання індивідуального підходу. Існують лише окремі додатки, де проводиться облік всіляких ліків для будь-якої представленої хвороби. Також на даний момент не було виявлено рішень з інформаційними системами для додатків, в яких відбивалися б соціальні опитування і результати таких опитувань.

Результатом даної роботи є створення інноваційної моделі інформаційної системи для зберігання і обробки інформації про хворих на гастрит.

### <span id="page-24-0"></span>**1.7 Висновки до першого розділу**

Додатки можуть мати недоліки і обмеження. Розробка додатків, підтримка, обслуговування та регулярне оновлення можуть спричинити за собою значні витрати. Взаємодія вимагатиме значних зусиль. Порада може не відповідати очікуванням користувачів або життєвим діям. Не увесь змiст може принести користь користувачам, і змусити їх завантажити і взаємодіяти з мобільними додатками - це мистецтво. Негативні наслідки для здоров'я і низька грамотність і чисельність населення можуть негативно вплинути на використання. Крім того, багато програм

для смартфонів не засновані на теоріях або керівних принципах поведінкових змін (де вони могли б внести істотну позитивну різницю, якщо вони були реалізовані).

Порівняно мало досліджень по ефективності (за клінічними і економічними міркувань) мобільних додатків для смартфонів, і для правильного вирішення цієї проблеми необхідні додаткові дослідження. Для оцінки деяких аспектів конкретних програм або типів додатків може знадобитися повномасштабне клінічне дослідження або оціночне дослідження і необхідні ресурси для його проведення, що значно перевищує те, що може бути оцінено через одного чоловіка або декількома людьми, використовуючи контрольний список критеріїв.

Програмні додатки і «програмне забезпечення, як медичний пристрій» не є новими поняттями. Але мобільна соціальна мережа тепер дозволяє мільйонам людей легше ділитися, оцінювати, рекомендувати і знаходити програмні додатки практично по будь-якій темі під сонцем («є додаток для цього»).

Однак ця повсюдність (простота установки і популярність) сьогоднішніх додатків також приносить додаткові ризики для менш досвідчених користувачів, які можуть виявитися обдуреними, щоб завантажувати додатки, що містять шкідливе ПЗ, або порушувати їх конфіденційність в Інтернеті, або пропонувати їм сумнівну медичну інформацію і, отже, необхідно навчати користувачів, особливо широкого загалу, і підвищувати їх обізнаність про потенційні негативні аспекти мобільних додатків і про те, як оцiнювати якість програми перед його установкою і надавати йому дозвiл на їх пристрої.

Добровільні схеми сертифікації додатків, такі як HACP, хоча і дуже вітаються (як стандартні сеттери в домені), нагадують ранні веб-сайти, коли було запропоновано і розроблено безліч «аналогічних» інструментів порівняльного аналізу якості та кодексів поведінки для видавців інформації, щоб оцінювати онлайн медичну інформацію. Насправді, багато програм, які пропонуються сьогодні, являють собою не що інше, як призначені для користувача інформаційні веб-сайти, які відображаються на власних екранах додатків (настроюються екрани веб-браузера). Ймовірно, неможливо оцінювати і перевіряти кожен пропонований сьогодні додаток, як і в ті ранні дні Інтернету, коли люди швидко прийшли до такого ж висновку щодо веб-сторінок, що містять медичну інформацію. Кращою першою лінією оборони була, є і завжди буде навчання споживачів. Уповноважені групи пацієнтів і лідери споживачів можуть зіграти важливу роль в цьому відношенні.

## <span id="page-26-0"></span>**1.8 Література до першого розділу**

- 1. Pelletier SG. Explosive Growth in Health Care Apps Raises Oversight Questions. AAMC Reporter 2012, Oct. Available at https://www.aamc.org/newsroom/reporter/october2012/308516/health-care-apps.html
- 2. Fox S, Duggan M. Mobile Health 2012 Washington, DC, Pew Research Center's Internet & American Life Project 2012. Available at http://pewinternet.org/~/media//Files/Reports/2012/PIP\_MobileHealth2012\_FINAL.pdf
- 3. Conn J. 2012. Most-healthful apps. Mod Healthc. 42(50), 30-32 [PubMed]
- 4. Franko OI, Tirrell TF. 2012. Smartphone app use among medical providers in ACGME training programs. J Med Syst. 36(5), 3135-39 10.1007/s10916-011-9798-7 [PubMed] [Cross Ref]
- 5. Hardyman W, Bullock A, Brown A, Carter-Ingram S, Stacey M. 2013. Mobile technology supporting trainee doctors' workplace learning and patient care: an evaluation. BMC Med Educ. 13, 6 10.1186/1472-6920-13-6 [PMC free article] [PubMed] [Cross Ref]
- 6. Waldmann UM, Weckbecker K: Smartphone Application of Primary Care Guidelines used in Education of Medical Students. GMS Zeitschrift fur medizinische Ausbildung 2013, 30(1):Doc6. [PMC free article][PubMed]
- 7. Demidowich AP, Lu K, Tamler R, Bloomgarden Z. 2012. An evaluation of diabetes selfmanagement applications for Android smartphones. J Telemed Telecare. 18(4), 235-38 10.1258/jtt.2012.111002 [PubMed] [Cross Ref]
- 8. Nes AA, van Dulmen S, Eide E, Finset A, Kristjansdottir OB, et al. 2012. The development and feasibility of a web-based intervention with diaries and situational feedback via smartphone to support self-management in patients with diabetes type 2. Diabetes Res Clin Pract. 97(3), 385-93 10.1016/j.diabres.2012.04.019 [PubMed] [Cross Ref]
- 9. Schap TE, Zhu F, Delp EJ, Boushey CJ. 2013. Merging dietary assessment with the adolescent lifestyle. J Hum Nutr Diet. .10.1111/jhn.12071 [PMC free article] [PubMed] [Cross Ref]
- 10. Pellegrini CA, Duncan JM, Moller AC, Buscemi J, Sularz A, et al. 2012. Study protocol: A smartphone-supported weight loss program: design of the ENGAGED randomized controlled trial. BMC Public Health. 12, 1041 10.1186/1471-2458-12-1041 [PMC free article] [PubMed] [Cross Ref]
- 11. Palmier-Claus JE, Ainsworth J, Machin M, Barrowclough C, Dunn G, et al. 2012. The feasibility and validity of ambulatory self-report of psychotic symptoms using a smartphone software application. BMC Psychiatry. 12, 172 10.1186/1471-244X-12-172 [PMC free article] [PubMed] [Cross Ref]
- 12. Jacob E, Stinson J, Duran J, Gupta A, Gerla M, et al. 2012. Usability testing of a Smartphone for accessing a web-based e-diary for self-monitoring of pain and symptoms in sickle cell disease. J Pediatr Hematol Oncol. 34(5), 326-35 10.1097/MPH.0b013e318257a13c [PMC free article] [PubMed] [Cross Ref]
- 13. Johnston NW, Lambert K, Hussack P, Gerhardsson de Verdier M, Higenbottam T, et al. 2013. Detection of COPD Exacerbations and Compliance with Patient Reported Daily Symptom Diaries Using a BlackBerry-Based Information System. Chest. .10.1378/chest.12-2308 [PubMed] [Cross Ref]
- 14. Ferrero NA, Morrell DS, Burkhart CN. 2013. Skin scan: a demonstration of the need for FDA regulation of medical apps on iPhone. J Am Acad Dermatol. 68(3), 515-16 10.1016/j.jaad.2012.10.045 [PubMed] [Cross Ref]
- 15. Wolf JA, Moreau J, Akilov O, Patton T, English JC, et al. 2013. Diagnostic Inaccuracy of Smartphone Applications for Melanoma Detection. JAMA Dermatol. 149(4), 422-26 10.1001/jamadermatol.2013.2382 [PMC free article] [PubMed] [Cross Ref]
- 16. Fjeldsoe BS, Marshall AL, Miller YD. 2009. Behavior change interventions delivered by mobile telephone short-message service. Am J Prev Med. 36(2), 165-73. .10.1016/j.amepre.2008.09.040 [PubMed] [Cross Ref]
- 17. Riley WT, Rivera DE, Atienza AA, Nilsen W, Allison SM, et al. 2011. Health behavior models in the age of mobile interventions: are our theories up to the task? Transl Behav Med. 1(1), 53-71 10.1007/s13142-011-0021-7 [PMC free article] [PubMed] [Cross Ref]
- 18. Klasnja P, Pratt W. 2012. Healthcare in the pocket: mapping the space of mobile-phone health interventions. J Biomed Inform. 45(1), 184-98. .10.1016/j.jbi.2011.08.017 [PMC free article] [PubMed] [Cross Ref]
- 19. Armstrong AW, Watson AJ, Makredes M, Frangos JE, Kimball AB, et al. 2009. Text-message reminders to improve sunscreen use: a randomized, controlled trial using electronic monitoring. Arch Dermatol. 145(11), 1230-36. .10.1001/archdermatol.2009.269 [PubMed] [Cross Ref]
- 20. Suffoletto B, Calabria J, Ross A, Callaway C, Yealy DM. 2012. A mobile phone text message program to measure oral antibiotic use and provide feedback on adherence to patients discharged from the emergency department. Acad Emerg Med. 19(8), 949-58 10.1111/j.1553- 2712.2012.01411.x [PubMed] [Cross Ref]
- 21. Kharrazi H, Chisholm R, VanNasdale D, Thompson B. 2012. Mobile personal health records: an evaluation of features and functionality. Int J Med Inform. 81(9), 579-93 10.1016/j.ijmedinf.2012.04.007 [PubMed][Cross Ref]
- 22. Krpič A, Savanovic A, Cikajlo I. 2013. Telerehabilitation: remote multimedia-supported assistance and mobile monitoring of balance training outcomes can facilitate the clinical staff's effort. Int J Rehabil Res. 36(2), 162-71. .10.1097/MRR.0b013e32835dd63b [PubMed] [Cross Ref]
- 23. Engel H, Huang JJ, Tsao CK, Lin CY, Chou PY, et al. 2011. Remote real-time monitoring of free flaps via smartphone photography and 3G wireless Internet: a prospective study evidencing diagnostic accuracy. Microsurgery. 31(8), 589-95 10.1002/micr.20921 [PubMed] [Cross Ref]
- 24. Johnson PT, Zimmerman SL, Heath D, Eng J, Horton KM, et al. 2012. The iPad as a mobile device for CT display and interpretation: diagnostic accuracy for identification of pulmonary embolism. Emerg Radiol. 19(4), 323-27. .10.1007/s10140-012-1037-0 [PubMed] [Cross Ref]
- 25. Park JB, Choi HJ, Lee JH, Kang BS. 2013. An Assessment of the iPad 2 as a CT Teleradiology Tool Using Brain CT with Subtle Intracranial Hemorrhage Under Conventional Illumination. J Digit Imaging. .10.1007/s10278-013-9580-0 [PMC free article] [PubMed] [Cross Ref]
- 26. Mc Laughlin P, Neill SO, Fanning N, Mc Garrigle AM, Connor OJ, et al. 2012. Emergency CT brain: preliminary interpretation with a tablet device: image quality and diagnostic performance of the Apple iPad. Emerg Radiol. 19(2), 127-33. .10.1007/s10140-011-1011-2 [PubMed] [Cross Ref]
- 27. Abboud S, Weiss F, Siegel E, Jeudy J. 2013. TB or Not TB: interreader and intrareader variability in screening diagnosis on an iPad versus a traditional display. J Am Coll Radiol. 10(1), 42-44. .10.1016/j.jacr.2012.07.019 [PubMed] [Cross Ref]
- 28. Prue CS, Shannon KL, Khyang J, Edwards LJ, Ahmed S, et al. 2013. Mobile phones improve case detection and management of malaria in rural Bangladesh. Malar J. 12, 48. .10.1186/1475-2875-12-48 [PMC free article] [PubMed] [Cross Ref]
- 29. Velthoven MH, Brusamento S, Majeed A, Car J. 2013. Scope and effectiveness of mobile phone messaging for HIV/AIDS care: a systematic review. Psychol Health Med. 18(2), 182- 202. .10.1080/13548506.2012.701310 [PubMed] [Cross Ref]
- 30. Kristjánsdóttir OB, Fors EA, Eide E, Finset A, Stensrud TL, et al. 2013. A smartphone-based intervention with diaries and therapist-feedback to reduce catastrophizing and increase functioning in women with chronic widespread pain: randomized controlled trial. J Med Internet Res. 15(1), e5. .10.2196/jmir.2249 [PMC free article] [PubMed] [Cross Ref]
- 31. Spyridonis F, Gronli TM, Hansen J, Ghinea G: Evaluating the usability of a virtual realitybased Android application in managing the pain experience of wheelchair users. Conf Proc

IEEE Eng Med Biol Soc 2012, 20122460-3. 10.1109/EMBC.2012.6346462 [PubMed] [Cross Ref]

- 32. Stinson JN, Jibb LA, Nguyen C, Nathan PC, Maloney AM, et al. 2013. Development and testing of a multidimensional iPhone pain assessment application for adolescents with cancer. J Med Internet Res. 15(3), e51. .10.2196/jmir.2350 [PMC free article] [PubMed] [Cross Ref]
- 33. Balato N, Megna M, Di Costanzo L, Balato A, Ayala F. 2013. Educational and motivational support service: a pilot study for mobile-phone-based interventions in patients with psoriasis. Br J Dermatol. 168(1), 201-05 10.1111/j.1365-2133.2012.11205.x [PubMed] [Cross Ref]
- 34. Börve A, Holst A, Gente-Lidholm A, Molina-Martinez R, Paoli J. 2012. Use of the mobile phone multimedia messaging service for teledermatology. J Telemed Telecare. 18(5), 292-96 10.1258/jtt.2012.120206 [PubMed] [Cross Ref]
- 35. O'Neill S, Brady RR. 2012. Colorectal smartphone apps: opportunities and risks. Colorectal Dis. 14(9), e530-34 10.1111/j.1463-1318.2012.03088.x [PubMed] [Cross Ref]
- 36. Visvanathan A, Hamilton A, Brady RR. 2012. Smartphone apps in microbiology--is better regulation required? Clin Microbiol Infect. 18(7), E218-20 10.1111/j.1469-0691.2012.03892.x [PubMed] [Cross Ref]
- 37. Ferrero NA, Morrell DS, Burkhart CN. 2013. Skin scan: a demonstration of the need for FDA regulation of medical apps on iPhone. J Am Acad Dermatol. 68(3), 515-16 10.1016/j.jaad.2012.10.045 [PubMed][Cross Ref]
- 38. SkinVision https://skinvision.com/
- 39. Weaver C. Apps Aim to Detect Skin Cancer (The Wall Street Journal (WSJ), 16 Jan 2013) http://online.wsj.com/article/SB10001424127887323783704578245973988828066.html
- 40. US Food and Drug Administration. (FDA): Mobile Medical Applications (Last Updated: 22  $Dec$  2011) http://www.fda.gov/MedicalDevices/ProductsandMedicalProcedures/ConnectedHealth/Mobile MedicalApplications/default.htm
- 41. US Food and Drug Administration. (FDA): Mobile Medical Applications: Draft Guidance for Industry and Food and Drug Administration Staff Silver Spring, MD: US Department of Health & Human Services; 2011 (July). Available athttp://www.fda.gov/downloads/MedicalDevices/DeviceRegulationandGuidance/GuidanceDo cuments/UCM263366.pdf
- 42. Cain M. 2012. One company's experience: blazing the trail with the first FDA-approved medical imaging app. Biomed Instrum Technol. 46(Suppl), 87-90 10.2345/0899-8205- 46.s2.87 [PubMed] [Cross Ref]
- 43. Strickland E. The FDA Takes On Mobile Health Apps--Regulation is coming soon to health apps. Here's what to expect. IEEE Spectrum 2012, Sep 12: online http://spectrum.ieee.org/biomedical/devices/the-fda-takes-on-mobile-health-apps
- 44. When is an app classed as a medical device? (Mar 2013) http://www.geneticdigital.co.uk/2013/03/when-should-an-app-be-classed-as-a-device/
- 45. Medicines and Healthcare Products Regulatory Agency (MHRA). Medical Device Technology Forum on the use of software as a medical device (12 May 2010) http://www.mhra.gov.uk/Howweregulate/NewTechnologiesForums/DevicesNewTechnologyF orum/Forums/CON084987
- 46. Kamel Boulos MN. On quality benchmarking of online medical/health-related information resources (March 2004) - http://healthcybermap.org/MNKB\_Quality.PDF
- 47. Wac K. 2012. Smartphone as a personal, pervasive health informatics services platform: literature review. Yearb Med Inform. 7(1), 83-93 [PubMed]
- 48. Payne KF, Tahim A, Goodson AM, Delaney M, Fan K. 2012. A review of current clinical photography guidelines in relation to smartphone publishing of medical images. J Vis Commun Med. 35(4), 188-92. .10.3109/17453054.2012.747174 [PubMed] [Cross Ref]
- 49. Boulos MN, Wheeler S, Tavares C, Jones R. 2011. How smartphones are changing the face of mobile and participatory healthcare: an overview, with example from eCAALYX. Biomed Eng Online. 10, 24. .10.1186/1475-925X-10-24 [PMC free article] [PubMed] [Cross Ref]
- 50. Caprani N, O'Connor NE, Gurrin C. Chapter 5: Touch Screens for the Older User. In Assistive Technologies Edited by Auat Cheein FA. Intech; 2012:95-118 (ISBN 978-953-51-0348-6). Available at http://www.intechopen.com/books/assistive-technologies/touch-screens-for-theolder-user
- 51. Guillaume L, Nadine V. Influence of age and interaction complexity on touch screen. In Proceedings of 2010 12th IEEE International Conference on e-Health Networking Applications and Services (Healthcom): 1-3 July 2010; Lyon, France. 2010246-253. 10.1109/HEALTH.2010.5556560 [Cross Ref]
- 52. Phiriyapokanon T. Is a big button interface enough for elderly users?: Towards user interface guidelines for elderly users Lambert Academic Publishing; 2011 (ISBN-13: 978-3845421667).
- 53. Al-Razgan MS, Al-Khalifa HS, Al-Shahrani MD, AlAjmi HH. Touch-Based Mobile Phone Interface Guidelines and Design Recommendations for Elderly People: A Survey of the Literature. In Neural Information Processing (19th International Conference, ICONIP2012: 12-15 November 2012; Doha, Qatar), Proceedings, Part IV - Lecture Notes in Computer Science. Springer; 2012, 7666568-574. 10.1007/978-3-642-34478-7\_69 [Cross Ref]
- 54. Mertens A, Hurtmanns J, Wacharamanotham C, Kronenbürger M, Borchers J, et al. 2012. Swabbing: touchscreen-based input technique for people with hand tremor. Work. 41(Suppl 1), 2405-11. .10.3233/WOR-2012-0474-2405 [PubMed] [Cross Ref]
- 55. Zhou J, Patrick Rau P-L, Salvendy G. 2012. Use and Design of Handheld Computers for Older Adults: A Review and Appraisal. Int J Hum Comput Interact. 28(12), 799-826. .10.1080/10447318.2012.668129 [Cross Ref]
- 56. Boulos MN. 2005. British Internet-derived Patient Information on Diabetes Mellitus: Is it Readable? Diabetes Technol Ther. 7(3), 528-35. .10.1089/dia.2005.7.528 [PubMed] [Cross Ref]
- 57. Kamel Boulos MN. Social media and mobile health (Chapter 13, under Part B: Taking action to create and strengthen health literacy-friendly settings). In: Ilona Kickbusch, Jürgen Pelikan, Franklin Apfel and Agis Tsouros (Editors). THE SOLID FACTS - Health Literacy Copenhagen, Denmark: World Health Organization Regional Office for Europe, 2013, pp. 63- 67. Available at http://www.euro.who.int/\_\_data/assets/pdf\_file/0008/190655/e96854.pdf - URL of unabridged chapter version: http://ow.ly/kpn43
- 58. Almost half of Europeans possess limited health literacy (Maastricht University press release, 22 Nov 2011) http://www.maastrichtuniversity.nl/web/Main/Sitewide/PressRelease/AlmostHalfOfEuropeans PossessLimitedHealthLiteracy.htm
- 59. Horowitz BT. Happtique Publishes Final Standards for Mobile Health App Certification (4 Mar 2013) - http://www.eweek.com/mobile/happtique-publishes-final-standards-for-mobilehealth-app-certification/Horowitz BT. Happtique Publishes Final Standards for Mobile Health App Certification (4 Mar 2013) - http://www.eweek.com/mobile/happtique-publishes-finalstandards-for-mobile-health-app-certification/
- 60. Happtique: Happtique Health App Certification Standards (Final, 27 Feb 2013) http://www.happtique.com/app-certification/ - Direct URL to PDF document (October 2013):http://www.happtique.com/docs/HACP\_Certification\_Standards.pdf
- 61. Happtique: Health App Certification Program Standards & Performance Requirements A Side-By-Side Comparison Of Published Draft And Final Standards/Performance Requirements (27 Feb 2013) - http://www.happtique.com/wp-content/uploads/Happtique-Side-by-side.pdf
- 62. https://developer.android.com/distribute/best-practices/develop/index.html?hl=ru
- 63. https://developer.android.com/distribute/best-practices/develop/quality-guidelines.html?hl=ru
- 64. https://developer.android.com/distribute/best-practices/develop/build-for-the-nextbillion.html?hl=ru

# <span id="page-32-0"></span>**2 ВИБIР МЕТОДIВ РЕАЛIЗАЦIЇ IНФОРМАЦIЙНОЇ СИСТЕМИ НА БАЗI ANDROID-ДОДАТКА**

#### **2.1 Матеріали та методи**

<span id="page-32-1"></span>На рисунку 2.1 зображена чотириступенева технічна карта шляхів для керівництва інженерним процесом. Перший етап, етап підготовки, стосується ідентифікації та попередньої обробки необоротних даних та знань, які необхідні для проведення подальшої оцінки пацієнта. Результатом цього етапу є централізована база даних пацієнтів та напівформальна модель знань, яку користувачі легко зрозуміють, поки не інтерпретовані комп'ютерами. На другому етапі модель знань дається формальним представленням, використовуючи онтологію та семантичні правила для підтримки автоматизованих вхідних можливостей. Третій етап присвячений впровадженню системи, основаної на знаннях, у клієнтських додатках, продуктивність системи буде оцінюватися на технічному та функціональному рівнях на етапі остаточної оцінки.

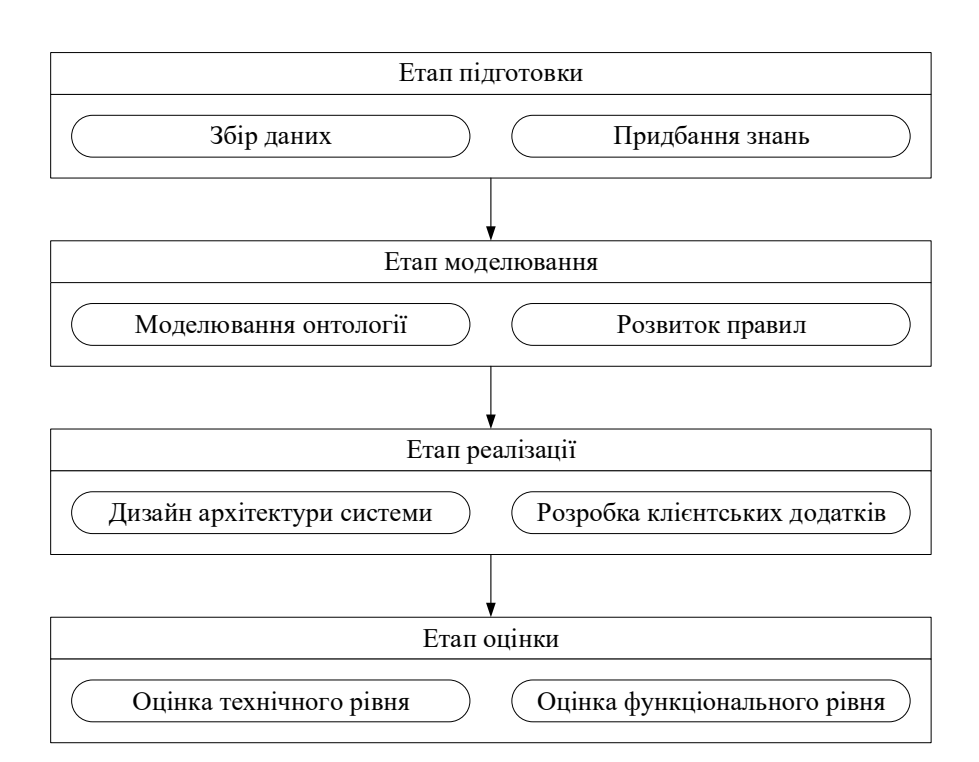

Рисунок 2.1 - Чотири етапи технічної карти шляхів

### <span id="page-32-2"></span>**2.1.1 Збір даних**

Для типових клінічних систем підтримки прийняття рішень (CDSS) на базі знань потрібна центральна база даних пацієнтів як основне джерело вхідних даних, на підставі якої механізм її виведення виконує міркування та надає попередження або рекомендації відповідним особам, що приймають рішення, за зведеними доказами в своїй центральній базі медичних знань (KB) [1].

Проте, у випадку лікування хронічних хвороб, зокрема, під час спостережень за хронічними захворюваннями, аналізовані дані пацієнта можуть надходити з різних джерел - не тільки електронних медичних записів лікарень, а й мобільних програм пацієнта та медичних пристроїв. Тому нормалізація даних необхідна для вирішення проблеми неоднорідності, яка широко існує в структурах та семантиці цих даних. У цьому дослідженні [2] зібрано дані пацієнта з 115 477 записів про 36 162 пацієнтів із діабетом 2-го типу, які отримували довгострокові спостереження в 2015 році, з регіонального інформаційного центру в Шеньчжені, Китай. Було проведено нормалізацію даних на синтаксичному та семантичному рівнях для побудови централізованої бази даних пацієнтів CDSS.

#### <span id="page-33-0"></span>**2.1.2 Отримання знань**

Отримання знань (KA) - це процес ідентифікації, вилучення та організації знань з конкретної проблемної галузі. Потрібно провести ретельний аналіз вимог та концептуальне моделювання, щоб покрити експертизу та моделювати її контекст. Існує значна ступінь різноманітності методів, інструментів та структур КА, і залишаються основні проблеми щодо того, як забезпечити простежуваність (здатність пов'язати елементи отриманих знань з їх первісною формою), точність (клінічна та обчислювальна обгрунтованість набутих знань), багаторазовність / адаптованість (здатність повторно використовувати / адаптувати елементи отриманих знань у вирішенні нової проблеми), повнота (охоплення набутих знань з урахуванням вимог), а також ефективність (час і зусилля, витрачені на КА) [3]. Завдяки дослідженню домінуючих теорій та найкращих практик методологій КА [4, 5-8], поступово були набуті знання, необхідні для спостереження за пацієнтами з діабетом 2 типу, за наступних чотирьох етапів:

А) Створення графічного огляду проблемної галузі. Як показано на рисунку 2.2, керівник справи вивчає спосіб життя пацієнта, історію хвороби, ознаки, симптоми та інші дані моніторингу, нагадує відповідні знання предметної області, щоб пояснити спостереження, і робить остаточні рішення щодо поточного стану пацієнта, контролю за здоров'ям та хворобами з використанням набору методів вирішення проблем, на основі яких здійснюються коректування раніше встановлених цілей та планів управління.

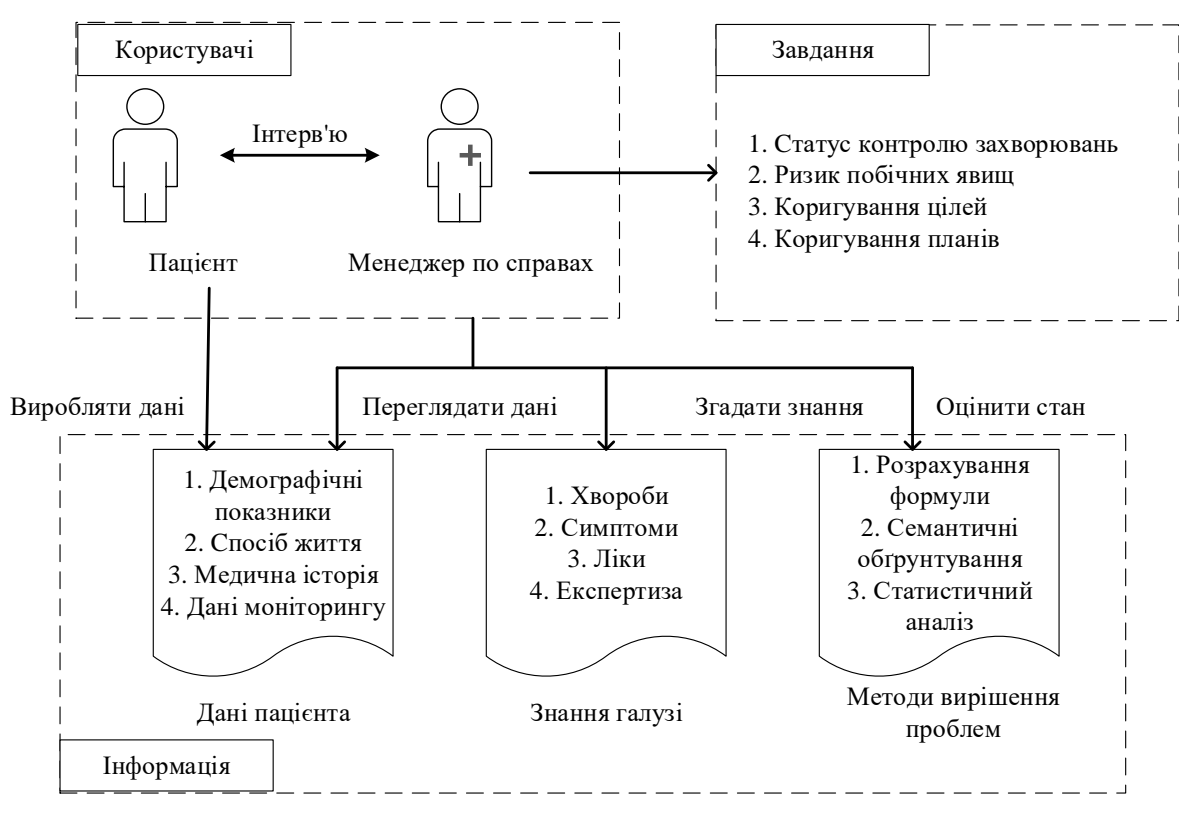

Рисунок 2.2 - Проблемний сценарій оцінки подальшої хвороби пацієнта

Б) Заповнення структурованої форми вимог до знань. На цьому етапі 2 старших керівника відділу попросили медсестер підвести підсумки основних клінічних проблем, що виникли під час спостереження за пацієнтами з діабетом 2-го типу, а також підвести вимоги до знань для вирішення цих проблем, як показано в Таблиці 2.1. Ці вимоги були використані для визначення обсягу моделювання знань, пошуку відповідних джерел знань та оцінки повноти отриманих знань.

Таблиця 2.1 - Клінічні проблеми та вимоги до знань у спостереженнях пацієнтів із діабетом 2 типу.

| $N_2$ | Клінічна проблема    | Опис проблеми              | Вимоги до знань                         |
|-------|----------------------|----------------------------|-----------------------------------------|
| 1     | Аналіз даних         | клінічне<br>Інтерпретувати | Діапазони<br>стандартних                |
|       |                      | значення<br>даних          | значень<br>загальних                    |
|       |                      | моніторингу пацієнту.      | вимірювань.                             |
| 2     | Адреса<br>аномальних | Визначити<br>ненормальні   | Ознаки<br>та<br>симптоми                |
|       | <b>YMOB</b>          | пацієнта,<br>висновки      | $\overline{2}$<br>діабету<br>ТИПУ<br>та |
|       |                      | причини<br>ПОЯСНИТИ        | діабетичних<br>ускладнень;              |
|       |                      | пацієнта,<br>рішення       | побічні<br>реакції<br>ліки;<br>Ha       |
|       |                      | допоміжні<br>проводити     | наявні<br><b>1СПИТИ</b><br>ДЛЯ          |
|       |                      | іспити, якщо потрібно.     | підтвердження<br>нового                 |

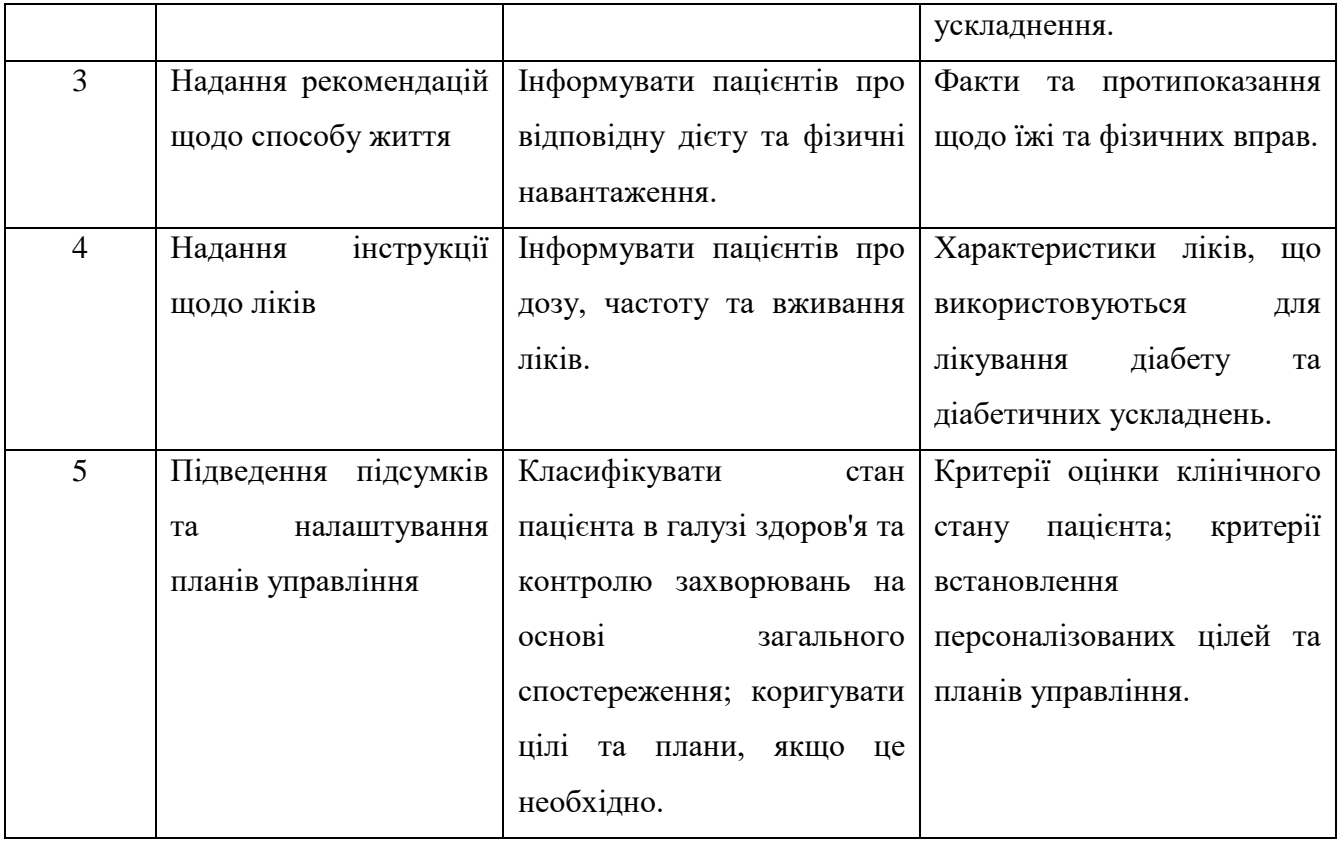

В) Збір знань із надійних джерел знань. Після спільного аналізу вимог до знань, наведених у таблиці 2.1 інженерами знань та керівниками медичних працівників, було виділено 2 типи знань, що підлягають моделюванню: перший - знання галузі, яке складається з корельованих понять у сфері управління діабетом; другий - це знання про вирішення проблем, яке в основному стосується критеріїв оцінки, які використовуються для порівняння даних пацієнтів зі знанням предметної області, щоб визначити клінічний стан пацієнта та дати рекомендації щодо контролю і управління захворюваннями. Три джерела знань доступні для збору відповідних понять та логіки:

1) Клінічні рекомендації від китайського суспільства з діабету [9] та Американської асоціації з діабету [10], які включають в себе чіткі заяви щодо стандартів медичної допомоги при цукровому діабеті, що охоплюють широкий діапазон оцінок, діагностику, планування, освіту, втручання у життя, психосоціальний догляд та фармакотерапію, також надаються визначення основних понять при лікуванні цукрового діабету.

2) Словники даних з регіонального інформаційного центру охорони здоров'я, які є фактичними знаннями, засвідченими експертами області в клінічній практиці та зберігаються в реляційних базах даних, включаючи специфікації ліків, факти харчування та контрольні значення фізичних обстежень та лабораторних обстежень.

3) Біомедичні термінології на BioPortal, в основному поняття та семантична мережа (взаємозв'язок між поняттями), Клінічні висновки, процедури та фармацевтичні продукти, які пов'язані з термінами в словниках даних.
Г) Розробка напівавтоматичної метамоделі онтології, яка інтегрує знання, зібрані з останнього етапу, з моделлю даних пацієнтів на базі vMR [2] для формування концептуального підґрунтя виводу CDSS. Метамоделі повинні бути описані таким чином, щоб інженери знань могли зручно їх формалізувати як комп'ютерно-інтерпретоване представлення, тобто представлення на основі онтологій, і щоб тим часом його було легко зрозуміти керівникам медсестер, щоб вони могли вивчити поняття та логіку, яка моделюється. Враховуючи експресивність та простоту використання метамоделей для концептуального моделювання, було прийнято уніфіковану модельну мову (UML) для представлення онтологічної метамоделі [8]. Статичний вміст, такий як типи, атрибути та взаємозв'язки концепцій, представлений у діаграмах класів UML, як показано на рисунку 2.3; динамічний вміст, такий як процес вирішення проблем оцінювання пацієнта, представлений у діаграмах UML-діяльності, як показано на рисунку 2.4. Керівники медсестер несуть відповідальність за надання детальних описів цього вмісту з клінічної точки зору, наприклад, прикладів і можливих значень атрибутів концепцій, тоді як інженери знань несуть відповідальність за створення діаграм UML на основі їх опису. Детальні та складні логічні вирази, що перевищують виразність UML, були записані керівниками медсестер як текстові файли, які пізніше будуть використовуватися інженерами знань, щоб вказати формат офіційного представлення на основі онтології.

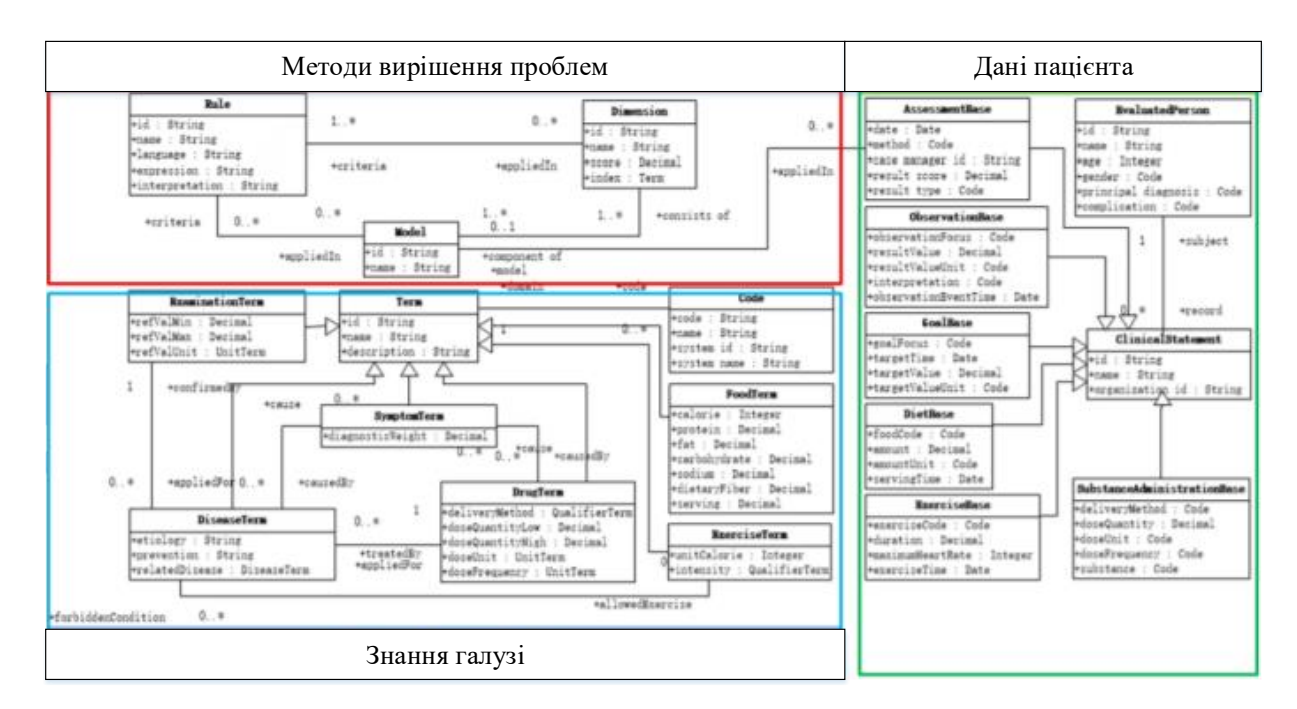

Рисунок 2.3 - Метамоделі онтології, описані в діаграмі класів UML

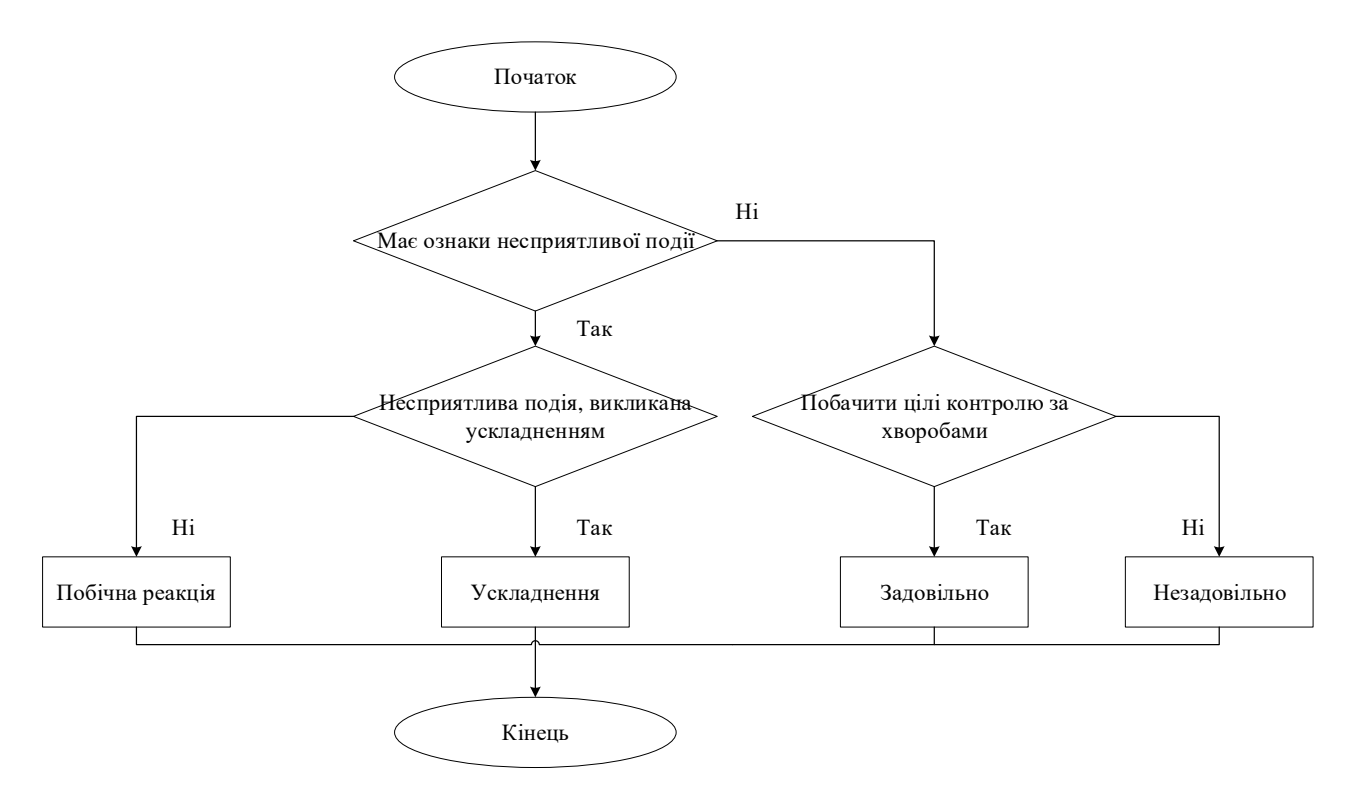

Рисунок 2.4 - Процес вирішення проблем оцінки пацієнта, описаний в діаграмі діяльності UML

Як показано на рисунку 2.4, керівник справи повинен оцінити загальний клінічний стан пацієнта та класифікувати його на чотири типи в кінці візиту, цей класифікаційний результат є важливим чинником, який визначає вимогу щодо зміни цілей та стратегій поточних планів управління. Ключова класифікаційна логіка може бути інтерпретована таким чином: якщо не виявлено жодних ознак небажаних явищ, результат є "задовільним" або "незадовільним" на основі досягнення пацієнтом контрольних цілей; інакше результат - або "ускладнення", або "побічна реакція" на базі основної причини несприятливої події. Якщо співіснують декілька умов (наприклад, пацієнт не здатний задовольнити його глікемічну мету і проявляє ознаки діабетичної нефропатії), фіксується лише найбільш характерний тип. Однак цей класифікаційний принцип повністю залежить від суб'єктивної думки керівника справи, яка є неявною та схильна до помилок. З огляду на дуже складні та змінні умови для кожного пацієнта, необхідні більш чіткі критерії, щоб допомогти керівнику справи виявити несприятливі події та визначити основні причини, з'ясувати, чи відповідає пацієнт контрольним цілям, та зробити об'єктивний висновок про стан пацієнта в галузі управління захворюваннями.

### **2.1.3 Розвиток бази знань домену**

Класи разом з їх екземплярами становлять базу знань домену CDSS. Кореневий клас Term спеціалізується на складі підкласів, які представляють загальний словник, який використовується

для опису концептуального графіку знань відповідних доменів. Наприклад, ExaminationTerm забезпечує контрольні значення для клінічного обстеження або лабораторного тесту; SymptomTerm пов'язаний з DiseaseTerm та DrugTerm, щоб запропонувати можливі причини ненормальної ознаки або симптому; і DrugTerm указує запропонований шлях доставки, дозу та частоту для призначення рецепта; FoodTerm анотований з дієтичними фактами; і ExerciseTerm показує інтенсивність та енергоспоживання фізичних вправ. Концепції, представлені екземплярами Term, можуть бути закодовані багатьма кодами з Code, інший кореневий клас - це системи кодування, такі як SNOMED CT та інші інституційні системи кодування, тоді як кожен код пов'язаний з рівно однією концепцією в Term. Це відповідає принципу проектування онтології, що поняття є абстрактними і мають бути глобально унікальними, тоді як коди - це мета-дані концепцій, які є конкретними, а схеми кодування декількох можуть співіснувати, еквівалентні коди можуть бути зіставлені один з одним, використовуючи OWL властивості owl:sameAs.

### **2.1.4 Оцінка розвитку бази знань**

Загальні та описові критерії оцінки, представлені діаграмами діяльності UML, були додатково розкладені, деталізовані та офіційно представлені в онтології та семантичних правилах OWL DL на основі текстових описів, записаних керівниками справ медичних працівників. Було розроблено три класи для організації цих критеріїв, а саме: Dimension, Rule та Model.

Dimension - це клас основних критеріїв оцінки, який охоплює всі аспекти оцінки клінічних станів пацієнта, такі як життєво важливі ознаки, спосіб життя, відповідність ліків та ризик ускладнень. Кожен критерій, тобто кожен екземпляр Dimension, індексується терміном в базі знань домену за допомогою propertyIndexTerm як його семантичного індексу для цілей технічного обслуговування. Алгоритми, що оцінюють кожен критерій, записуються у властивість hasAssRule, значеннями якого є екземпляри Rule, клас виконуваних правил, кодований у формальних логічних виразах мови. Зокрема, використовувалися правила Jena [11] для семантичного висновку та простий протокол і мова запиту RDF для семантичних запитів [12]. Формальні вирази та інтерпретації на природній мові заявляються у властивості hasExpression та hasInterpretation, відповідно. Після виконання правил для кожного критерію буде виведено нормований бал від 0 до 1 і буде записано у властивості hasDimensionScore.

Model являє собою набори критеріїв оцінки, кожен з яких налаштовується відповідно до конкретних потреб конкретного клінічного стану, наприклад, екземпляр Model складається з декількох екземплярів Dimension. Критерії застосування кожної моделі також визначаються у Rule. Пацієнти (екземпляри EvaluatedPerson в моделі даних пацієнтів), які задовольняють

критеріям застосування певної моделі, будуть оцінюватися за допомогою цієї моделі. Остаточний бал оцінювання записується в result\_score. Ця оцінка вираховується з оцінки кожного критерію, що складається з цієї моделі. Метод розрахунку показаний у формулі (2.1), де M - остаточний бал, D - оцінка критерію кожного компонента, N - загальна кількість критеріїв у цій моделі.

$$
M = \frac{\sum_{i=1}^{i=N} D_i}{N} * 100
$$
 (2.1)

У цьому дослідженні були запропоновані три типи критеріїв для розрахунку Dі, як описано нижче.

1) Критерії, що базуються на відображенні вартості. Ці критерії визначаються на основі явних відображень між діапазонами значень та рейтингами.

Як уже згадувалося раніше, Di нормується в [0:1], тому Добре, Достатньо та Погано відповідають відповідно 1, 0,5 та 0. Rule1 на рисунку 2.5 – це правило критерію кодування Jena №7, яке можна інтерпретувати наступним чином: для пацієнтів з основним діагнозом діабету 2 типу та наявності діабетичної ішемічної хвороби серця вимірювання ЛПНЩ (ліпопротеїн низької щільності) між 2,07 і 4,4 оцінили 0,5 (достатньо). Вирази в правилі не залежать від конкретних систем кодування, оскільки різні коди відображаються в уніфікованих термінах домену, використовуючи властивість hasDomainTerm.

[Rule1: (?patient hasPrincipalDiagnosis ?diag\_code) (?diag\_code hasDomainTerm DiseaseTerm\_type\_2\_diabetes) (?patient hasComplication ?cpl\_code) (?cpl\_code hasDomainTerm DiseaseTerm\_diabetic\_coronary\_heart\_disease) (?patient hasClinicalStatement ?exam)(?exam hasObservationFocus ?exam\_code) (?exam\_code hasDomainTerm ExaminationTerm\_LDL-C\_measurement) (?exam hasRezultValue ?val)lessThan(?val,4.4)greaterThan(?val,2.0 7) (?exam hasRezultUnit ?unit\_code) (?unit\_code hasDomainTerm UnitTerm\_mmolPL) (?patient hasClinicalStatement ?ass)(?ass hasModel ?model) (?model consistsOf ?dim)(?dim hasIndexTerm ExaminationTerm\_LDL-C\_measurement) ->(?dim hasDimentionScore 0.5)]

Рисунок 2.5 - Приклад правила Jena для оцінки рівня ЛПНЩ

2) Критерії на основі схожості вартості. За деякими критеріями, такими як кількість споживання їжі, інтенсивність вправ та дозування введення інсуліну, рейтингові шкали не доступні безпосередньо, замість цього передбачена формула для розрахунку цільової вартості, яка відмічена як Vg. У цих випадках, чим ближче до фактичного значення вимірювання пацієнта, відміченого як Vp, це Vg, тим вище Di буде. Схожості між Vp і Vg буде присвоєно Di, як показано у формулі (2.2):

$$
D_i = \frac{Min(V_p, V_g)}{Max(V_p, V_q)}\tag{2.2}
$$

Наприклад, для пацієнтів, які отримують інтенсивну терапію інсуліном, доза інсуліну при їжі має бути скоригована відповідно до рівня їх вмісту натрію в крові.

3) Критерії, засновані на семантичній подібності. У випадках, коли виникають ненормальні ознаки або симптоми, керівник справи повинен визначити найбільш можливі причини цих знахідок та вжити відповідні профілактичні заходи. Це робиться шляхом розрахунку семантичної подібності між даними, отриманими пацієнтом, та результатами, що відносяться до побічних явищ. Для хворих на цукровий діабет ці події переважно стосуються ускладнень та невідповідних лікарських засобів, які відповідно представлені в DiseaseTerm та DrugTerm в базі знань для доменів. Процес розрахунку семантичної подібності виглядає наступним чином:

1) Обчислити вагу кожного симптому (екземпляр SymptomTerm у базі знань домену), яка позначається як Ws, це значення представляє рівень унікальності s, тобто здатність s розрізняти причинні події від несуттєвих подій, що є пропорційним до числа подій, які не мають відношення до s.

2) Підрахувати ваги всіх симптомів, записаних у моделі даних пацієнтів, зазначених як  $\sum W_{ns}$ .

3) Для кожної несприятливої події підсумувати ваги всіх пов'язаних із цим симптомів, зазначених як  $\Sigma W_{es}$ .

4) Обчислити відсоток  $\sum W_{ps}$  в  $\sum W_{es}$ , який представляє семантичну подібність між клінічним станом пацієнта та кожною несприятливою подією, іншими словами, це свідчить про те, що ненормальні виявлення пацієнта викликані кожною несприятливою подією. Оскільки більша подібність вказує на більш високий ризик несприятливих подій і тому відповідає гіршому контролю захворювання, оцінка Di для цього типу критеріїв розраховується як зворотна до цього відсотка.

### **2.2 Впровадження системи**

Для досягнення широкомасштабної доступності та безперешкодної інтеграції з різними

платформами клієнтських додатків, включаючи персональні комп'ютери та мобільні термінали, було розгорнуто CDSS на сервісно-орієнтованій архітектурі. На рисунку 2.6 описана загальна архітектура системи в трьох шарах.

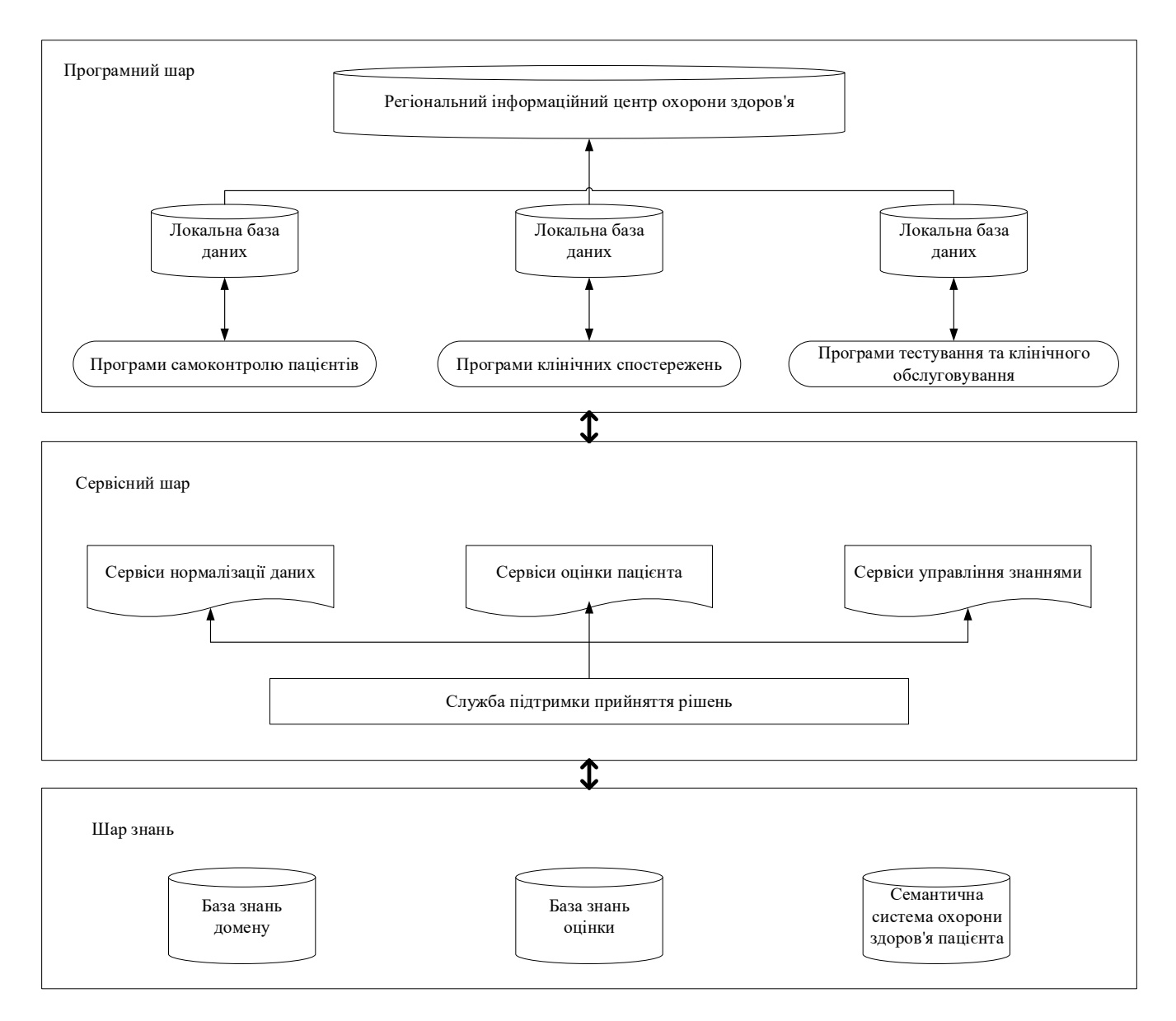

Рисунок 2.6 - Архітектура CDSS, орієнтована на сервіс

1) Рівень знань, який є онтологічною базою, що включає в себе семантичну медичну документацію пацієнта, базу знань домену та базу знань оцінки.

2) Сервісний рівень, що надає послуги CDS, такі як послуги з нормалізації даних, послуги з управління знаннями та послуги оцінки пацієнтів. Усі служби відповідають стандарту обслуговування CDS, запропонованому спільно з 7 рівнем охорони здоров'я (HL7) та групою управління об'єктами (OMG) [13], використовуючи HL7 vMR як стандартний формат повідомлення та репрезентативний державний переклад (REST) [14], як стандартний

транспортний протокол. Двигун служби підтримки рішень складається з базових API-інтерфейсів смислової веб-структури Jena [15] для маніпулювання онтологіями на рівні знань.

3) Шар додатків, який пропонує велику гнучкість для клієнтських додатків для локальної реалізації. Поки клієнтський додаток підтримує стандарти сервісу як ті, які прийняті на службовому рівні, він може використовувати будь-який механізм постачальника для виклику служби CDS в рамках клінічного робочого процесу, вилучати необхідні дані пацієнта з локальних баз даних, і використати результати, якщо необхідно.

### **2.3 Висновки до другого розділу**

У другому розділі магістерської роботи були розглянуті основні матеріали та методи реалiзацiї iнформацiйної системи на базi android-додатка. Детально досліджена чотириступенева технічна карта шляхів для керівництва інженерним процесом, яка складається з таких етапів як: підготовка, моделювання, реалізація та оцінка. Був відображений проблемний сценарій оцінки подальшої хвороби пацієнта, завдяки якому з'ясувалось, що отримання знань – невід'ємна частина розробки будь-якої інформаційної системи. Сформульовані клінічні проблеми та вимоги до знань на прикладі спостережень пацієнтів із діабетом 2 типу. Також був відображений процес вирішення проблем оцінки пацієнта, завдяки якому можна класифікувати стан пацієнта на чотири типи в кінці візиту, що в свою чергу дозволяє побачити динаміку захворювання та зрозуміти, чи є покращення. Наприкінці розділу представлена сервісно-орієнтована архітектура, на якій детально зображена тактика впровадження системи.

### **2.4 Література до другого розділу**

- 1. Shalom E, Shahar Y, Lunenfeld E. An architecture for a continuous, user-driven, and datadriven application of clinical guidelines and its evaluation. Journal of biomedical informatics. 2015;59:130-48.
- 2. Yi-fan Zhang, Ling Gou, Tian-shu Zhou, De-nan Lin, Jing Zheng, Ye Li, Jingsong Li. An Ontology-based Approach to Patient Follow-up Assessment for Continuous and Personalized Chronic Disease Management, 2017.
- 3. Shadbolt N, O'Hara K, Crow L. Experimental evaluation of knowledge acquisition techniques and methods: History, problems and new directions. International Journal of Human-Computer Studies. 1999;51:729-55.
- 4. Bodenreider O, Stevens R. Bio-ontologies: current trends and future directions. Briefings in bioinformatics. 2006;7:256-74.
- 5. Pinto HS, Martins JP. Ontologies: how can they be built? Knowledge and information systems. 2004;6:441-64.
- 6. Kuziemsky CE, Lau F. A four stage approach for ontology-based health information system design. Artificial intelligence in medicine. 2010;50:133-48.
- 7. Shalom E, Shahar Y, Taieb-Maimon M, Bar G, Yarkoni A, Young O, et al. A quantitative assessment of a methodology for collaborative specification and evaluation of clinical guidelines. Journal of biomedical informatics. 2008;41:889-903.
- 8. Brockmans S, Volz R, Eberhart A, Löffler P. Visual modeling of OWL DL ontologies using UML. International Semantic Web Conference: Springer; 2004. p. 198-213.
- 9. Chinese Diabete Society (CDS). http://www.diab.net.cn/cn/index.aspx. Accessed November 21 2016
- 10. Association AD. Standards of medical care in diabetes-2015. Diabetes care. 2015;31:S12-S54.
- 11. Reasoners and rule engines: Jena inference support. http://jena.apache.org/documentation/inference/#rules. Accessed November 21 2016
- 12. SPARQL Query Language for RDF. https://www.w3.org/TR/rdf-sparql-query/. Accessed November 21 2016
- 13. Kawamoto K, Honey A, Rubin K. The HL7-OMG healthcare services specification project: motivation, methodology, and deliverables for enabling a semantically interoperable serviceoriented architecture for healthcare. Journal of the American Medical Informatics Association. 2009;16:874-81.
- 14. Battle R, Benson E. Bridging the semantic Web and Web 2.0 with representational state transfer (REST). Web Semantics: Science, Services and Agents on the World Wide Web. 2008;6:61-9.
- 15. (2017) Apache Jena. http://jena.apache.org/. Accessed 2017-2-17.

### **3 ПРАКТИЧНА РЕАЛІЗАЦІЯ СИСТЕМИ**

### **3.1 Методика збору, контролю та аналізу даних**

Добре підібрані і добре реалізовані методи збору та аналізу даних необхідні для всіх типів оцінок. Оцінка впливу повинна йти далі оцінки розміру наслідків (середній ефект) для визначення того, для кого і яким чином програма були успішними [1]. Те, що становить «успіх» і те, як дані будуть аналізуватися і синтезуватися для відповіді на конкретні ключові питання оцінки (КПО), має бути розглянуто заздалегідь, оскільки збір даних повинен бути орієнтований на сукупність доказів, необхідних для прийняття відповідних суджень про програму. Іншими словами, аналітична основа - методологія аналізу «значення» даних шляхом пошуку шаблонів на систематичній і прозорій основі - повинна бути вказана на етапі планування оцінки. Структура включає в себе те, як аналіз даних буде враховувати допущення, зроблені в програмнії теорії змін про те, як вважалося, що програма дає очікувані результати.

### **3.1.1 Загальне планування оцінки**

Перш ніж приймати рішення про те, які дані збирати і як їх аналізувати, повинні бути визначені цілі оцінки (передбачувані користувачі і види використання) і КПО. Оцінка впливу може бути доручена для інформування про прийняття рішень, про внесення змін до політику програм (формує оцінки) або про продовження, припинення, тиражуванні або розширенні програм (підсумовує оцінки). Після того, як мета оцінки буде зрозумілою, необхідно узгодити невелику кількість КПО високого рівня (не більше 10), в ідеалі, за участю ключових зацікавлених сторін; іноді КПО будуть вже запропоновані системою оцінки або раніше розробленою системою оцінки. Відповідаючи на КПО - як тільки вони будуть досягнуті, необхідно забезпечити, щоб мета оцінки була виконана [2]. Наявність узгодженого набору KПО забезпечує керівництво по збору даних, як аналізувати дані і як повідомляти про результати оцінки.

Важливим інструментом оцінки впливу є добре розвинена теорія змін. Це описує, як розуміється програма: вона зображує причинну модель, яка пов'язує входи і дії з виходами і бажаними результатами. Теорія змін повинна також враховувати будь-які ненавмисні (позитивні або негативні) результати. Цей інструмент не тільки корисний на етапі розробки програми, але також допомагає зосередити оцінку впливу на те, що зацікавлені сторони повинні знати про програму для підтримки прийняття рішень - іншими словами, KПО [3]. Хороші оціночні питання стосуються не тільки «які були результати?» (тобто описові питання), але і «як хороші результати?» (оцінюючи цінність програми). Оцінки в області впливу повинні збирати докази

впливу (наприклад, позитивні зміни в показниках), а також з'ясувати, як досягнуті передбачувані наслідки або чому вони не були досягнуті. Для цього потрібні дані про контекст, доцільність і якість програмних заходів, а також ряд проміжних результатів у якості пояснювальних змінних.

### **3.1.2 Використання отриманих даних**

Планування збору даних починається з перегляду, в якому ступені можуть використовуватися існуючі дані. Що стосується показників, то оцінка повинна бути націлена на використання різних типів показників (вхідні / вихідні дані, результати, вплив), щоб відобразити ключові результати в теорії змін програми. Оцінки впливу повинні в ідеалі використовувати показники, які були відібрані для моніторингу ефективності протягом усього періоду реалізації програми, тобто ключові показники ефективності (KПО). Особливо важливо перевірити, чи є базові дані для вибраних показників, а також соціально-демографічні та інші відповідні характеристики. Коли дизайн оцінки передбачає порівняння змін за часом в різних групах, базові дані можуть використовуватися для визначення еквівалентності груп до того, як програма почне «відповідати» різним групам. Вони також важливі для визначення того, чи був час переходу і наскільки велика ця зміна (розмір ефекту). Якщо базові дані недоступні, необхідно буде зібрати додаткові дані для відновлення базових ліній, наприклад, шляхом використання «згадати» (попросити людей згадати конкретну інформацію про подію або досвіді, що мав місце в минулому) [4]. Інші загальні джерела існуючих даних включають: офіційну статистику, дані моніторингу програми, записи програм (які включають опис програми, теорію змін, хвилини від відповідних нарад і т. д.), плани реалізації програми і звіти про хід роботи. Хоча важливо максимально ефективно використовувати наявні дані для підвищення ефективності, дані повинні бути достатньої якості, щоб не поставити під загрозу достовірність результатів оцінки.

# **3.2 Технологія створення індивідуального плану прийому ліків при гастриті та способи відображення у мобільному додатку. Результати практичної реалізації**

На рисунку 3.1 відображена схема взаємодії Firebase (хмарні повідомлення), консолі повідомлень GUI та довірчого середовища.

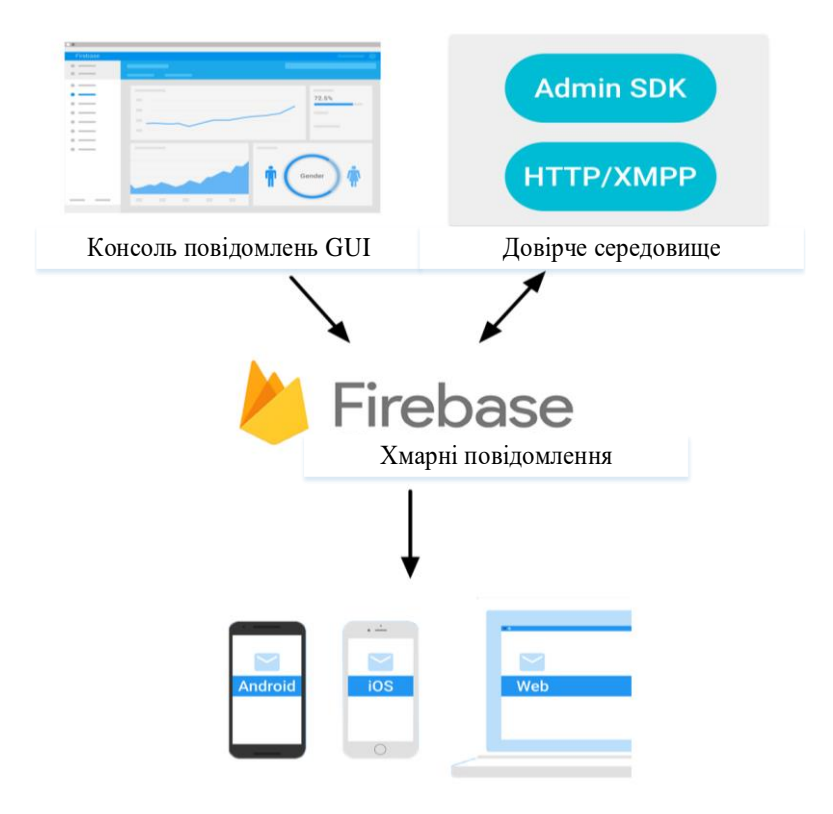

Рисунок 3.1 - Схема взаємодії

Додавання Firebase Authentication (аутентифікація Firebase) у додаток відбувається наступним чином:

compile 'com.google.firebase:firebase-auth:11.8.0'

Для того, щоб перевірити поточний стан аутентифікації, необхідно ввести наступний код: private FirebaseAuth mAuth;

 $m\text{Aut}h = \text{Firebase} \text{Aut}h.\text{getInstance}$ 

При ініціалізації активності перевіряється, чи підписаний користувач в даний момент: @Override

```
public void onStart () {
```
super.onStart ();

Далі перевіряється, чи був користувач підписаним (не порожнім) та оновив інтерфейс. FirebaseUser currentUser = mAuth.getCurrentUser (); updateUI (CurrentUser);

```
}
```
Регістрація нових користувачів відбувається завдяки наступному коду:

mAuth.createUserWithEmailAndPassword(email, password)

 .addOnCompleteListener(this, new OnCompleteListener<AuthResult>() { @Override public void onComplete(@NonNull Task<AuthResult> task) { if (task.isSuccessful()) {

Для того, щоб успішно увійти в систему, обновляється інтерфейс користувача за допомогою інформації про користувача:

> Log.d(TAG, "createUserWithEmail:success"); FirebaseUser user = mAuth.getCurrentUser(); updateUI(user); } else {

Якщо збій входу не відображається - виникає повідомлення користувачу.

```
 Log.w(TAG, "createUserWithEmail:failure", task.getException());
            Toast.makeText(EmailPasswordActivity.this, "Authentication failed.",
                 Toast.LENGTH_SHORT).show();
            updateUI(null);
 }
         // ...
       }
```

```
 });
```
Далі представлений код входу в систему: mAuth.signInWithEmailAndPassword(email, password) .addOnCompleteListener(this, new OnCompleteListener<AuthResult>() { @Override public void onComplete(@NonNull Task<AuthResult> task) { if (task.isSuccessful()) {

Вхід в систему успішний, оновлюється інтерфейс користувача за допомогою інформації щодо користувача:

```
Log.d(TAG, "signInWithEmail:success");
```

```
FirebaseUser user = mAuth.getCurrentUser();
```

```
 updateUI(user);
 } else {
```

```
Якщо збій входу не відображається - виникає повідомлення користувачу.
            Log.w(TAG, "signInWithEmail:failure", task.getException());
            Toast.makeText(EmailPasswordActivity.this, "Authentication failed.",
                 Toast.LENGTH_SHORT).show();
            updateUI(null);
          }
          // ...
        }
     });
```

```
Далі знаходиться код доступу до інформації про користувача:
FirebaseUser user = FirebaseAuth.getInstance().getCurrentUser();
if (user != null) {
```

```
Ім'я, адреса електронної пошти та адреса фотографії профіля:
   String name = user.getDisplayName();
  String email = user.getEmail();
  Uri photoUrl = user.getPhotoUrl();
```

```
Робиться перевірка електронної пошти користувача:
   boolean emailVerified = user.isEmailVerified();
```

```
Ідентифікатор користувача, унікальний для проекта Firebase:
  String uid = user.getUid;
```

```
}
```
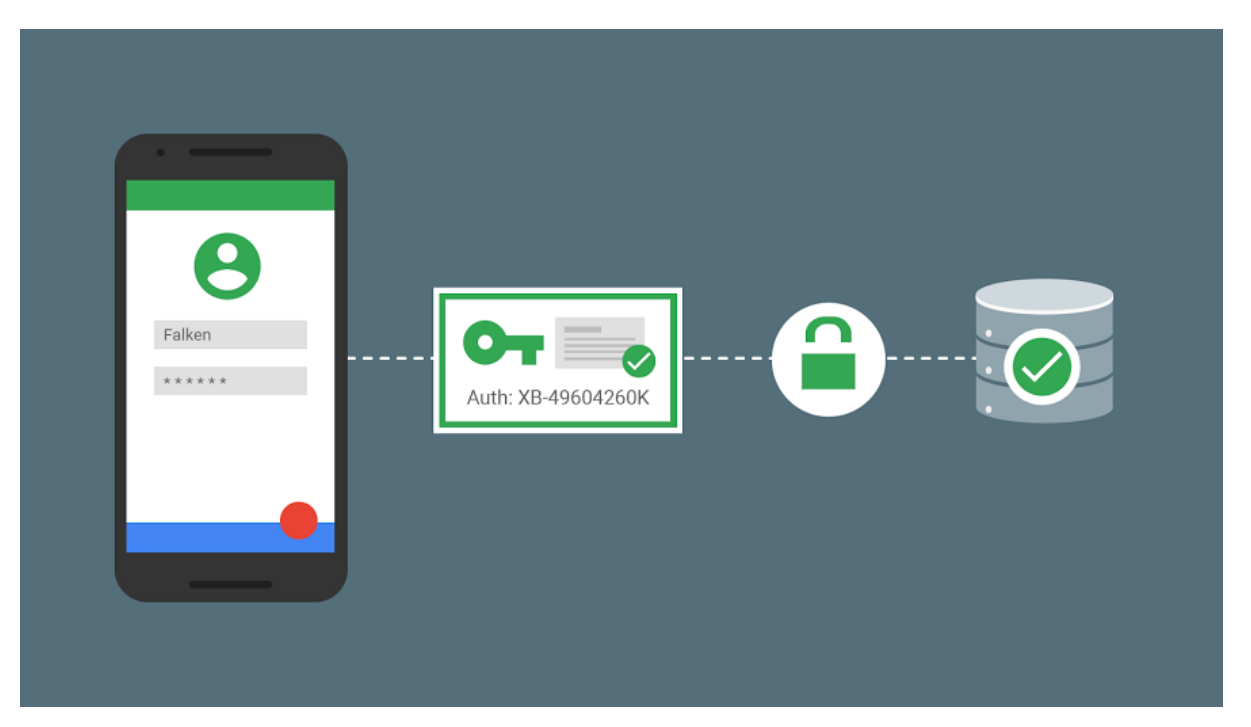

Рисунок 3.2 - Аутентифікація Firebase

Далі відбувається додавання бази даних реального часу у свій додаток: compile 'com.google.firebase:firebase-database:11.8.0'

Запис даних в базу даних та написання повідомлення у базу даних: FirebaseDatabase database = FirebaseDatabase.getInstance(); DatabaseReference myRef = database.getReference("message"); myRef.setValue("Hello, World!");

Читання із бази даних: myRef.addValueEventListener(new ValueEventListener() { @Override public void onDataChange(DataSnapshot dataSnapshot) {

Цей метод викликається один раз з початковим значенням та знову кожного разу, коли дані в цьому місці оновлюються.

String value = dataSnapshot.getValue(String.class);

Log.d(TAG, "Value is: " + value);

```
 }
 @Override
 public void onCancelled(DatabaseError error) {
```
Не вдалося прочитати значення:

Log.w(TAG, "Failed to read value.", error.toException());

 } });

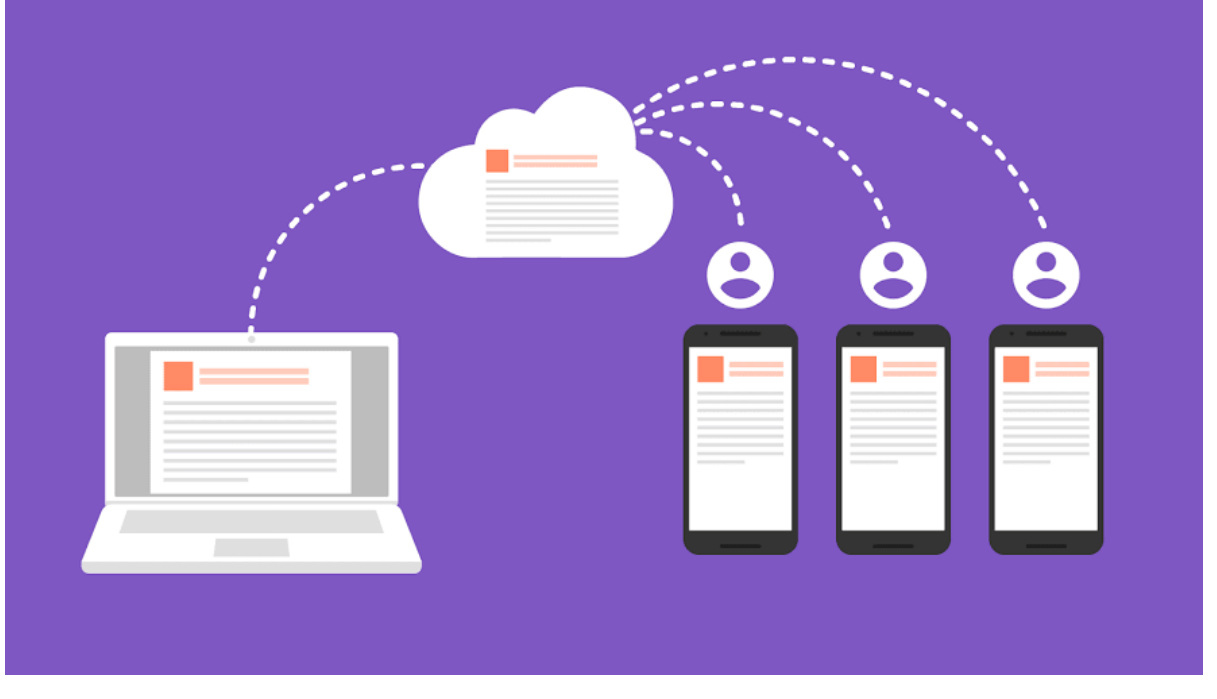

Рисунок 3.3 – Додавання БД реального часу у додаток

Встановлення командного рядка Firebase. Для інтерфейса Firebase CLI (інтерфейс командного рядка) необхідні Node.js та npm, які можуть бути встановлені, дотримуючись інструкцій на https://nodejs.org/. Встановлення Node.js також встановлює npm.

Після встановлення Node.js та npm можна встановити CLI Firebase через npm:

npm install -g firebase-tools

Ініціалізувати додаток:

\$ firebase init

Додавання файла. Коли ініціалізується додаток, буде запропоновано використати каталог у якості відкритого кореня (за умовчанням це «загальнодоступний»). Якщо ще немає файлу index.html в загальнодоступному кореневому каталозі, він створюється.

Разгорнути веб-сайт: \$ firebase deploy

https://www SSL **bibliotti i i i i i i i i i i i i i i i** 

Додаток буде розгорнуто у домені <YOUR-FIREBASE-APP> .firebaseapp.com

Рисунок 3.4 – Хостинг Firebase

Firebase Cloud Messaging (FCM) пропонує широкий спектр можливостей обміну повідомленнями. Подальша інформація призначена для того, щоб допомогти зрозуміти різні типи повідомлень FCM, і що можна з ними робити.

За допомогою FCM можна відправляти клієнтам два типи повідомлень:

1) Повідомлення повідомлення («сообщение уведомления»), які іноді сприймаються як «відображаються повідомлення». Вони обробляються за допомогою FCM SDK автоматично.

2) Повідомлення даних, які обробляються клієнтським додатком.

Для тестування або маркетингу та повторної взаємодії користувачів можна відправляти повідомлення за допомогою консолі Firebase. Користувач може побачити повідомлення з назвою «Час прийому ліків» і текст «Фосфалюгель»:

```
{
  "message":{
   "token":"bk3RNwTe3H0:CI2k_HHwgIpoDKCIZvvDMExUdFQ3P1...",
   "notification":{
    "title":" Время приёма лекарств ",
    "body":" Фосфалюгель"
   }
```
} }

Установка відповідного ключа за допомогою настроюваних пар ключ-значення, щоб відправити корисне навантаження даних в клієнтську програму. Повідомлення даних можуть мати максимальне корисне навантаження 4 КБ.

Наприклад, нижче відображено повідомлення у форматі JSON, де інформація інкапсульована в загальний ключ даних, і очікується, що клієнтський додаток буде інтерпретувати контент:

```
{
  "message":{
   "token":"bk3RNwTe3H0:CI2k_HHwgIpoDKCIZvvDMExUdFQ3P1...",
   "data":{
    "Nick" : "Mario",
    "body" : " Фосфалюгель ",
    "Room" : " Время приёма лекарств "
   }
  }
}
                                                              72.5%
                                                                          28.5%
```
 $\blacktriangle$ 

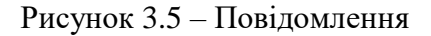

Далі можна побачити інтерфейс додатка.

Android-додаток:

А) Реєстрація, авторизація користувача;

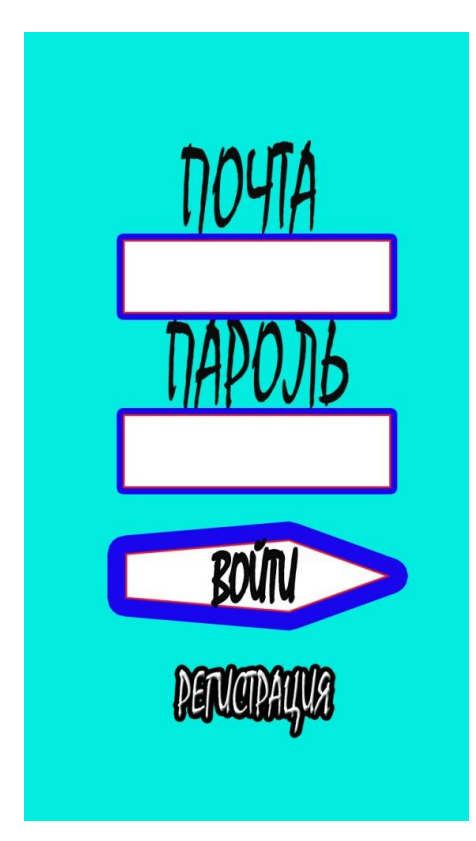

Рисунок 3.6 - Реєстрація, авторизація користувача

Б) Опитування:

- 1. Пол (М/Ж);
- 2. Вік (менше 16/16-21/22-35/36-60/61 та більше);
- 3. Форма гастриту (Гостра/Хронічна);
- 4. Вид лікування (Ліки та дієта/Ліки/Дієта)

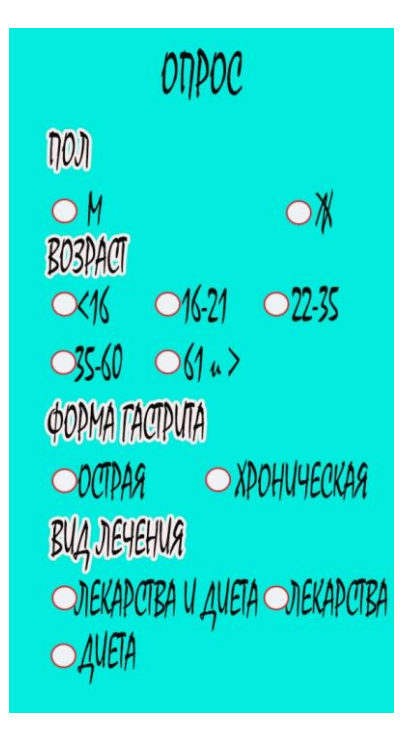

Рисунок 3.7 - Опитування

В) Курс лікування

|                |                |                |                | Январь               |     |          |    |                |        |                | Февраль              |                |                      |                      |                |              |                      | Март |   |                |    |                      |                |             | Апрель |   |
|----------------|----------------|----------------|----------------|----------------------|-----|----------|----|----------------|--------|----------------|----------------------|----------------|----------------------|----------------------|----------------|--------------|----------------------|------|---|----------------|----|----------------------|----------------|-------------|--------|---|
| <b>DK</b>      | ×              |                |                | <b>PUNGE</b>         |     |          |    |                | $\sim$ | ×              |                      | 可信长            | $\sim$               |                      | m              |              | <b>UNGE</b>          |      |   |                |    |                      |                | OWNGE       |        |   |
| 1              | $\overline{2}$ | 3              | $\overline{4}$ | 5 6 7                |     |          |    |                |        | 1              | $\mathbf{2}$         | 3 <sub>4</sub> |                      |                      |                | 1            |                      | 234  |   |                |    |                      |                |             |        | 1 |
| 8              |                |                |                | 9 10 11 12 13 14     |     |          | 5  | 6              | 78     |                | 9 10 11              |                |                      |                      | 5 6 7 8        |              | 9 10 11              |      |   | $\overline{c}$ | 3  | 45678                |                |             |        |   |
|                |                |                |                | 15 16 17 18 19 20 21 |     |          | 12 | 13             |        |                | 14 15 16 17 18       |                | 12                   | 13                   |                |              | 14 15 16 17 18       |      |   | 9              | 10 | 11                   |                | 12 13 14 15 |        |   |
|                |                |                |                | 2 2 3 3 3 3 7 3      |     |          |    |                |        |                | 19 20 21 22 23 24 25 |                | 19 20 21 22 23 24 25 |                      |                |              |                      |      |   |                |    | 16 17 18 19 20 21 22 |                |             |        |   |
|                | 29 30 31       |                |                |                      |     |          |    | 26 27 28       |        |                |                      |                |                      |                      |                |              | 26 27 28 29 30 31    |      |   |                |    | 23 24 25 26 27 28 29 |                |             |        |   |
|                |                |                |                |                      |     |          |    |                |        |                |                      |                |                      |                      |                |              |                      |      |   | 30             |    |                      |                |             |        |   |
|                |                |                |                |                      | Май |          |    |                |        |                |                      | Июнь           |                      |                      |                |              |                      | Июль |   |                |    |                      |                |             | Август |   |
|                |                | $\circ$        |                | <b>VIII GE</b>       |     |          |    |                | o      | $\alpha$       |                      | 首 信 奖          | <b>DK</b>            |                      | $\circ$        | $\mathbf{u}$ | ■ 落 解                |      |   |                |    | <b>PUNSK</b>         |                |             |        |   |
|                | 1              | $\overline{2}$ | 3              | 456                  |     |          |    |                |        |                | 1                    | $2^{3}$        |                      |                      |                |              |                      |      | ł |                |    | ł                    | $\overline{c}$ | 345         |        |   |
| $\tau$         |                |                |                | 8 9 10 11 12 13      |     |          | 4  |                | 56     | 7.8            |                      | $9 - 10$       | $\overline{2}$       | 3 <sub>4</sub>       |                | 5            | 678                  |      |   | 6              | 7  | 8 9 10 11 12         |                |             |        |   |
| 14             |                |                |                | 15 16 17 18 19 20    |     |          | 11 |                |        |                | 12 13 14 15 16 17    |                | 9                    | 10                   |                |              | 11 12 13 14 15       |      |   | 13             |    | 14 15 16 17          |                |             | 18 19  |   |
|                |                |                |                | 21 22 23 24 25 26 27 |     |          |    |                |        |                | 18 19 20 21 22 23 24 |                |                      |                      |                |              | 16 17 18 19 20 21 22 |      |   |                |    | 20 21 22 23 24 25 26 |                |             |        |   |
|                | 28 29 30 31    |                |                |                      |     |          |    |                |        |                | 25 26 27 28 29 30    |                |                      |                      |                |              | 23 24 25 26 27 28 29 |      |   |                |    | 27 28 29 30 31       |                |             |        |   |
|                |                |                |                |                      |     |          |    |                |        |                |                      |                | 30 31                |                      |                |              |                      |      |   |                |    |                      |                |             |        |   |
|                |                |                |                |                      |     | Сентябрь |    |                |        |                | Октябрь              |                |                      |                      |                |              | Ноябрь               |      |   |                |    |                      |                | Декабрь     |        |   |
|                |                |                |                | OUTSE                |     |          | OK |                | o      | <b>u</b>       |                      | $\pi$ is to    | $N$ $E$              |                      | $\circ$        |              | <b>WHOR</b>          |      |   |                |    | FOUNDR               |                |             |        |   |
|                |                |                |                |                      |     | 12       | 1  | $\overline{2}$ | 3      | $\overline{4}$ | 5                    | 6 7            |                      |                      |                | 1            |                      | 234  |   |                |    |                      |                |             | 12     |   |
| $\mathfrak{a}$ | ۷              | 56             |                | 789                  |     |          | 8  | g              |        |                | 10 11 12 13 14       |                | 5                    | $\ddot{\phantom{0}}$ | 78             |              | 9 10 11              |      |   | 3              | 4  | 56                   |                | 789         |        |   |
| 10             |                |                |                | 11 12 13 14 15 16    |     |          |    |                |        |                | 15 16 17 18 19 20 21 |                | 12                   |                      |                |              | 13 14 15 16 17 18    |      |   | 10             |    | 11 12 13 14          |                |             | 15 16  |   |
|                |                |                |                | 17 18 19 20 21 22 23 |     |          |    |                |        |                | 22 23 24 25 26 27 28 |                | 19 20 21 22 23 24 25 |                      |                |              |                      |      |   |                |    | 17 18 19 20 21 22 23 |                |             |        |   |
|                |                |                |                | 24 25 26 27 28 29 30 |     |          |    | 29 30 31       |        |                |                      |                |                      |                      | 26 27 28 29 30 |              |                      |      |   |                |    | 24 25 26 27 28 29 30 |                |             |        |   |
|                |                |                |                |                      |     |          |    |                |        |                |                      |                |                      |                      |                |              |                      |      |   | 31             |    |                      |                |             |        |   |

Рисунок 3.8 - Курс лікування

БД:

- Зберігання даних про користувача та про КУРС ЛІКУВАННЯ;

Web-сторiнка:

- Відображення загальної статистики всіх користувачів, в процентному співвідношенні, вказуючи загальну кількість окремими графами – ПОЛ, ВІК, ФОРМА ГАСТРИТУ, ВИД ЛІКУВАННЯ

- Журнал

| ПОЛ | BO3PACT | $\Phi$ OPMA     | ВИД     | <b>KYPC</b> | ПОМОГЛО |  |  |
|-----|---------|-----------------|---------|-------------|---------|--|--|
|     |         | <b>ГАСТРИТА</b> | ЛЕЧЕНИЯ | ЛЕЧЕНИЯ     | ЛИ?     |  |  |
|     |         |                 |         |             |         |  |  |

Таблиця 3.1 – Журнал на Web-сторiнці

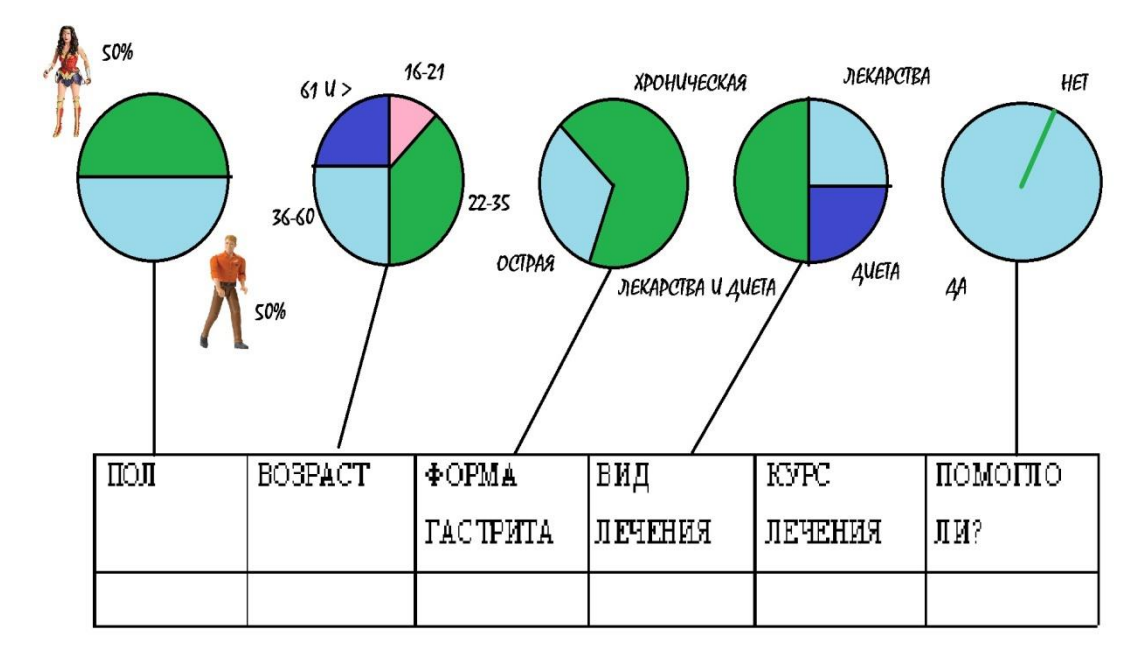

Рисунок 3.9 – Відображення статистики

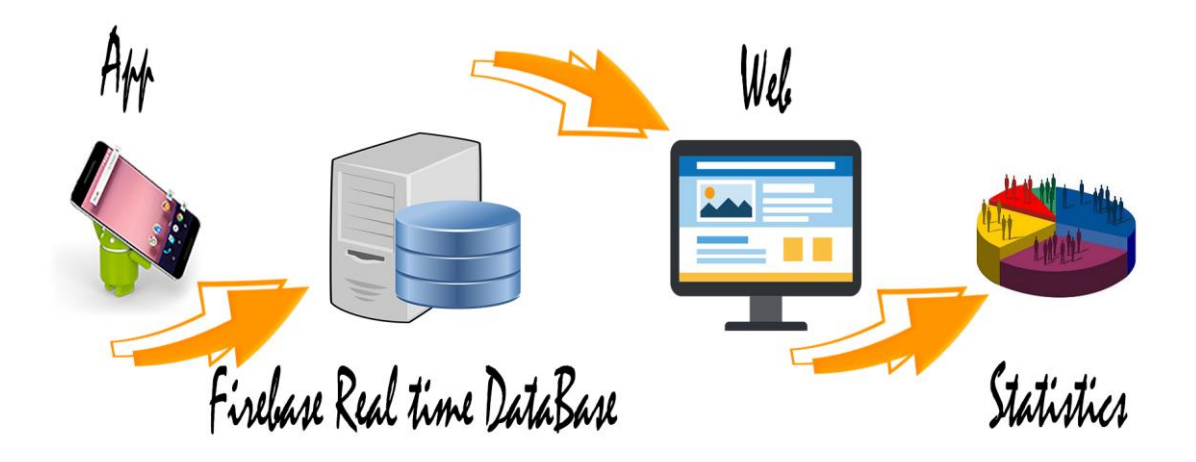

Рисунок 3.10 – Ілюстрація інформаційної системи

## **3.4 Висновки до третього розділу**

У третьому розділі була розглянута методика збору, контролю та аналізу даних. Представлена технологія створення індивідуального плану прийому ліків при гастриті та способи відображення у мобільному додатку. Запропоновані результати практичної реалізації.

## **3.5 Література до третього розділу**

1. BetterEvaluation, 'Analyze Data', web page, BetterEvaluation, http://betterevaluation.org/plan/describe/look\_for\_patterns

2. BetterEvaluation, 'Collect and/or Retrieve Data', web page, BetterEvaluation, http://betterevaluation.org/plan/describe/collect\_retrieve\_data

3. BetterEvaluation, 'Combine Qualitative and Quantitative Data', web page, BetterEvaluation, http://betterevaluation.org/plan/describe/combining\_qualitative\_and\_quantitative\_data

4. BetterEvaluation, 'Manage Data', web page, BetterEvaluation http://betterevaluation.org/plan/describe/manage\_data

### **4 ОХОРОНА ПРАЦІ ТА БЕЗПЕКА В НАДЗВИЧАЙНИХ СИТУАЦІЯХ. ЕКОЛОГІЯ**

В даному розділі проведено аналіз потенційних небезпечних та шкідливих виробничих факторів, причин пожеж. Розглянуті заходи, які дозволяють забезпечити гігієну праці і виробничу санітарію. На підставі аналізу розроблені заходи з техніки безпеки та рекомендації з пожежної профілактики.

Завданням даної магістерської роботи було створення інформаційної системи персонального управління записами пацієнтів з хронічними захворюваннями, і як результат було створено прототип інформаційної системи на базі android-додатка. За цим прототипом в подальшому розроблятиметься реальна система, яка значно полегшить процес контролю стану хворих людей. Так як в процесі проектування використовувалося програмне забезпечення, то аналіз потенційно небезпечних і шкідливих виробничих чинників виконується для персонального комп'ютера, на якому буде розроблений прототип інформаційної системи.

### **4.1 Аналіз небезпечних та шкідливих факторів при виробництві (експлуатації) виробу**

На підставі аналізу небезпечних та шкідливих факторів при виробництві (експлуатації), пожежної безпеки можуть бути надалі вирішені питання необхідності забезпечення працюючих достатньою кількістю освітлення, вентиляції повітря, організації заземлення, тощо.

Роботу, пов'язану з ЕОП з ВДТ, у тому числі на тих, які мають робочі місця, обладнані ЕОМ з ВДТ і ПП, виконують із забезпеченням виконання НПАОП 0.00.-1.28-10 «Правил охорони праці під час експлуатації електронно-обчислювальних машин», які встановлюють вимоги безпеки до обладнання робочих місць, до роботи із застосуванням ЕОМ з ВДТ і ПП. Переважно роботи за проектами виконують у кабінетах чи інших приміщеннях, де використовують різноманітне електрообладнання, зокрема персональні комп'ютери (ПК) та периферійні пристрої.

Основними робочими характеристиками персонального комп'ютера є наступні:

- робоча напруга  $U = +220B \pm 5\%$ ;
- робочий струм I = 2А;
- споживана потужність P = 350 Вт.

Робочі місця мають відповідати вимогам Державних санітарних правил і норм роботи з візуальними дисплейними терміналами електронно-обчислювальних машин, затверджених постановою Головного державного санітарного лікаря України від 10.12.98 N 7 [1].

За умов роботи з ПК виникають наступні небезпечні та шкідливі чинники: несприятливі мікрокліматичні умови, освітлення, електромагнітні випромінювання, забруднення повітря шкідливими речовинами (джерелом, яких можуть бути: принтер, сканер та інші джерела виділення багатьох хімічних речовин - напр., озону, оксидів азоту та аерозолів високодисперсних частинок тонера), шум, вібрація, електричний струм, електростатичне поле, напруженість трудового процесу та інше.

Аналіз небезпечних та шкідливих виробничих факторів виконується у табличній формі (табл. 4.1).

| Небезпечні і шкідливі | Джерела факторів               | Кількіс        | Нормативні     |
|-----------------------|--------------------------------|----------------|----------------|
| виробничі фактори     | (види робіт)                   | на             | документи      |
|                       |                                | оцінка         |                |
| 1                     | $\overline{2}$                 | 3              | $\overline{4}$ |
| фізичні               |                                |                |                |
| - підвищена           | експлуатація ЕОМ, принтерів,   | $\overline{2}$ | $[2]$          |
| температура           | сканерів чи/або серверного     |                |                |
| поверхонь обладнання  | обладнання для роботи          |                |                |
| - підвищений рівень   |                                | $\overline{2}$ | $[3]$          |
| шуму на робочому      | $-1/1 -$                       |                |                |
| місці                 |                                |                |                |
| - підвищений рівень   |                                | $\overline{2}$ | $[4]$          |
| вібрації              | $-//-$                         |                | $[5]$          |
| - підвищена або       |                                | $\overline{2}$ | $[2]$          |
| знижена вологість     | $-1/1 -$                       |                |                |
| повітря               |                                |                |                |
| - підвищена або       |                                | $\mathbf{1}$   | $[2]$          |
| знижена рухливість    | $-1/1 -$                       |                |                |
| повітря               |                                |                |                |
| - підвищений рівень   |                                | $\overline{2}$ | $[2]$          |
| іонізуючого           |                                |                | [6]            |
| випромінення в        | $-1/1-$                        |                |                |
| робочій зоні          |                                |                |                |
| - підвищений рівень   |                                | $\overline{2}$ | [6]            |
| електромагнітного     | $-1/1 -$                       |                |                |
| випромінення          |                                |                |                |
| - підвищений рівень   |                                | $\overline{4}$ | $[7]$          |
| напруги електричної   |                                |                | [8]            |
| мережі, замикання     | $-1/1-$                        |                |                |
| якої може відбутися   |                                |                |                |
| через тіло людини     |                                |                |                |
| - підвищений рівень   |                                | $\overline{2}$ | $[7]$          |
| статичної електрики   | $-//-$                         |                |                |
| - підвищена           |                                | $\overline{2}$ | [6]            |
| напруженість          | $-1/1 -$                       |                |                |
| електричного поля     |                                |                |                |
| - підвищена           |                                | $\overline{2}$ | [6]            |
| напруженість          | $-1/1 -$                       |                |                |
| магнітного поля       |                                |                |                |
| - недостатність       | порушення умов праці (вимог до | $\overline{2}$ | [9]            |
| природного світла     | приміщень)                     |                |                |

Таблиця 4.1 – Аналіз небезпечних і шкідливих виробничих факторів

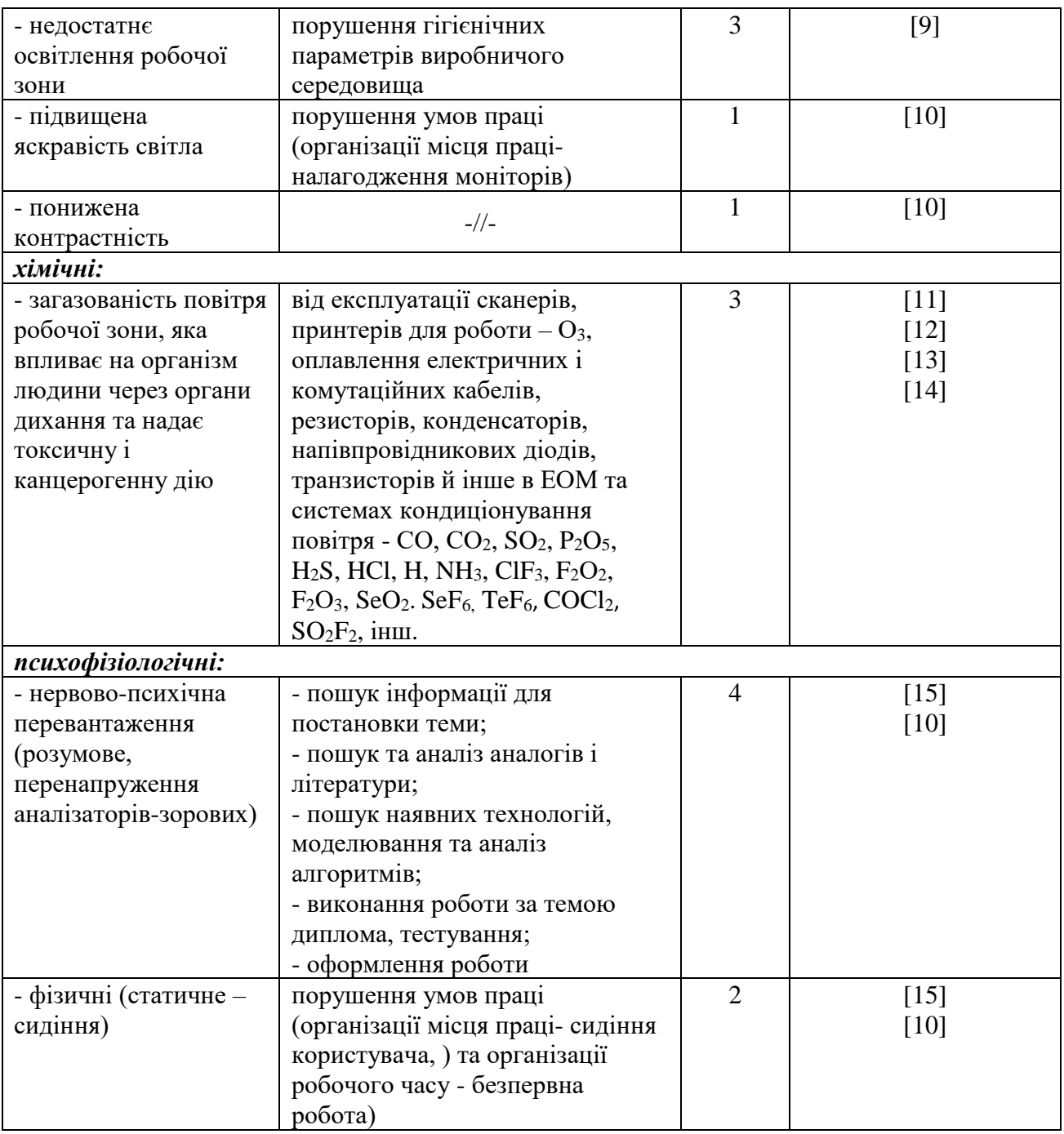

## **4.2 Гігієнічні вимоги до параметрів виробничого середовища**

## **4.2.1 Мікроклімат**

Оптимальні значення для температури, відносної вологості й рухливості повітря для зазначеного робочого місця відповідають [2] і наведені в табл. 4.2:

Таблиця 4.2 – Норми мікроклімату робочої зони об'єкту

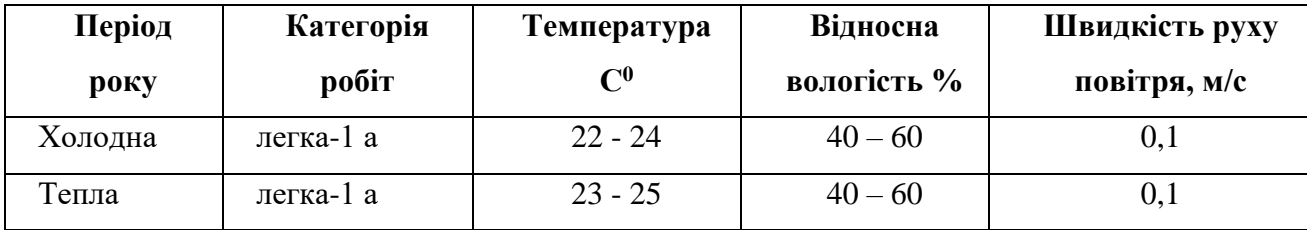

Дане приміщення обладнане системами опалення, кондиціонування повітря або припливновитяжною вентиляцією. У приміщенні на робочому місці забезпечуються оптимальні значення параметрів мікроклімату: температури, відносної вологості й рухливості повітря у відповідності до [2]. Рівні позитивних і негативних іонів у повітрі мають відповідати [2]. Для забезпечення оптимальних параметрів мікроклімату в приміщенні проводяться перерви в роботі співробітників, з метою його провітрювання. Існують спеціальні системи кондиціонування, які забезпечують підтримання в приміщенні балансу оптимальних параметрів мікроклімату. Контроль параметрів мікроклімату в холодний і теплий період року здійснюється не менше 3-х разів на зміну (на початку, середині, в кінці).

### **4.2.2 Освітлення**

У приміщенні, де розташовані ЕОМ передбачається природне бічне освітлення, рівень якого відповідає ДБН В. 2.5-28:2015 [16]. Джерелом природного освітлення є сонячне світло. Регулярно повинен проводитися контроль освітленості, який підтверджує, що рівень освітленості задовольняє ДБН і для даного приміщення в світлий час доби достатньо природного освітлення.

#### *Розрахунок освітлення.*

Для будівель виробництв світловий коефіцієнт приймається в межах 1/6 - 1/10:

$$
\sqrt{a^2 + b^2} \cdot S_b = (1/8 \div 1/10) \cdot S_n \tag{4.1}
$$

де  ${}^{S_b}$  — площа віконних прорізів, м<sup>2</sup>;

 $S_n$  — площа підлоги, м<sup>2</sup>. - площа підлоги, м<sup>2</sup>.<br>= *a* · *b* = 5 · 5 = 25 м<sup>2</sup><br>= 1/8 · 25 = 3,125 м<sup>2</sup>

 $S_n = a \cdot b = 5 \cdot 5 = 25$   $\text{M}^2$ 

 $S_{\text{gik}} = 1/8 \cdot 25 = 3,125 \text{ m}^2$ 

Приймаємо 2 вікна площею  $S = 1, 6$  м<sup>2</sup> кожне.

Світильники загального освітлення розташовуються над робочими поверхнями в рівномірно-прямокутному порядку. Для організації освітлення в темний час доби передбачається обладнати приміщення, довжина якого складає 5 м, ширина 5 м, світильниками ЛПО2П, оснащеними лампами типа ЛБ (дві по 80 Вт) з світловим потоком 5400 лм кожна.

Розрахунок штучного освітлення виробляється по коефіцієнтах використання світлового потоку, яким визначається потік, необхідний для створення заданої освітленості при загальному рівномірному освітленні. Розрахунок кількості світильників *п* виробляється по формулі (4.2):

$$
n = \frac{E \cdot S \cdot Z \cdot K}{F \cdot U \cdot M} \tag{4.2}
$$

де *E* – нормована освітленість робочої поверхні, визначається нормами – 300 лк;

S – освітлювана площа, м<sup>2</sup>; S = 25 м<sup>2</sup>;

 $Z$  – поправочний коефіцієнт світильника ( $Z = 1,15$  для ламп розжарювання та ДРЛ;  $Z = 1,1$ для люмінесцентних ламп) приймаємо рівним 1,1;

*K* – коефіцієнт запасу, що враховує зниження освітленості в процесі експлуатації – 1,5;

*U* – коефіцієнт використання, залежний від типу світильника, показника індексу приміщення і т.п. – 0,575

*M* – число люмінесцентних ламп в світильнику – 2;

 $F$  – світловий потік лампи – 5400лм (для ЛБ-80).

Підставивши числові значення у формулу (4.2), отримуємо:

 $n = \frac{300 \cdot 25 \cdot 1, 1 \cdot 1, 5}{2} \approx 2.$  $5400 \!\cdot\! 0,575 \!\cdot\! 2$  $=\frac{300 \cdot 23 \cdot 1, 1 \cdot 1, 3}{2} \approx$  $\cdot$  U.J.J.

Приймаємо освітлювальну установку, яка складається з 2-х світильників, які складаються з двох люмінесцентних ламп загальною потужністю 160 Вт, напругою – 220 В.

## **4.2.3 Шум та вібрація, електромагнітне випромінювання**

Рівень шуму, що супроводжує роботу користувачів персональних комп'ютерів (зумовлений як роботою системних блоків, клавіатури, так і друкуванням на принтерах, а також зовнішніми чинниками), коливається у межах 50–65 дБА [3]. Шум такої інтенсивності на тлі високого ступеня напруженості праці негативно впливає на функціональний стан користувачів. Тому на практиці рекомендують знижувати фактичний рівень шуму у приміщеннях, де створюють комп'ютерні програми, виконують теоретичні та творчі роботи, проводять навчання до 40 дБА, а в приміщеннях, де виконують роботу, що потребує зосередженості, — до 55 дБА. У залах опрацювання інформації та комп'ютерного набору рівні шуму не повинні перевищувати 65 дБА.

Шум часто є причиною зниження рівня працездатності, підвищення рівня загальної та професійної захворюваності, частоти виробничих травм. Шум є загальнобіологічним подразником, який негативно впливає на всі органи і системи організму. У разі тривалого систематичного впливу шуму може виникнути патологія з переважним ураженням слуху, центральної нервової і серцево- судинної систем.

Для зниження шуму на шляху його поширення передбачається розміщення в приміщенні штучних поглиначів. Для зниження рівня шуму стелю або стіни вище 1.5 - 1.7 метра від підлоги повинні облицьовуватися звукопоглинальним матеріалом з максимальним коефіцієнтом звукопоглинання в області частот 63-8000 Гц. Додатковим звукопоглинанням в КВТ можуть бути фіранки, підвішені в складку на відстані 15-20 см. Від огорожі, виконані з щільної, важкої тканини. У приміщенні з ЕОМ коректований рівень звукової потужності не перевищує 45 дБА. Оскільки рівень шуму не перевищує гранично допустимих величин, які встановлені санітарними нормами, заходи для зниження шуму не проводяться.

Віброізоляція можливо здійснювати за допомогою спеціальної прокладки під системний блок, який послаблює передачу вібрацій робочого столу. Вібрація на робочому місці в приміщенні, що розглядається, відповідає нормам [3]. Допустимий рівень вібрацій на робочому місці: для 1 ступеня шкідливості до 3 дБ; для 2-3 - 1-6 дБ; для 3 - більше 6 дБ.

Для захисту від електромагнітного випромінювання передбачаються наступні заходи:

1) застосування нових плазмових моніторів, LG W2271TC,

2) віддалення робочого місця не менше, ніж на 0,4-0,5 м, оскільки напруженість електричного поля зменшується при віддаленні від джерела поля,

3) встановлення раціональних режимів роботи персоналу (обмеження часу перебування),

А) раціональне розміщення в робочому приміщенні устаткування, що випромінює електромагнітну енергію.

### **4.2.4 Вентилювання**

У приміщенні, де знаходяться ЕОМ, повітрообмін реалізується за допомогою природної організованої вентиляції (вентиляційні шахти) і установки в віконному отворі автономного кондиціонера БК-2000. Цей метод забезпечує приток потрібної кількості свіжого повітря, що визначається в СНіП (30 м<sup>3</sup> на годину на одного працюючого).

Також має здійснюватися провітрювання приміщення, в залежності від погодних умов, тривалість повинна бути не менше 10 хв. Найкращий обмін повітря здійснюється при наскрізному провітрюванні.

# **4.3 Заходи з організації виробничого середовища та попередження виникнення надзвичайних ситуацій**

### **Розрахунок захисного заземлення (забезпечення електробезпеки будівлі).**

Загальний опір захисного заземлення визначається за формулою:

$$
R_{\scriptscriptstyle 33n} = \frac{R_{\scriptscriptstyle 3} \cdot R_{\scriptscriptstyle n}}{R_{\scriptscriptstyle n} \cdot n \cdot \eta_{\scriptscriptstyle 3} + R_{\scriptscriptstyle 3} \cdot \eta_{\scriptscriptstyle n}}\,,\tag{4.3}
$$

де Rз - опір заземлення, якими когут бать труби, опори, кути і т.п., Ом;

Rш - опір опори, яке з'єднує заземлювачі, Ом;

п - кількість заземлювачів;

 $\eta$ з - коефіцієнт екранування заземлювача; приймається в межах 0,2 ÷ 0,9;  $\eta$ з = 0,7

 $\eta$ ш - коефіцієнт екранування сполучної стійки; приймається в межах  $0.1 \div 0.7$ ;  $\eta$ ш $= 0.5$ ;

Опір заземлення визначається за формулою:

$$
R_s = \frac{\rho}{2\pi \cdot l} \cdot \left( \ln \frac{2 \cdot l}{d} + \frac{1}{2} \ln \frac{4 \cdot t + l}{4 \cdot t - l} \right),\tag{4.4}
$$

де ρ - питомий опір ґрунту, залежить від типу грунту, Ом·м;

для піску - 400 ÷ 700 Ом·м; приймаємо  $\rho = 400$  Ом·м;

l - довжина заземлювача, м; для труб - 2-3 м; l = 3 м;

 $d$  - діаметр заземлювача, м; для труб - 0,03-0,05 м;  $d = 0.05$  м;

 $t$  - відстань від середини забитого в ґрунт заземлювача до рівня землі, м;  $t = 2$  м.

$$
R_s = \frac{400}{2 \cdot 3,14 \cdot 3} \left( \ln \frac{2 \cdot 3}{0,05} + \frac{1}{2} \ln \frac{4 \cdot 2 + 3}{4 \cdot 2 - 3} \right) = 110, \text{ OM}
$$

Опір смуги, що з'єднує заземлювачі, визначається за формулою:

$$
R_{u} = \frac{\rho}{2\pi \cdot L} \cdot \ln \frac{2 \cdot L^2}{b \cdot t^1},\tag{4.5}
$$

де L - довжина смуги, що з'єднує заземлювачі (м) і приблизно дорівнює периметру будівлі:  $\Pi_{6\text{val}} = 42.2 + 38.2 = 160 \text{ m}; L = 160 \text{ m};$ 

 $b$  - ширина смуги, м;  $b = 0.03$  м;

 $t_1$  - глибина заземлення від рівня землі, м;  $t_1 = 0.5$  м.

$$
R_n = \frac{400}{2 \cdot 3,14 \cdot 160} \cdot \ln \frac{2 \cdot 160^2}{0,03 \cdot 0,5} = 5,99, \text{ OM}
$$

Кількість заземлювачів захисного заземлення визначається за формулою:

$$
n = \frac{2 \cdot R_s}{4 \cdot \eta_s},\tag{4.6}
$$

де 4 - допустимий загальний опір, Ом;

2 - коефіцієнт сезонності.

Визначаємо загальний опір захисного заземлення:

$$
R_{33n} = \frac{110 \cdot 5,99}{5,99 \cdot 79 \cdot 0,7 + 110 \cdot 0,5} = 1,7 \text{ OM}
$$

Висновок: дане захисне заземлення буде забезпечувати електробезпеку будівлі, так як виконується умова: R<sub>33II</sub> < 4 Ом.

3) При виникненню пожеж при роботі на ПЕОМ від таких можливими джерел запалювання як:

іскри і дуги коротких замикань;

 перегрів провідників, резисторів та інших радіодеталей ПЕОМ, від тривалої перевантаження та наявність перехідного опору;

- іскри при розмиканні і розмиканні ланцюгів;
- розряди статичної електрики;

 необережному поводженню з вогнем, а також вибухи газо-повітряних і пароповітряних сумішей.

Важливу увагу слід звернути на пожежну безпеку підприємства в цілому і окремих його приміщень. В приміщеннях не повинно накопичуватися сміття, непотрібний папір, мотлох та ін. речі, які не використовуються у виробничому процесі. Наявний вільний аварійний вихід за межі приміщення в разі пожежі, бути передбачені вогнегасники. Вони повинні бути в робочому стані і перевірятися згідно з нормами. У приміщеннях повинна бути пожежна сигналізація, вогнегасник. У разі виникнення пожежі необхідно повідомити в найближчу пожежну частину, убезпечити інших працівників і по можливості прийняти кроки по запобіганню можливих наслідків та усуненню пожежі.

### **4.4 Охорона навколишнього природного середовища**

### **4.4.1 Загальні дані з охорони навколишнього природного середовища**

Діяльність за темою магістерської роботи, а саме: створення прототипу інформаційної системи в процесі її виконання впливає на навколишнє природнє середовище і регламентується нормами діючого законодавства: Законом України «Про охорону навколишнього природного середовища», Законом України «Про забезпечення санітарного та епідемічного благополуччя населення», Законом України «Про відходи», Законом України «Про охорону атмосферного повітря», Законом України «Про захист населення і територій від надзвичайних ситуацій техногенного та природного характеру», Водний кодекс України.

Основним екологічним аспектом в процесі діяльності за даними спеціальностями є процеси впливу на атмосферне повітря та процеси поводження з відходами, які утворюються, збираються, розміщуються, передаються на відалення (знешкодження), утилізацію, тощо в ІТ галузі.

Вплив на атмосферне повітря при нормальних умовах праці не оказує, бо не має в приміщенні сканерів, принтерів та інших джерел викиду забруднюючих речовин в повітря робочої зони.

В процесі діяльності створення прототипу інформаційної системи виникають процеси поводження з відходами ІТ галузі. Нижче надано перелік відходів, що утворюються в процесі роботи:

1) Змінні носії інформації - ІV клас небезпеки

- 2) Відходи друкуючих пристроїв ІV клас небезпеки
- 3) Макулатура ІV клас небезпеки
- 4) Побутові відходи ІV клас небезпеки

### **4.4.2 Визначення впливу та заходів щодо поводження з відходами ІТ галузі**

З метою визначення та прогнозування впливу відходів на навколишне середовище, своєчасного виявлення негативних наслідків, їх запобігання відповідно до Закону України «Про відходи» повинен здійснюватися моніторинг місць утворення, зберігання, і видалення відходів. Відомості про місце утворення та місце розташування відходів зазначаються на «План схемі місці розміщення відходів організації / виробництва» та наводяться у таблиці 4.3, а Відомості про склад і властивості відходів, що утворюються, а також ступінь їх небезпечності для навколишнього природного середовища та здоров'я людини у табл. 4.4.

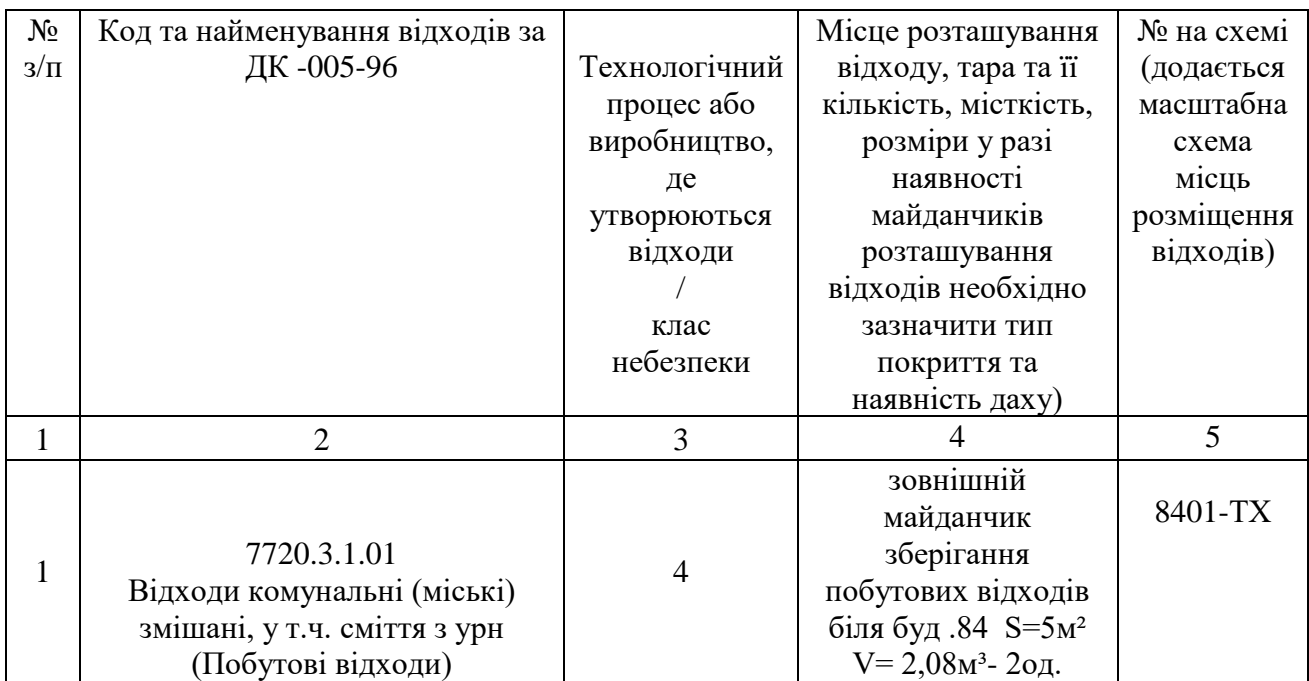

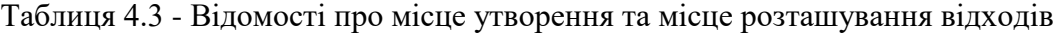

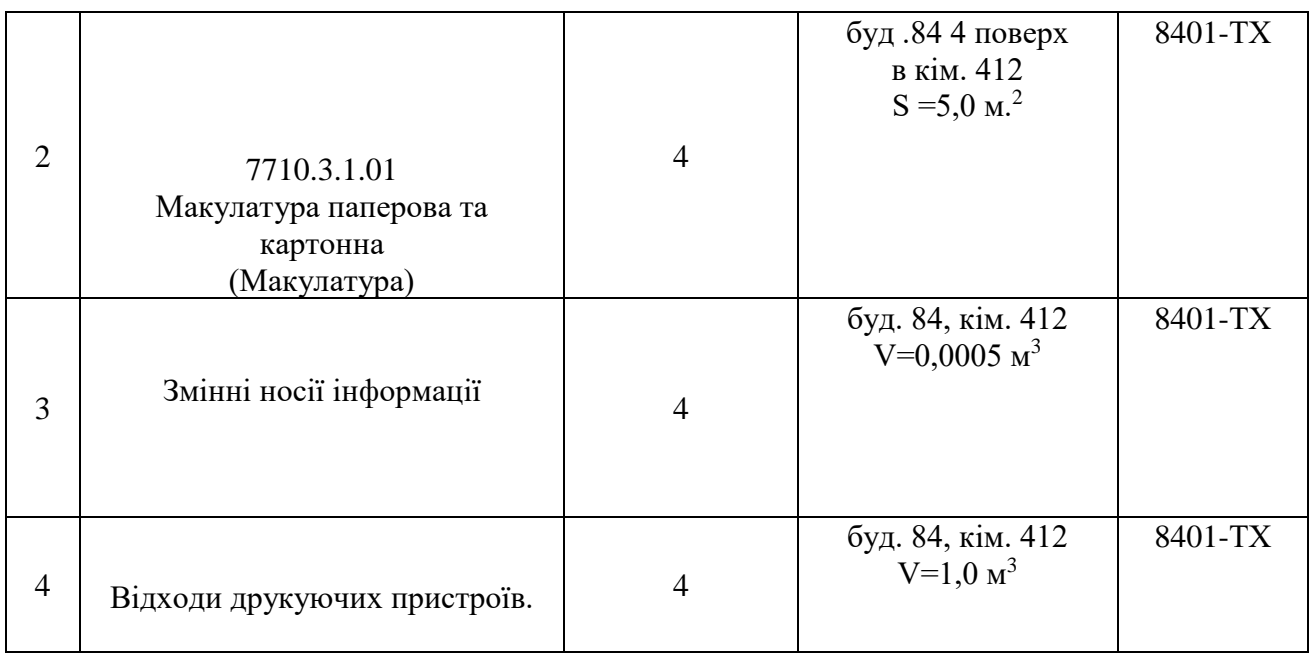

Таблиця 4.4 **–** Відомості про склад і властивості відходів, що утворюються, а також ступінь їх небезпечності для навколишнього природного середовища та здоров'я людини

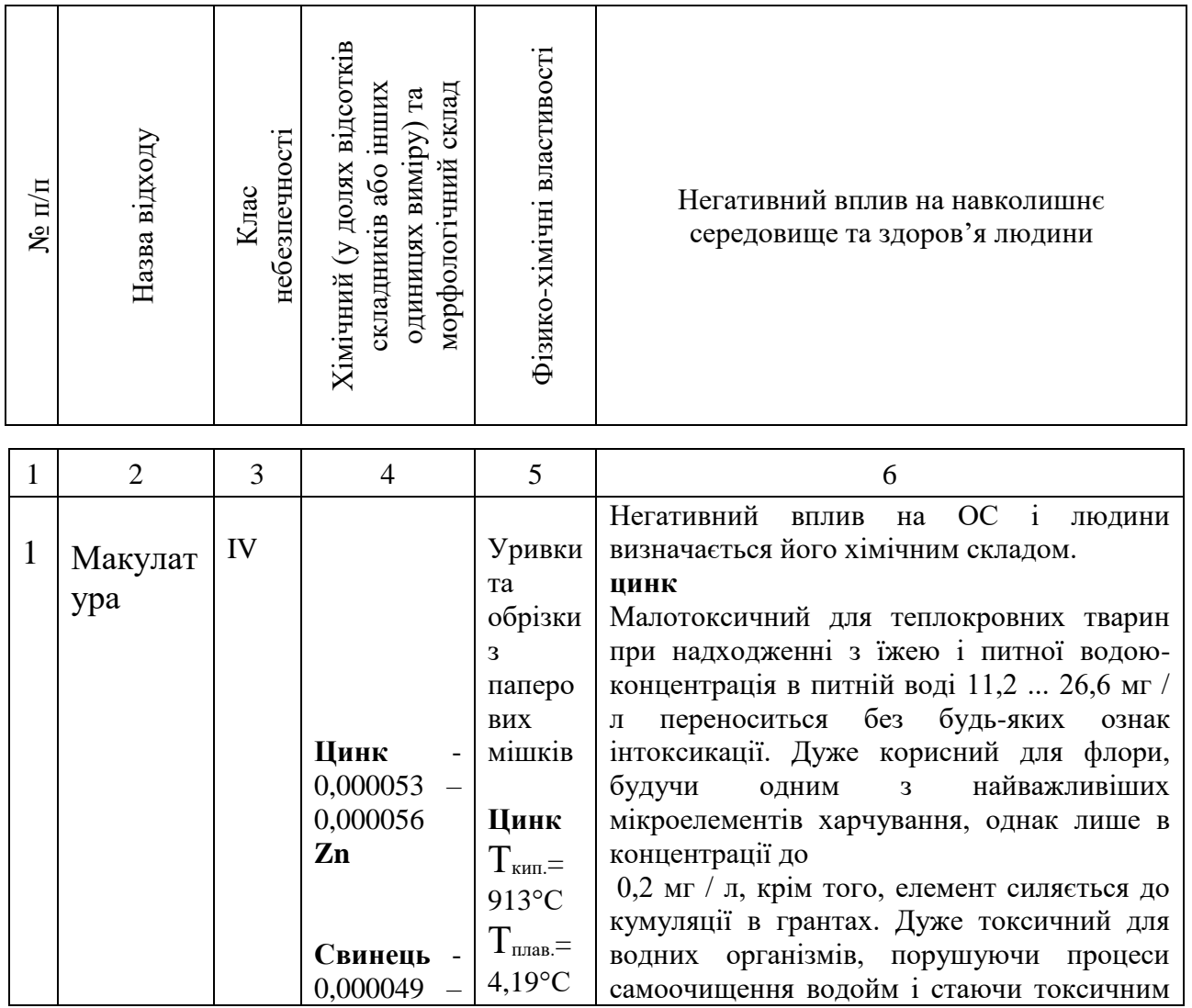

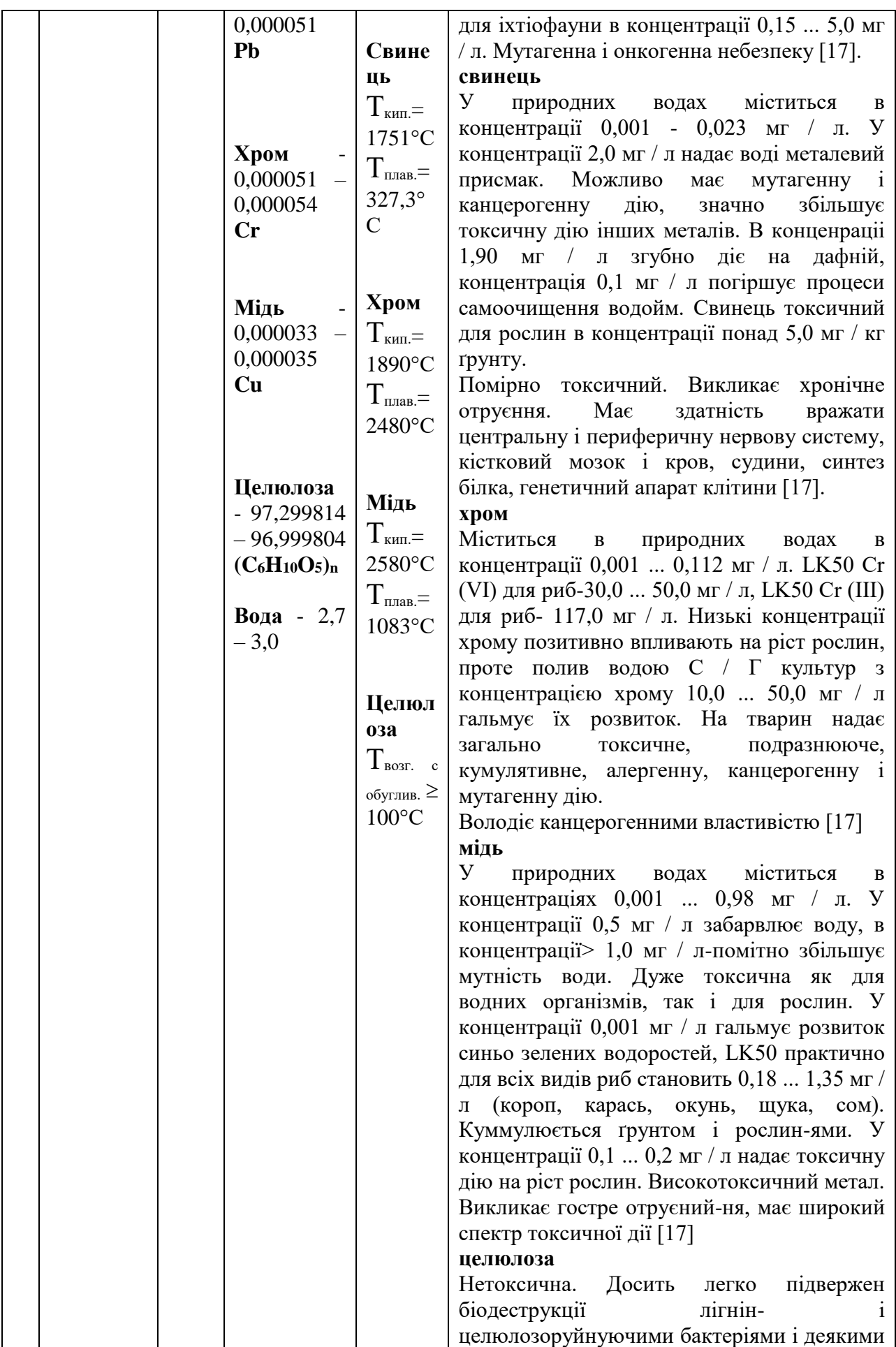

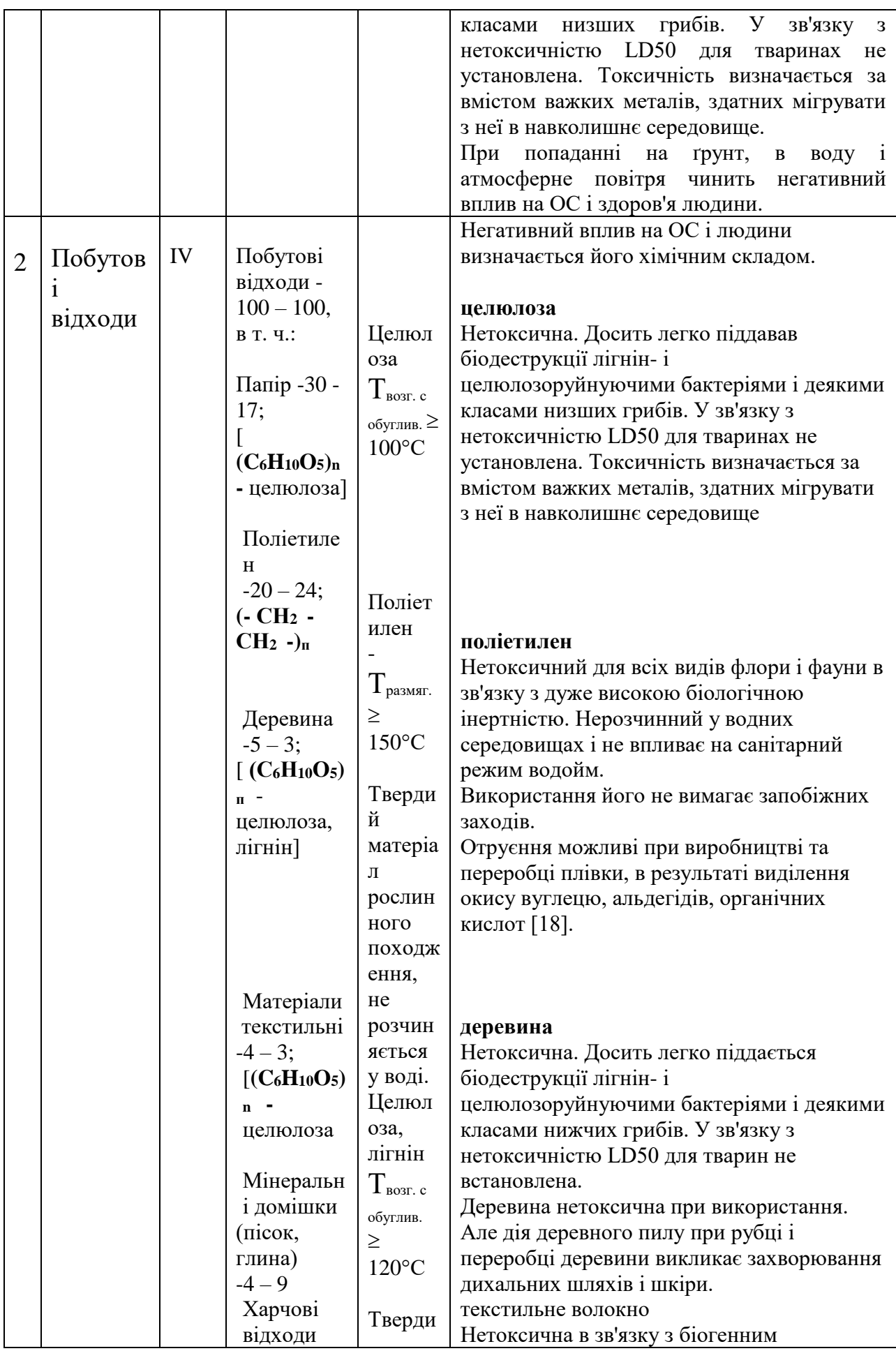

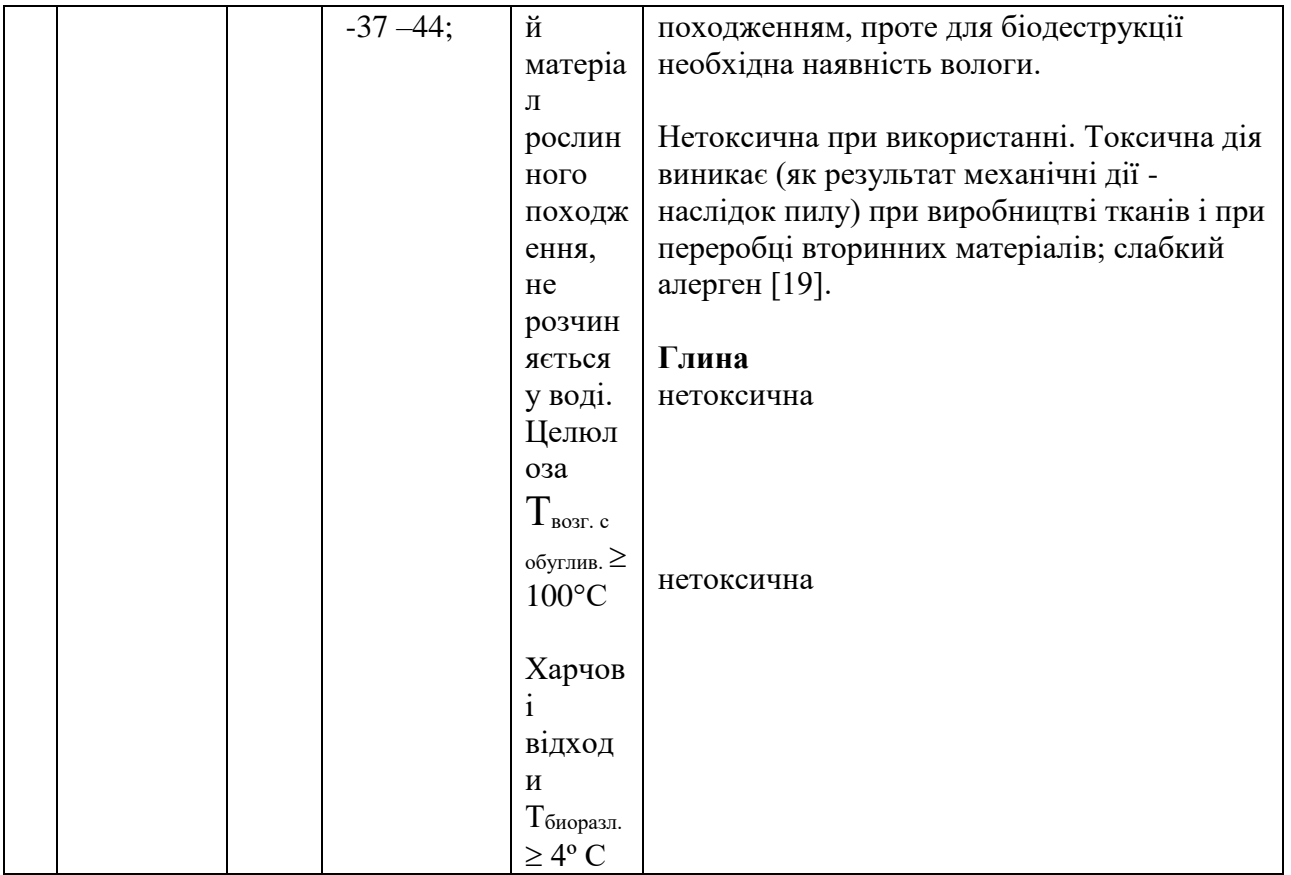

### **Висновки до четвертого розділу**

В результаті проведеної роботи було зроблено аналіз умов праці, шкідливих та небезпечних чинників, з якими стикається робітник. Було визначено параметри і певні характеристики приміщення для роботи над запропонованим проектом написаному в дипломній роботі, описано, які заходи потрібно зробити для того, щоб дане приміщення відповідало необхідним нормам і було комфортним і безпечним для робітника. Приведені рекомендації щодо організації робочого місця, а також важливу інформацію щодо пожежної та електробезпеки. Була наведена схема, розміри приміщення та наведено значення температури, вологості й рухливості повітря, необхідна кількість і потужність ламп та інші параметри, значення яких впливає на умови праці робітника, а також – наведені інструкції з охорони праці, техніки безпеки при роботі на комп'ютері.

А також визначені основні екологічні аспекти впливу на навколишнє природнє середовище та зазначені заходи щодо поводження з ними.

## **Література до четвертого розділу**

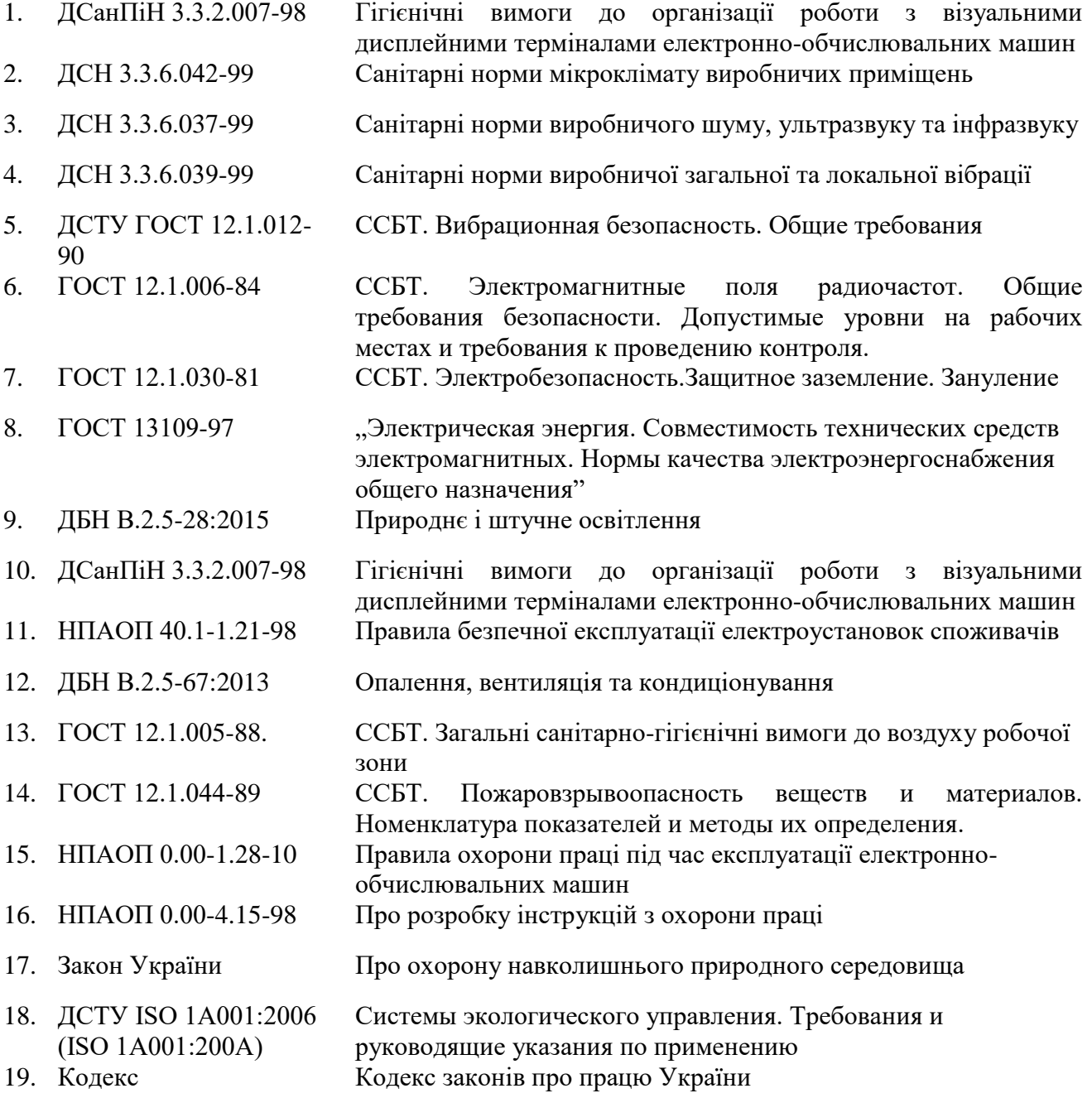
#### **Висновки та рекомендації**

За результатами дослідження iнформаційної системи персонального управління пацієнтів з хронічними захворюваннями сформовано наступні висновки:

- 1. Вплив додатків на клінічні наслідки поки недостатньо добре охарактеризовано. Доступність систем рекомендацій по лікуванню, які надають високоякісні поради людям з хронічними захворюваннями, дуже обмежена.
- 2. Мобільна технологія має кілька потенційних переваг для надання практичних медичних консультацій, але також має свої власні обмеження і потенційні проблеми, пов'язані з нею.

Порівняно мало досліджень по ефективності мобільних додатків для смартфонів, і для правильного вирішення цієї проблеми необхідні додаткові дослідження. Для оцінки деяких аспектів конкретних програм або типів додатків може знадобитися повномасштабне клінічне дослідження або оціночне дослідження і необхідні ресурси для його проведення, що значно перевищує те, що може бути оцінено через одного чоловіка або декількома людьми, використовуючи контрольний список критеріїв. Саме це і є метою дослідження та розробки інформаційної системи у данній роботі.

Розглянуті питання реалізації, впровадження та подальшого розвитку інформаційної системи для зберігання і обробки інформації про хворих, з можливістю подальшого вилучення для отримання інформації та її використання з метою розвитку наукового і медичного спільнот.

В результаті дослідження знайден оптимальний метод розробки інформаційної системи з урахуванням реалізації клієнт-серверної варіації android-додатку. Для цього було використано сервіс Firebase, Android Studio та веб-сторінка. Розроблена система виконана у виді концептуальній моделі.

Певні проблеми, які зустрілися на момент дослідження:

- 1. Економність розробки (час та гроші)
- 2. Ефективніть розроблюваної системи
- 3. Сбір та аналіз даних
- 4. Введення у експлуатацію з подальшим нововведенням і адаптацією під різні вимоги

Для вирішення саме цих проблем Firebase мав певні переваги. Хмарна СУБД класу NoSQL, що дозволяє розробникам додатків зберігати і синхронізувати дані між декількома клієнтами. Підтримані особливості інтеграції з додатками під операційні системи Android і iOS, реалізовано API для додатків на JavaScript, Java, Objective-C і Node.js. Це лише основні моменти, котрі дуже вигідні при розробці певних інформаційних систем, а саме згідно з поставленою темою дослідницької роботи.

Основний упор був зроблений на збір даних і їх аналіз з подальшою візуалізацією, і відкритим доступом для всіх бажаючих. Повна конфіденційність і шифрування даних повинна мати місце при використанні інформаційної системи. Хоч спочатку і був зроблений ухил на конкретне захворювання, це жодним чином не означає, що не можна підлаштувати під інші випадки і вимоги.

Важливим аспектом при розробці системи було створення системи повідомлень, а також створення персонального плану лікування під налаштуванням самого користувача. Саме це повинно мотивувати його використовувати дану систему, хоча б для того, щоб переконатися в її ефективності і працездатності. На фоні цього і буде відбуватися збір необхідних даних, якими зможе скористатися будь-який зацікавлений представник медицини чи іншої сфери діяльності. Принаймні це повинно дозволити подивитися на ситуацію пов'язану з якимись захворюваннями, і не тільки, з іншого боку. При цьому ефективність даного методу анітрохи не поступається тим же соціальним опитуванням або ж перепису статистики за певний період, в якості вихідних даних. Показана статистика розробляємої системи навпроти буде постійно оновлювати картину, показуючи тим самим, в якуму напрямі змінюється ситуація.

Рекомендації щодо подальшого використання інформаційної системи:

- 1. Перенесення на платформу IOS
- 2. Зворотній зв'язок з лікарем
- 3. Форум

Усі моменти, котрі були освітлені на момент розробки самої системи не є остаточними, тобто вона має можливість бути вдосконаленою у необмежаному обсязі. Головним у цьому є те, що це не повинно займати багато ресурсів. Якщо мова йде про конкретний напрямок, то цю роботу можна використовувати під будь-які потреби. Наприклад, як опитувальник будь-якого товару. Де в якості статистики виводилася б цифра щодо того, якою операційною системою користуються найбільше, яка ціна за товар є прийнятною, відгук самого покупця і т. д.

Всі поставлені завдання дослідницької роботи були виконані і мають практичне застосування в заданій сфері. Також було враховано інший напрямок, що може розробляєтися у подальшому часі. Обраний підхід враховує в себе трирівневу архітектуру, як стандарт будь-якої інформаційної системи. Даний метод розробки був застосований, як найоптимальніший і ефективний при постановці завдання.

## **Перелік використаних джерел**

- 1. BetterEvaluation, 'Analyze Data', web page, BetterEvaluation,
- 2. http://betterevaluation.org/plan/describe/look\_for\_patterns
- 3. BetterEvaluation, 'Collect and/or Retrieve Data', web page, BetterEvaluation,
- 4. http://betterevaluation.org/plan/describe/collect\_retrieve\_data
- 5. BetterEvaluation, 'Combine Qualitative and Quantitative Data', web page, BetterEvaluation,
- 6. http://betterevaluation.org/plan/describe/combining\_qualitative\_and\_quantitative\_data
- 7. BetterEvaluation, 'Manage Data', web page, BetterEvaluation [http://betterevaluation.org/plan/describe/manage\\_data](http://betterevaluation.org/plan/describe/manage_data)
- 8. Shalom E, Shahar Y, Lunenfeld E. An architecture for a continuous, user-driven, and datadriven application of clinical guidelines and its evaluation. Journal of biomedical informatics. 2015;59:130-48.
- 9. Yi-fan Zhang, Ling Gou, Tian-shu Zhou, De-nan Lin, Jing Zheng, Ye Li, Jingsong Li. An Ontology-based Approach to Patient Follow-up Assessment for Continuous and Personalized Chronic Disease Management, 2017.
- 10. Shadbolt N, O'Hara K, Crow L. Experimental evaluation of knowledge acquisition techniques and methods: History, problems and new directions. International Journal of Human-Computer Studies. 1999;51:729-55.
- 11. Bodenreider O, Stevens R. Bio-ontologies: current trends and future directions. Briefings in bioinformatics. 2006;7:256-74.
- 12. Pinto HS, Martins JP. Ontologies: how can they be built? Knowledge and information systems. 2004;6:441-64.
- 13. Kuziemsky CE, Lau F. A four stage approach for ontology-based health information system design. Artificial intelligence in medicine. 2010;50:133-48.
- 14. Shalom E, Shahar Y, Taieb-Maimon M, Bar G, Yarkoni A, Young O, et al. A quantitative assessment of a methodology for collaborative specification and evaluation of clinical guidelines. Journal of biomedical informatics. 2008;41:889-903.
- 15. Brockmans S, Volz R, Eberhart A, Löffler P. Visual modeling of OWL DL ontologies using UML. International Semantic Web Conference: Springer; 2004. p. 198-213.
- 16. Chinese Diabete Society (CDS). http://www.diab.net.cn/cn/index.aspx. Accessed November 21 2016
- 17. Association AD. Standards of medical care in diabetes-2015. Diabetes care. 2015;31:S12- S54.
- 18. Reasoners and rule engines: Jena inference support.

http://jena.apache.org/documentation/inference/#rules. Accessed November 21 2016

- 19. SPARQL Query Language for RDF. https://www.w3.org/TR/rdf-sparql-query/. Accessed November 21 2016
- 20. Kawamoto K, Honey A, Rubin K. The HL7-OMG healthcare services specification project: motivation, methodology, and deliverables for enabling a semantically interoperable serviceoriented architecture for healthcare. Journal of the American Medical Informatics Association. 2009;16:874-81.
- 21. Battle R, Benson E. Bridging the semantic Web and Web 2.0 with representational state transfer (REST). Web Semantics: Science, Services and Agents on the World Wide Web. 2008;6:61-9.
- 22. (2017) Apache Jena. http://jena.apache.org/. Accessed 2017-2-17.
- 23. Pelletier SG. Explosive Growth in Health Care Apps Raises Oversight Questions. AAMC Reporter 2012, Oct. Available at https://www.aamc.org/newsroom/reporter/october2012/308516/health-care-apps.html
- 24. Fox S, Duggan M. Mobile Health 2012 Washington, DC, Pew Research Center's Internet & American Life Project 2012. Available at http://pewinternet.org/~/media//Files/Reports/2012/PIP\_MobileHealth2012\_FINAL.pdf
- 25. Conn J. 2012. Most-healthful apps. Mod Healthc. 42(50), 30-32 [PubMed]
- 26. Franko OI, Tirrell TF. 2012. Smartphone app use among medical providers in ACGME training programs. J Med Syst. 36(5), 3135-39 10.1007/s10916-011-9798-7 [PubMed] [Cross Ref]
- 27. Hardyman W, Bullock A, Brown A, Carter-Ingram S, Stacey M. 2013. Mobile technology supporting trainee doctors' workplace learning and patient care: an evaluation. BMC Med Educ. 13, 6 10.1186/1472-6920-13-6 [PMC free article] [PubMed] [Cross Ref]
- 28. Waldmann UM, Weckbecker K: Smartphone Application of Primary Care Guidelines used in Education of Medical Students. GMS Zeitschrift fur medizinische Ausbildung 2013, 30(1):Doc6. [PMC free article][PubMed]
- 29. Demidowich AP, Lu K, Tamler R, Bloomgarden Z. 2012. An evaluation of diabetes selfmanagement applications for Android smartphones. J Telemed Telecare. 18(4), 235-38 10.1258/jtt.2012.111002 [PubMed] [Cross Ref]
- 30. Nes AA, van Dulmen S, Eide E, Finset A, Kristjansdottir OB, et al. 2012. The development and feasibility of a web-based intervention with diaries and situational feedback via smartphone to support self-management in patients with diabetes type 2. Diabetes Res Clin Pract. 97(3), 385-93 10.1016/j.diabres.2012.04.019 [PubMed] [Cross Ref]
- 31. Schap TE, Zhu F, Delp EJ, Boushey CJ. 2013. Merging dietary assessment with the

adolescent lifestyle. J Hum Nutr Diet. .10.1111/jhn.12071 [PMC free article] [PubMed] [Cross Ref]

- 32. Pellegrini CA, Duncan JM, Moller AC, Buscemi J, Sularz A, et al. 2012. Study protocol: A smartphone-supported weight loss program: design of the ENGAGED randomized controlled trial. BMC Public Health. 12, 1041 10.1186/1471-2458-12-1041 [PMC free article] [PubMed] [Cross Ref]
- 33. Palmier-Claus JE, Ainsworth J, Machin M, Barrowclough C, Dunn G, et al. 2012. The feasibility and validity of ambulatory self-report of psychotic symptoms using a smartphone software application. BMC Psychiatry. 12, 172 10.1186/1471-244X-12-172 [PMC free article] [PubMed] [Cross Ref]
- 34. Jacob E, Stinson J, Duran J, Gupta A, Gerla M, et al. 2012. Usability testing of a Smartphone for accessing a web-based e-diary for self-monitoring of pain and symptoms in sickle cell disease. J Pediatr Hematol Oncol. 34(5), 326-35 10.1097/MPH.0b013e318257a13c [PMC free article] [PubMed] [Cross Ref]
- 35. Johnston NW, Lambert K, Hussack P, Gerhardsson de Verdier M, Higenbottam T, et al. 2013. Detection of COPD Exacerbations and Compliance with Patient Reported Daily Symptom Diaries Using a BlackBerry-Based Information System. Chest. .10.1378/chest.12-2308 [PubMed] [Cross Ref]
- 36. Ferrero NA, Morrell DS, Burkhart CN. 2013. Skin scan: a demonstration of the need for FDA regulation of medical apps on iPhone. J Am Acad Dermatol. 68(3), 515-16 10.1016/j.jaad.2012.10.045 [PubMed] [Cross Ref]
- 37. Wolf JA, Moreau J, Akilov O, Patton T, English JC, et al. 2013. Diagnostic Inaccuracy of Smartphone Applications for Melanoma Detection. JAMA Dermatol. 149(4), 422-26 10.1001/jamadermatol.2013.2382 [PMC free article] [PubMed] [Cross Ref]
- 38. Fjeldsoe BS, Marshall AL, Miller YD. 2009. Behavior change interventions delivered by mobile telephone short-message service. Am J Prev Med. 36(2), 165-73. .10.1016/j.amepre.2008.09.040 [PubMed] [Cross Ref]
- 39. Riley WT, Rivera DE, Atienza AA, Nilsen W, Allison SM, et al. 2011. Health behavior models in the age of mobile interventions: are our theories up to the task? Transl Behav Med. 1(1), 53-71 10.1007/s13142-011-0021-7 [PMC free article] [PubMed] [Cross Ref]
- 40. Klasnja P, Pratt W. 2012. Healthcare in the pocket: mapping the space of mobile-phone health interventions. J Biomed Inform. 45(1), 184-98. .10.1016/j.jbi.2011.08.017 [PMC free article] [PubMed] [Cross Ref]
- 41. Armstrong AW, Watson AJ, Makredes M, Frangos JE, Kimball AB, et al. 2009. Textmessage reminders to improve sunscreen use: a randomized, controlled trial using electronic

monitoring. Arch Dermatol. 145(11), 1230-36. .10.1001/archdermatol.2009.269 [PubMed] [Cross Ref]

- 42. Suffoletto B, Calabria J, Ross A, Callaway C, Yealy DM. 2012. A mobile phone text message program to measure oral antibiotic use and provide feedback on adherence to patients discharged from the emergency department. Acad Emerg Med. 19(8), 949-58 10.1111/j.1553- 2712.2012.01411.x [PubMed] [Cross Ref]
- 43. Kharrazi H, Chisholm R, VanNasdale D, Thompson B. 2012. Mobile personal health records: an evaluation of features and functionality. Int J Med Inform. 81(9), 579-93 10.1016/j.ijmedinf.2012.04.007 [PubMed][Cross Ref]
- 44. Krpič A, Savanovic A, Cikajlo I. 2013. Telerehabilitation: remote multimedia-supported assistance and mobile monitoring of balance training outcomes can facilitate the clinical staff's effort. Int J Rehabil Res. 36(2), 162-71. .10.1097/MRR.0b013e32835dd63b [PubMed] [Cross Ref]
- 45. Engel H, Huang JJ, Tsao CK, Lin CY, Chou PY, et al. 2011. Remote real-time monitoring of free flaps via smartphone photography and 3G wireless Internet: a prospective study evidencing diagnostic accuracy. Microsurgery. 31(8), 589-95 10.1002/micr.20921 [PubMed] [Cross Ref]
- 46. Johnson PT, Zimmerman SL, Heath D, Eng J, Horton KM, et al. 2012. The iPad as a mobile device for CT display and interpretation: diagnostic accuracy for identification of pulmonary embolism. Emerg Radiol. 19(4), 323-27. .10.1007/s10140-012-1037-0 [PubMed] [Cross Ref]
- 47. Park JB, Choi HJ, Lee JH, Kang BS. 2013. An Assessment of the iPad 2 as a CT Teleradiology Tool Using Brain CT with Subtle Intracranial Hemorrhage Under Conventional Illumination. J Digit Imaging. .10.1007/s10278-013-9580-0 [PMC free article] [PubMed] [Cross Ref]
- 48. Mc Laughlin P, Neill SO, Fanning N, Mc Garrigle AM, Connor OJ, et al. 2012. Emergency CT brain: preliminary interpretation with a tablet device: image quality and diagnostic performance of the Apple iPad. Emerg Radiol. 19(2), 127-33. .10.1007/s10140-011-1011-2 [PubMed] [Cross Ref]
- 49. Abboud S, Weiss F, Siegel E, Jeudy J. 2013. TB or Not TB: interreader and intrareader variability in screening diagnosis on an iPad versus a traditional display. J Am Coll Radiol. 10(1), 42-44. .10.1016/j.jacr.2012.07.019 [PubMed] [Cross Ref]
- 50. Prue CS, Shannon KL, Khyang J, Edwards LJ, Ahmed S, et al. 2013. Mobile phones improve case detection and management of malaria in rural Bangladesh. Malar J. 12, 48. .10.1186/1475-2875-12-48 [PMC free article] [PubMed] [Cross Ref]
- 51. Velthoven MH, Brusamento S, Majeed A, Car J. 2013. Scope and effectiveness of mobile

phone messaging for HIV/AIDS care: a systematic review. Psychol Health Med. 18(2), 182- 202. .10.1080/13548506.2012.701310 [PubMed] [Cross Ref]

- 52. Kristjánsdóttir OB, Fors EA, Eide E, Finset A, Stensrud TL, et al. 2013. A smartphone-based intervention with diaries and therapist-feedback to reduce catastrophizing and increase functioning in women with chronic widespread pain: randomized controlled trial. J Med Internet Res. 15(1), e5. .10.2196/jmir.2249 [PMC free article] [PubMed] [Cross Ref]
- 53. Spyridonis F, Gronli TM, Hansen J, Ghinea G: Evaluating the usability of a virtual realitybased Android application in managing the pain experience of wheelchair users. Conf Proc IEEE Eng Med Biol Soc 2012, 20122460-3. 10.1109/EMBC.2012.6346462 [PubMed] [Cross Ref]
- 54. Stinson JN, Jibb LA, Nguyen C, Nathan PC, Maloney AM, et al. 2013. Development and testing of a multidimensional iPhone pain assessment application for adolescents with cancer. J Med Internet Res. 15(3), e51. .10.2196/jmir.2350 [PMC free article] [PubMed] [Cross Ref]
- 55. Balato N, Megna M, Di Costanzo L, Balato A, Ayala F. 2013. Educational and motivational support service: a pilot study for mobile-phone-based interventions in patients with psoriasis. Br J Dermatol. 168(1), 201-05 10.1111/j.1365-2133.2012.11205.x [PubMed] [Cross Ref]
- 56. Börve A, Holst A, Gente-Lidholm A, Molina-Martinez R, Paoli J. 2012. Use of the mobile phone multimedia messaging service for teledermatology. J Telemed Telecare. 18(5), 292-96 10.1258/jtt.2012.120206 [PubMed] [Cross Ref]
- 57. O'Neill S, Brady RR. 2012. Colorectal smartphone apps: opportunities and risks. Colorectal Dis. 14(9), e530-34 10.1111/j.1463-1318.2012.03088.x [PubMed] [Cross Ref]
- 58. Visvanathan A, Hamilton A, Brady RR. 2012. Smartphone apps in microbiology--is better regulation required? Clin Microbiol Infect. 18(7), E218-20 10.1111/j.1469- 0691.2012.03892.x [PubMed] [Cross Ref]
- 59. Ferrero NA, Morrell DS, Burkhart CN. 2013. Skin scan: a demonstration of the need for FDA regulation of medical apps on iPhone. J Am Acad Dermatol. 68(3), 515-16 10.1016/j.jaad.2012.10.045 [PubMed][Cross Ref]
- 60. SkinVision https://skinvision.com/
- 61. Weaver C. Apps Aim to Detect Skin Cancer (The Wall Street Journal (WSJ), 16 Jan 2013) http://online.wsj.com/article/SB10001424127887323783704578245973988828066.html
- 62. US Food and Drug Administration. (FDA): Mobile Medical Applications (Last Updated: 22  $Dec2011)$

http://www.fda.gov/MedicalDevices/ProductsandMedicalProcedures/ConnectedHealth/Mobil eMedicalApplications/default.htm

63. US Food and Drug Administration. (FDA): Mobile Medical Applications: Draft Guidance for

Industry and Food and Drug Administration Staff Silver Spring, MD: US Department of Health & Human Services; 2011 (July). Available athttp://www.fda.gov/downloads/MedicalDevices/DeviceRegulationandGuidance/GuidanceD ocuments/UCM263366.pdf

- 64. Cain M. 2012. One company's experience: blazing the trail with the first FDA-approved medical imaging app. Biomed Instrum Technol. 46(Suppl), 87-90 10.2345/0899-8205- 46.s2.87 [PubMed] [Cross Ref]
- 65. Strickland E. The FDA Takes On Mobile Health Apps--Regulation is coming soon to health apps. Here's what to expect. IEEE Spectrum 2012, Sep 12: online http://spectrum.ieee.org/biomedical/devices/the-fda-takes-on-mobile-health-apps
- 66. When is an app classed as a medical device? (Mar 2013) http://www.geneticdigital.co.uk/2013/03/when-should-an-app-be-classed-as-a-device/
- 67. Medicines and Healthcare Products Regulatory Agency (MHRA). Medical Device Technology Forum on the use of software as a medical device (12 May 2010) http://www.mhra.gov.uk/Howweregulate/NewTechnologiesForums/DevicesNewTechnology Forum/Forums/CON084987
- 68. Kamel Boulos MN. On quality benchmarking of online medical/health-related information resources (March 2004) - http://healthcybermap.org/MNKB\_Quality.PDF
- 69. Wac K. 2012. Smartphone as a personal, pervasive health informatics services platform: literature review. Yearb Med Inform. 7(1), 83-93 [PubMed]
- 70. Payne KF, Tahim A, Goodson AM, Delaney M, Fan K. 2012. A review of current clinical photography guidelines in relation to smartphone publishing of medical images. J Vis Commun Med. 35(4), 188-92. .10.3109/17453054.2012.747174 [PubMed] [Cross Ref]
- 71. Boulos MN, Wheeler S, Tavares C, Jones R. 2011. How smartphones are changing the face of mobile and participatory healthcare: an overview, with example from eCAALYX. Biomed Eng Online. 10, 24. .10.1186/1475-925X-10-24 [PMC free article] [PubMed] [Cross Ref]
- 72. Caprani N, O'Connor NE, Gurrin C. Chapter 5: Touch Screens for the Older User. In Assistive Technologies Edited by Auat Cheein FA. Intech; 2012:95-118 (ISBN 978-953-51- 0348-6). Available at http://www.intechopen.com/books/assistive-technologies/touch-screensfor-the-older-user
- 73. Guillaume L, Nadine V. Influence of age and interaction complexity on touch screen. In Proceedings of 2010 12th IEEE International Conference on e-Health Networking Applications and Services (Healthcom): 1-3 July 2010; Lyon, France. 2010246-253. 10.1109/HEALTH.2010.5556560 [Cross Ref]
- 74. Phiriyapokanon T. Is a big button interface enough for elderly users?: Towards user interface

guidelines for elderly users Lambert Academic Publishing; 2011 (ISBN-13: 978- 3845421667).

- 75. Al-Razgan MS, Al-Khalifa HS, Al-Shahrani MD, AlAjmi HH. Touch-Based Mobile Phone Interface Guidelines and Design Recommendations for Elderly People: A Survey of the Literature. In Neural Information Processing (19th International Conference, ICONIP2012: 12-15 November 2012; Doha, Qatar), Proceedings, Part IV - Lecture Notes in Computer Science. Springer; 2012, 7666568-574. 10.1007/978-3-642-34478-7\_69 [Cross Ref]
- 76. Mertens A, Hurtmanns J, Wacharamanotham C, Kronenbürger M, Borchers J, et al. 2012. Swabbing: touchscreen-based input technique for people with hand tremor. Work. 41(Suppl 1), 2405-11. .10.3233/WOR-2012-0474-2405 [PubMed] [Cross Ref]
- 77. Zhou J, Patrick Rau P-L, Salvendy G. 2012. Use and Design of Handheld Computers for Older Adults: A Review and Appraisal. Int J Hum Comput Interact. 28(12), 799-826. .10.1080/10447318.2012.668129 [Cross Ref]
- 78. Boulos MN. 2005. British Internet-derived Patient Information on Diabetes Mellitus: Is it Readable? Diabetes Technol Ther. 7(3), 528-35. .10.1089/dia.2005.7.528 [PubMed] [Cross Ref]
- 79. Kamel Boulos MN. Social media and mobile health (Chapter 13, under Part B: Taking action to create and strengthen health literacy-friendly settings). In: Ilona Kickbusch, Jürgen Pelikan, Franklin Apfel and Agis Tsouros (Editors). THE SOLID FACTS - Health Literacy Copenhagen, Denmark: World Health Organization Regional Office for Europe, 2013, pp. 63- 67. Available at http://www.euro.who.int/\_\_data/assets/pdf\_file/0008/190655/e96854.pdf - URL of unabridged chapter version: http://ow.ly/kpn43
- 80. Almost half of Europeans possess limited health literacy (Maastricht University press release, 22 Nov2011) http://www.maastrichtuniversity.nl/web/Main/Sitewide/PressRelease/AlmostHalfOfEuropean sPossessLimitedHealthLiteracy.htm
- 81. Horowitz BT. Happtique Publishes Final Standards for Mobile Health App Certification (4 Mar 2013) - http://www.eweek.com/mobile/happtique-publishes-final-standards-for-mobilehealth-app-certification/Horowitz BT. Happtique Publishes Final Standards for Mobile Health App Certification (4 Mar 2013) - http://www.eweek.com/mobile/happtique-publishes-finalstandards-for-mobile-health-app-certification/
- 82. Happtique: Happtique Health App Certification Standards (Final, 27 Feb 2013) http://www.happtique.com/app-certification/ - Direct URL to PDF document (October 2013):http://www.happtique.com/docs/HACP\_Certification\_Standards.pdf
- 83. Happtique: Health App Certification Program Standards & Performance Requirements A

Side-By-Side Comparison Of Published Draft And Final Standards/Performance Requirements (27 Feb 2013) - http://www.happtique.com/wp-content/uploads/Happtique-Side-by-side.pdf

- 84. https://developer.android.com/distribute/best-practices/develop/index.html?hl=ru
- 85. https://developer.android.com/distribute/best-practices/develop/quality-guidelines.html?hl=ru
- 86. [https://developer.android.com/distribute/best-practices/develop/build-for-the-next](https://developer.android.com/distribute/best-practices/develop/build-for-the-next-billion.html?hl=ru)[billion.html?hl=ru](https://developer.android.com/distribute/best-practices/develop/build-for-the-next-billion.html?hl=ru)

## **ДОДАТОК А**

## **Електронні плакати**

Міністерство освіти і науки, молоді та спорту України Східноукраїнський національний університет ім. В.Даля (м. Сєвєродонецьк)

## **Інформаційна система персонального управління записами пацієнтів з хронічними захворюваннями**

**захворюваннями**

Студент гр. IУС-16ДМ Мінайленко А.О.

Керівник проекту Ларгін В.А.

Рисунок А.1 – Титульна сторінка

## **Обґрунтування вибору теми дослідження.**

В даний час зростає використання мобільних і веб-додатків. Однак вплив відомих додатків на клінічні наслідки поки недостатньо добре охарактеризовано. Доступність систем рекомендацій по лікуванню, які надають високоякісні поради людям з хронічними захворюваннями, дуже обмежена. Крім того, потенційність нутрицевтичних властивостей типових регіональних продуктів для поліпшення утиліти додатків була застосована з цією метою.

Рисунок А.2 – Обгрунтування вибори теми

#### **Мета і завдання дослідження**

Магістерська дисертація присвячена вирішенню задачі створення інформаційної системи для пацiєнтів з хронічними захворюваннями, що надасть можливість виконувати персональний контроль стану та проводити аналіз даних.

#### **Методи дослідження**

Проведені в роботі дослідження основані на методах створення та впровадження iнформацiйних систем, які використовувались у медицинi з урахуванням впливу дефектів і вразливостей компонентiв різних рівнів систем; аналізу данних, що використовувались при розробці комплексу моделей готовності інформаційно-керуючих систем персонального управління; статистики хвороби, імітаційного моделювання в умовах проведення обслуговування, а також усунення дефектів і вразливостей.

### Рисунок А.3 – Мета, завдання та методи дослідження

Для досягнення мети дослідження необхідно вирішити такі завдання:

✓аналіз методів і засобів створення iнформацiйних систем;

✓розроблення моделей інформаційної системи на базi android-додатку;

✓розроблення метода впровадження інформаційної системи у суспiльство для подальшого використання;

✓розроблення моделі та елементів інформаційної системи.

Рисунок А.4 – Задачі дослідження

# АНАЛІЗ ЗАДАЧІ СТВОРЕННЯ **МОБІЛЬНИХ МЕДИЧНИХ** ДОДАТКІВ

- 1. Мобільна технологія має кілька потенційних переваг для надання практичних медичних консультацій, але також має свої власні обмеження і потенційні проблеми, пов'язані з нею.
- 2. Актуальність проблеми зберігання та обробки інформації для пацієнтів з хронічними захворюваннями обумовлена обмеженістю доступності систем рекомендацій по лікуванню, які надають високоякісні поради людям з хронічними захворюваннями.

Рисунок А.5 – Аналіз задачі створення мобільних медичних додатків

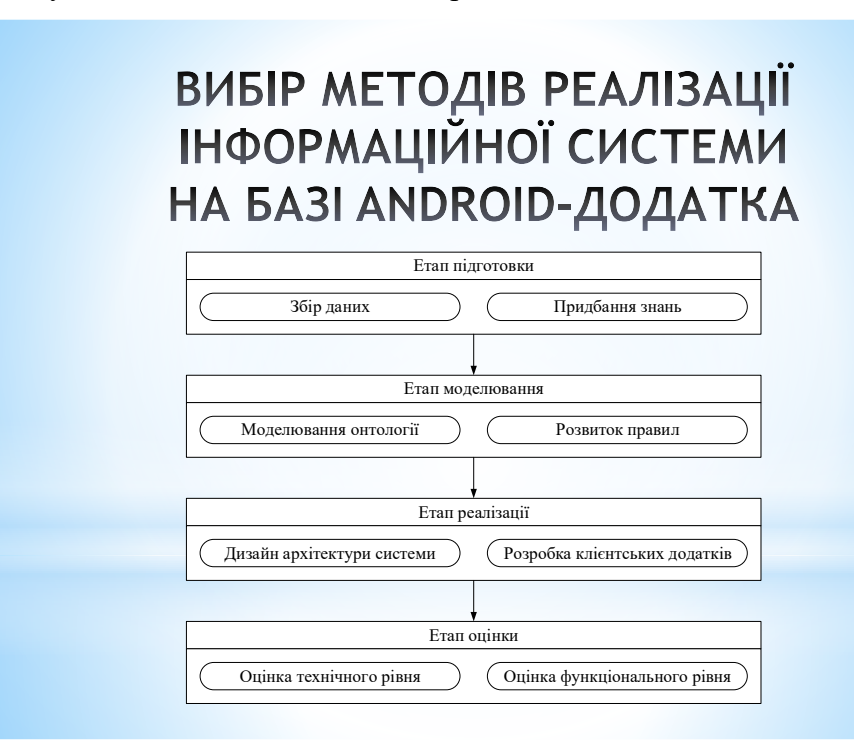

Рисунок А.6 – Вибор методів реалізації ІС

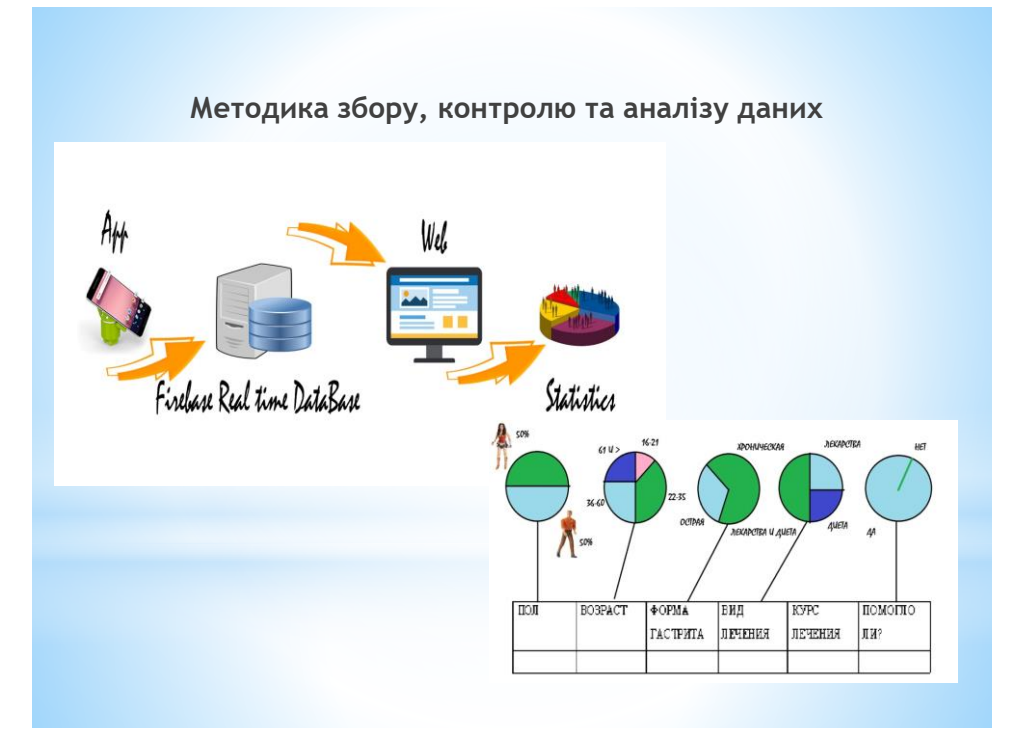

Рисунок А.7 – Методика збору, контролю та аналізу данних

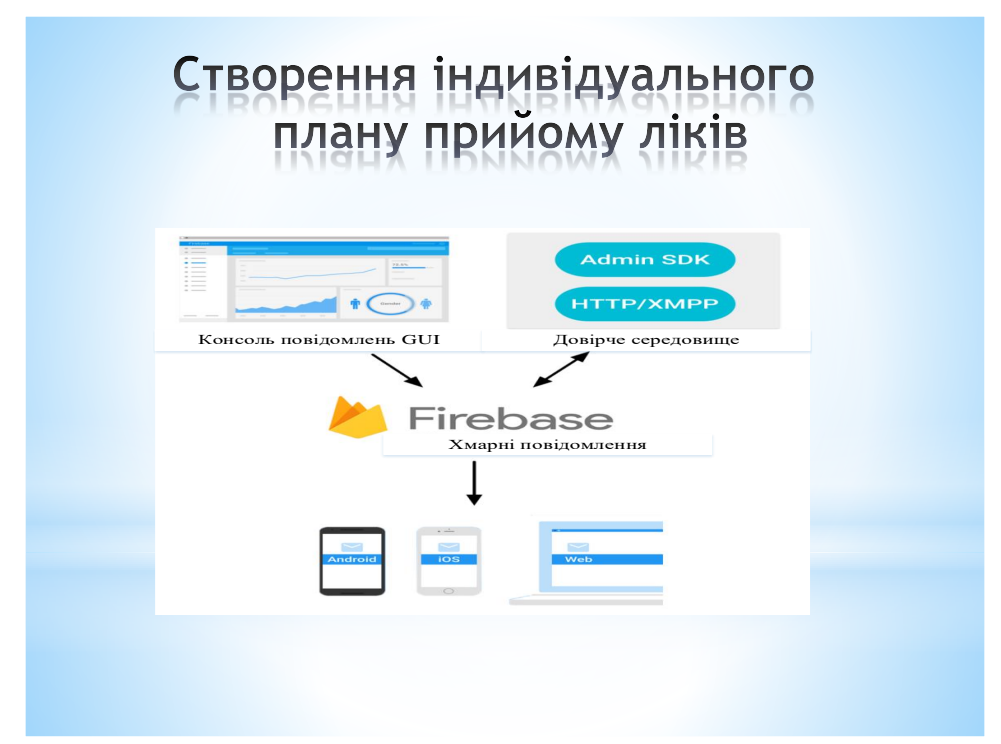

Рисунок А.8 – Створення індивідуального плану прийому ліків

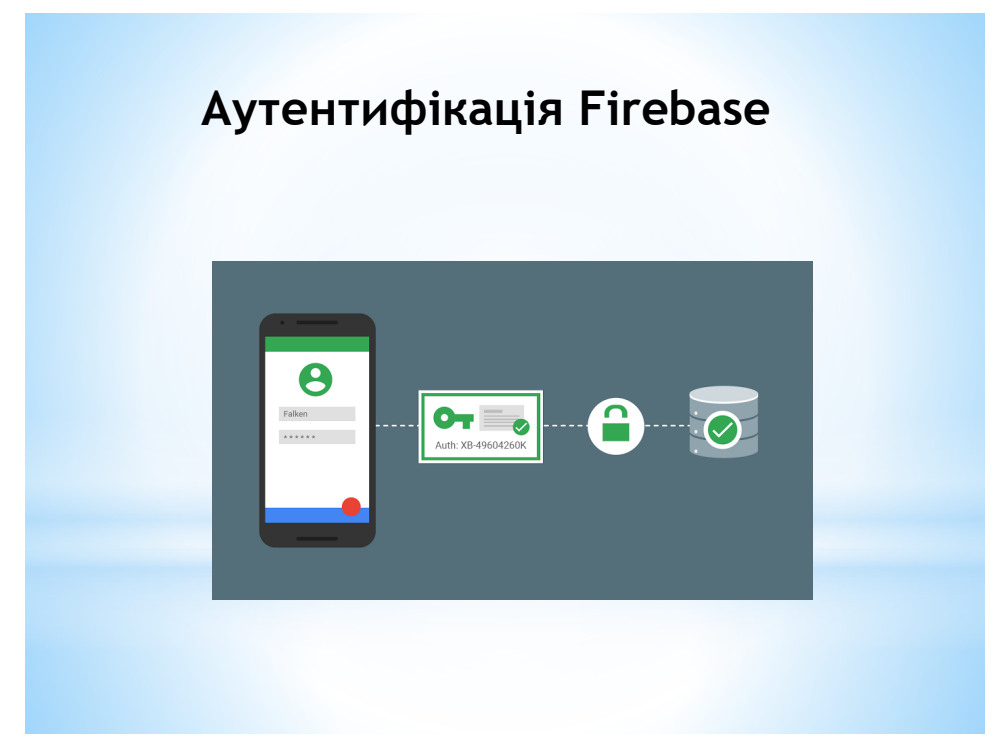

Рисунок А.9 – Аутентифікація Firebase

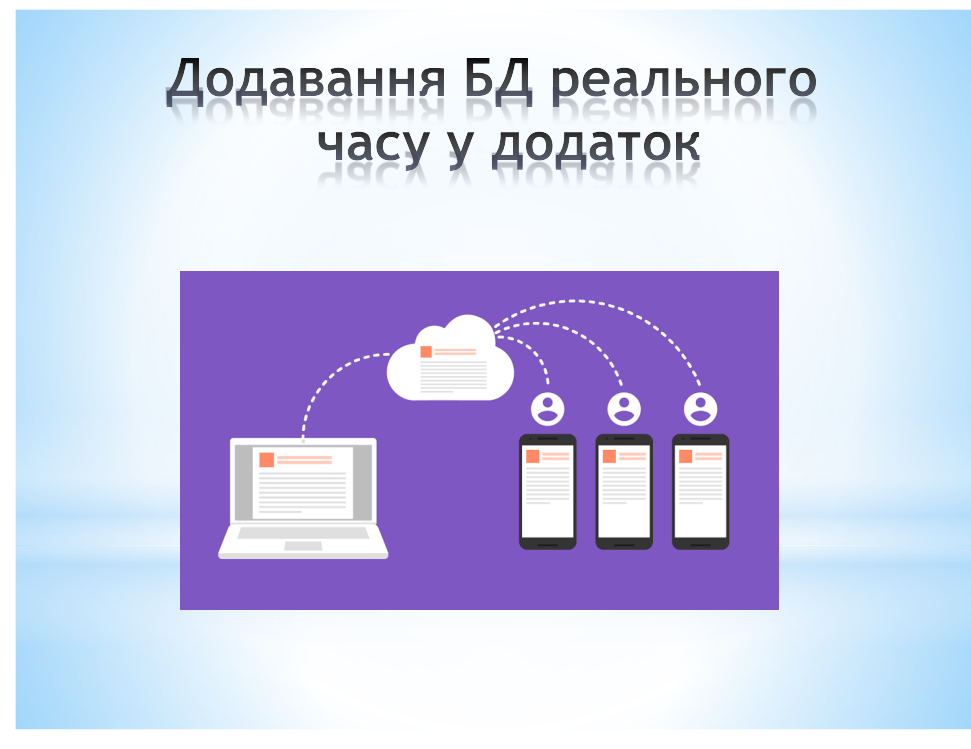

Рисунок А.10 – Додавання БД

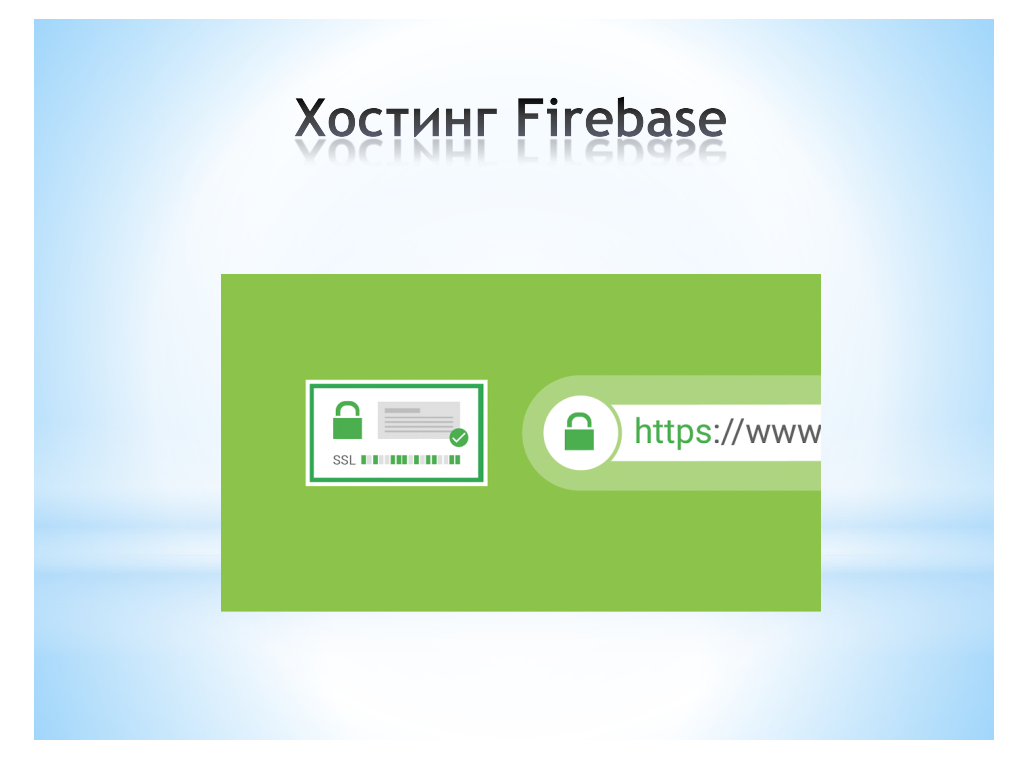

Рисунок А.11 – Хостинг Firebase

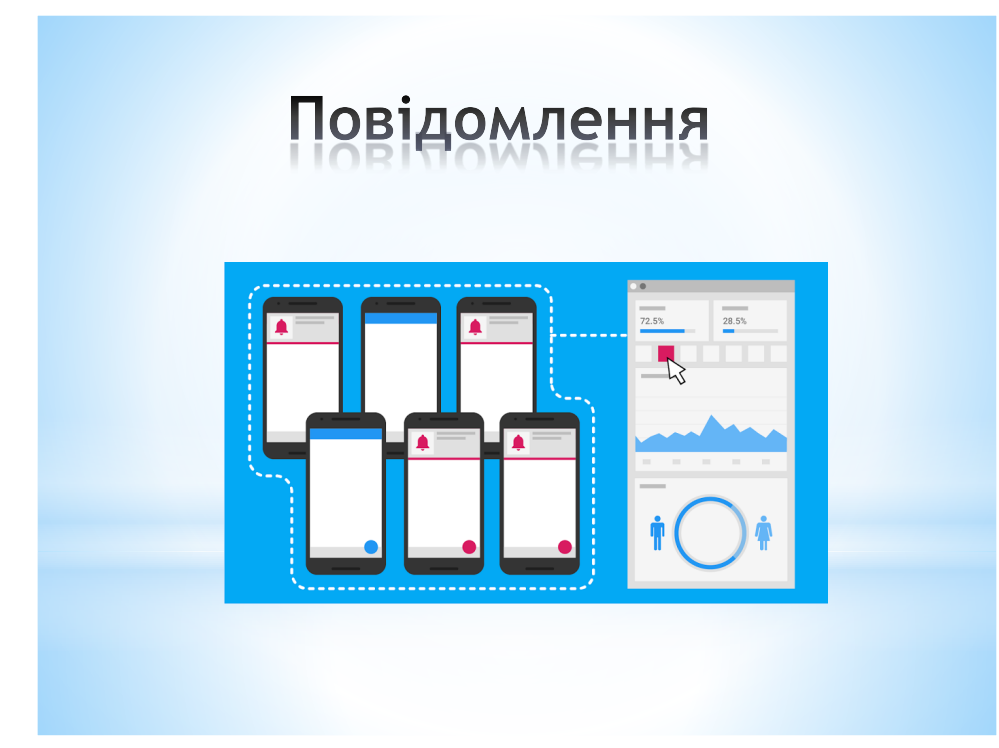

Рисунок А.12 - Повідомлення

Всі поставлені завдання дослідницької роботи були виконані і мають практичне застосування в заданій сфері. Також було враховано інший напрямок, що може розробляєтися у подальшому часі. Обраний підхід враховує в себе трирівневу архітектуру, як стандарт будь-якої інформаційної системи. Даний метод розробки був застосований, як найоптимальніший і ефективний при постановці завдання.

Рисунок А.13 - Висновки